n<sup>o</sup> 160 octobre 1991

# $\bullet$ électronique

générateur

de fonctions

numérique (II)

carte de relais pour l'interface de bus universelle pour PC

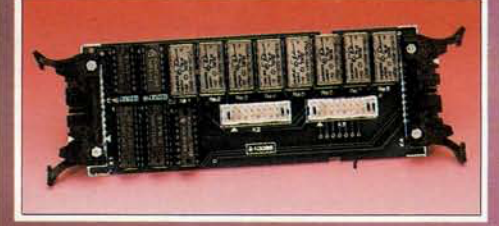

### télé-gradateur

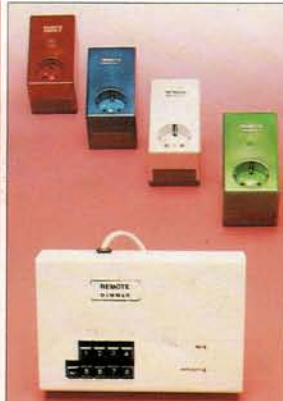

interface de codage temporel pour diaporama (II)

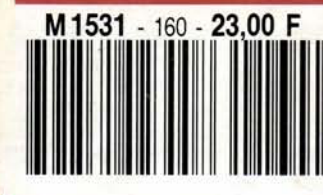

### LFA-50 "Optim-A" haut de gamme en classe A

168 FB

7.80 FS mensuel

### ONMAIRE

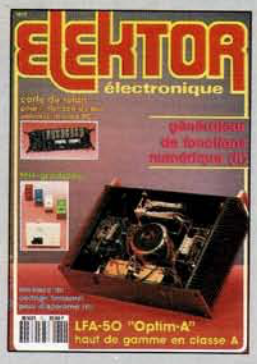

#### $n°16O$ octobre 1991

Comme l'illustre éloquem-<br>ment la couverture, la<br>réalisation-phare de ce<br>numéro est, il faut bien effec-<br>tuer un classement, la version<br>en classe A du LFA-150 "Viren cuasse A au Live-150 "Vir-<br>gin" que nous avons baptisé<br>LFA-50 "Optim-A". Rassurez-<br>pous, nous avons également<br>pensé au reste de nos<br>lecteurs.

#### **Services**

- **18 elektor software service (ESS)**
- 18 liste des circuits imprimés (EPS)
- 44 circuits imprimés en libre service

#### **Informations**

- 30 applikator: un 555 numérique 70 applikator: TLC2201 amplificateur opérationnel de précision à faible bruit
- 31 résultats du concours Elektor + **Charlyrobot**
- 43 tort d'elektor: capacimètre numérique rustique-SIMCAD
- 53 l' a b c de la mesure (IX) mesures sur les circuits numériques F.-P. Zantis
- 63 elekture: l'entreprise et son informatique
- **64 logiciels: LOGIC** à l'école de la logique numérique
- **71 chip select:** NM 232 DD ST93C46A/CS56 -<br>ALD1101/1102 AD 743 DIG 130/1/2
- 72 elekture: contrôle, mesure et régulation sur PC

#### **REALISAT** I O N S

#### -*M*icro-informatique

21 carte de relais pour l'interface de bus universelle

**Photographie**<br>24 interface de codage temporel (II)

**Audio** 

32 LFA-50 Optim-A (I) amplificateurs de courant et de tension

**Mesure-**

- 39 générateur de fonctions numérique (II)
- 65 testeur de semi-conducteurs (III)

#### - Domestique

56 télé-gradateur télécommande de gradateurs par le secteur E. Bogers

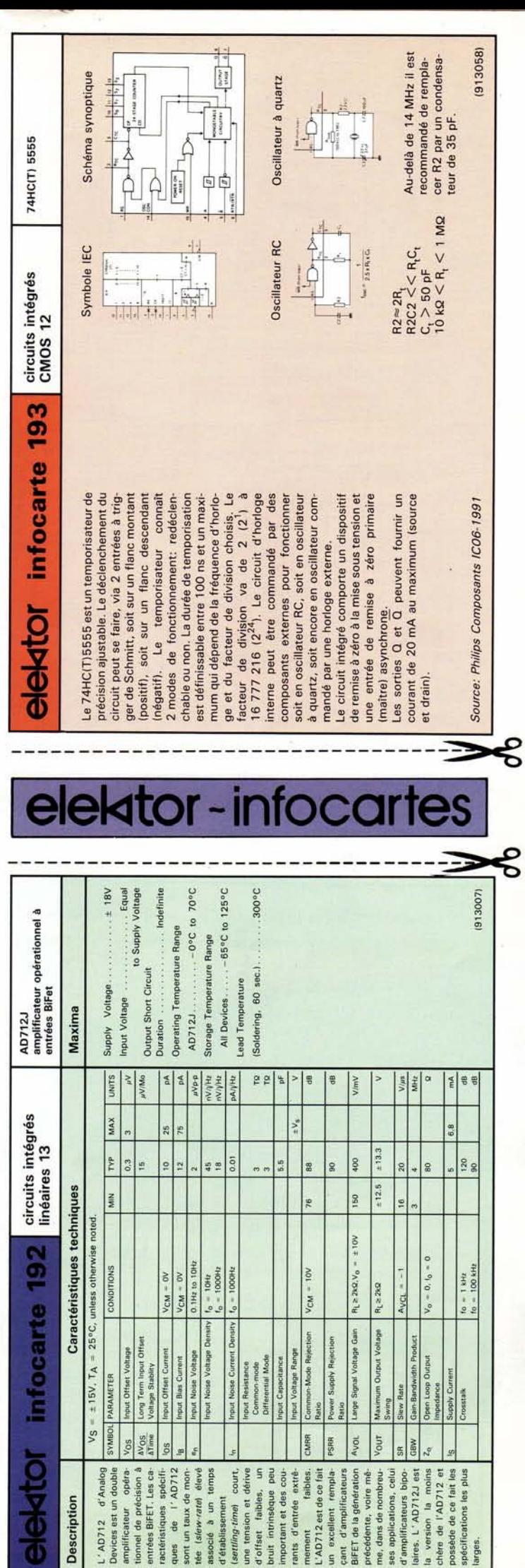

elektor octobre 1991

## **carte de relais**

#### pour l'interface de bus universelle

les relais sont des auxiliaires pratiques, presque idéaux, dès lors qu'il s'agit d'obtenir la commutation, à l'aide d'un ordinateur, de dispositifs externes en tout genre sans que l'on ait à craindre de lui faire courir le moindre risque. Cette sécurité est due à l'existence d'un isolement galvanique entre la bobine d'un relais et son (ou ses) contact(s).

Cette approche présente un avantage additionnel non négligeable: il est en effet bien souvent plus facile de prévoir l'intégration de contacts de relais que celle d'interrupteurs électroniques.

Le concept ayant présidé à la réalisation de ce montage est tel que cette carte peut être connectée directement à l'interface de bus universelle pour PC décrite dans le n°155 (mai 1991) d'Elektor. Les signaux d'entrée nécessaires au montage sont, soit disponibles tels quels dans la plupart des ordinateurs, soit faciles à créer.

On notera en passant, que rien ne limite d'ailleurs l'utilisation de cette carte aux ordinateurs de la famille du PC & Compatibles.

Bien que le schéma de la figure 1 ait l'air tout ce qu'il y a de plus commun, il n'en comporte pas moins une astuce qui permet une meilleure "collaboration" entre ce montage (ou un autre) et l'interface de bus universelle pour Pc.

Examinons la situation: tous les signaux en provenance de l'interface de bus universelle pour PC qui arrivent sur le connecteur KI de la carte de relais sont tamponnés et retransmis au connecteur de la carte de relais K4 dont le brochage est, à 2 exceptions près, identique à celui du connecteur KI.

Cette approche permet de connecter à K4 de la première carte de relais la carte d'extension suivante, le tout étant ainsi relié en cascade à l'interface de bus universelle (on peut ainsi connecter en série un maximum de 4 cartes de relais).

Les 2 signaux spécifiques présents sur le connecteur K4 et différents par rapport à ceux véhiculés par le connecteur KI sont, vous l'auriez sans doute deviné, 2 lignes d'adresses. Les signaux AOet AI de KI subissent en effet une interversion avant d'arriver au connecteur K4; le signal AO subit en outre une inversion.

Cette solution permet le décodage des différentes cartes connectées en cascade à l'interface de bus à l'aide du même décodeur d'adresses simple.

Les cartes réagissent toutes à l'adresse OOz, mais comme les lignes d'adresses sont connectées différemment au connecteur K4 qu'elles ne le sont au connecteur KI, c'est la position de la carte dans la cascade qui détermine l'adresse à laquelle elle est réellement accessible. Le tableau 1 récapitule les différentes adresses attribuées à chacune des cartes.

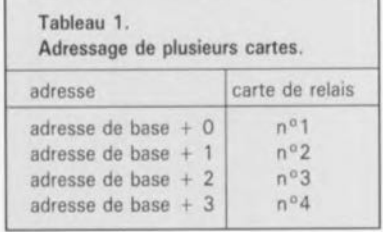

#### Caractéristiques techniques;

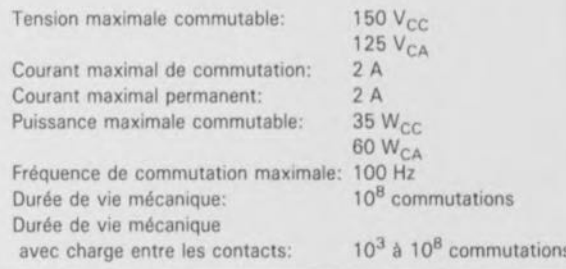

#### Plus de relais que de circuits intégrés

Avant que les données n'arrivent la carte de relais proprement dite, il leur faut traverser le tampon de données bidirectionnel IC2. La carte de relais aurait fort bien pu se contenter de tampons unidirectionnels, mais sachant que le connecteur K4 peut se voir connecter les interfaces les plus diverses, il faut que

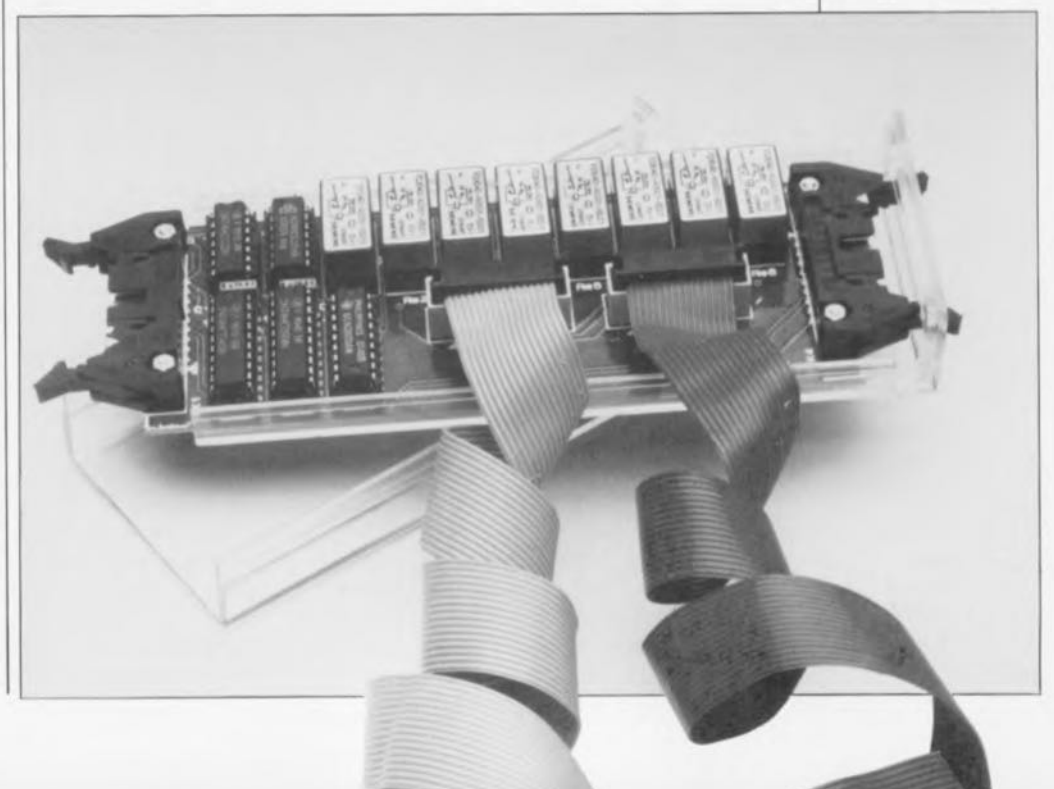

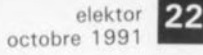

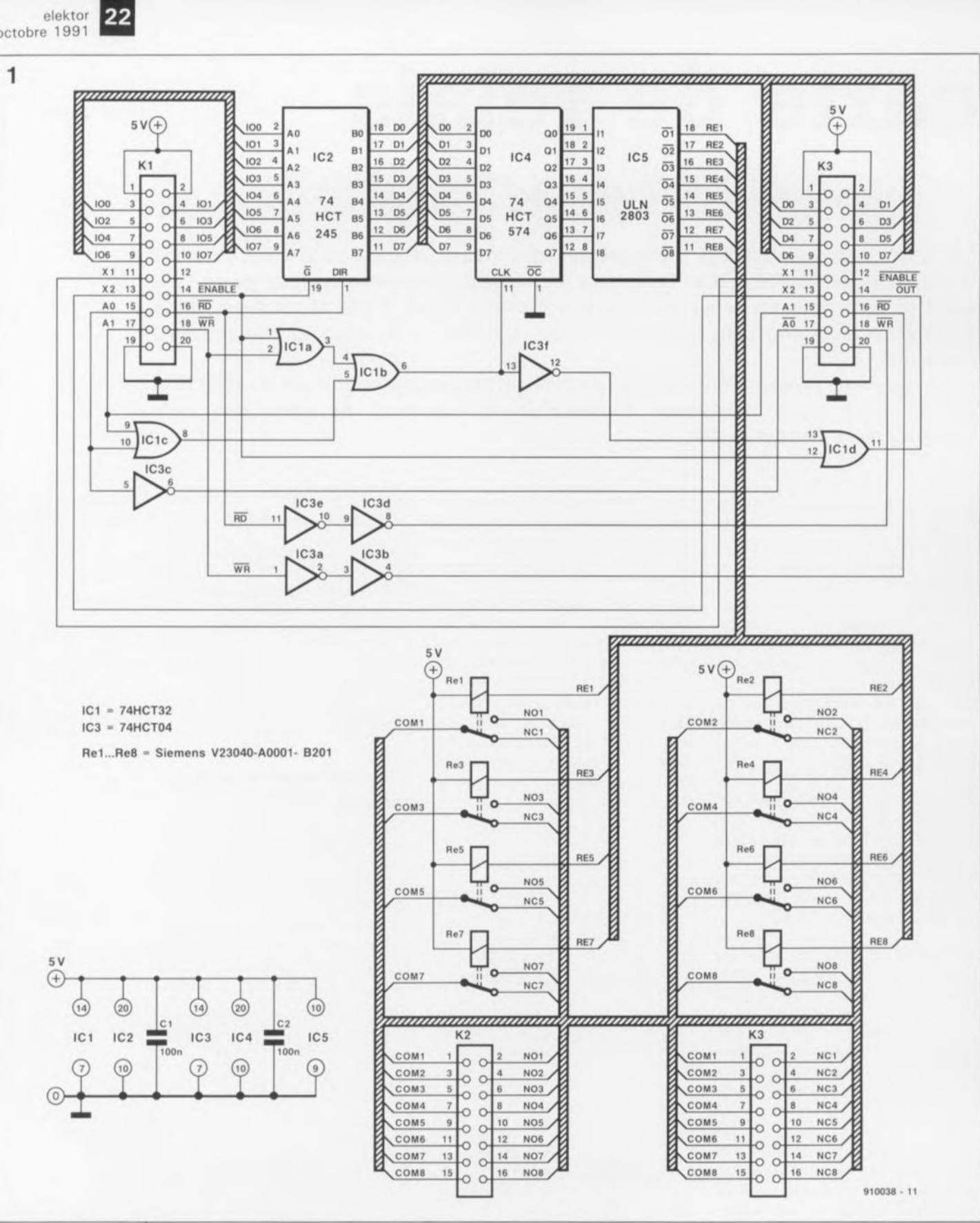

Figure **Moins**  $1.$ d'une demidouzaine de circuits intégrés, il n'en faut pas plus pouvoir pour les commander d'une 8 relais carte, sachant qu'il est possible de mettre en cascade jusqu'à 4 cartes de ce type.

l'on soit en mesure, non seulement d'écrire des données, mais aussi d'en lire.

La carte de relais proprement dite commence au niveau du registre IC4. C'est dans ce circuit que sont transférées, au rythme de la fréquence d'horloge - c'est ce que les anglais sous-entendent lorsqu'ils utilisent le terme "clocked"- les données, lorsque la carte de relais est adressée. L'adressage se fait par l'intermédiaire des lignes d'adresses A0 et A1 et des lignes de commande de validation (ENABLE) et d'écriture ( $\overline{WR}$  =  $\overline{WR}$ ite); lorsque ces 2 lignes se trouvent au niveau logique bas, la sortie de IClb présente elle aussi un niveau bas. La prise en compte (lecture) des données se fait à l'instant du passage au niveau haut de cette sortie. Ceci permet de garantir une bonne stabilité des données aux entrées de IC4, une octuple bascule D à sorties non inversées. Une fois que les données sont stockées dans IC4, le tampon/circuit de commande (driver), IC5, provoque le collage des relais correspondant aux bits présents dans IC4 se trouvant au niveau logique haut. Les connexions des relais sont accessibles de l'extérieur via les connecteurs K2 et K3. K2 est relié aux

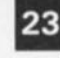

elektor octobre 1991

Figure 2. Représentation de la sérigraphie de l' implantation des composants de la carte de relais, une platine double face à trous métallisés.

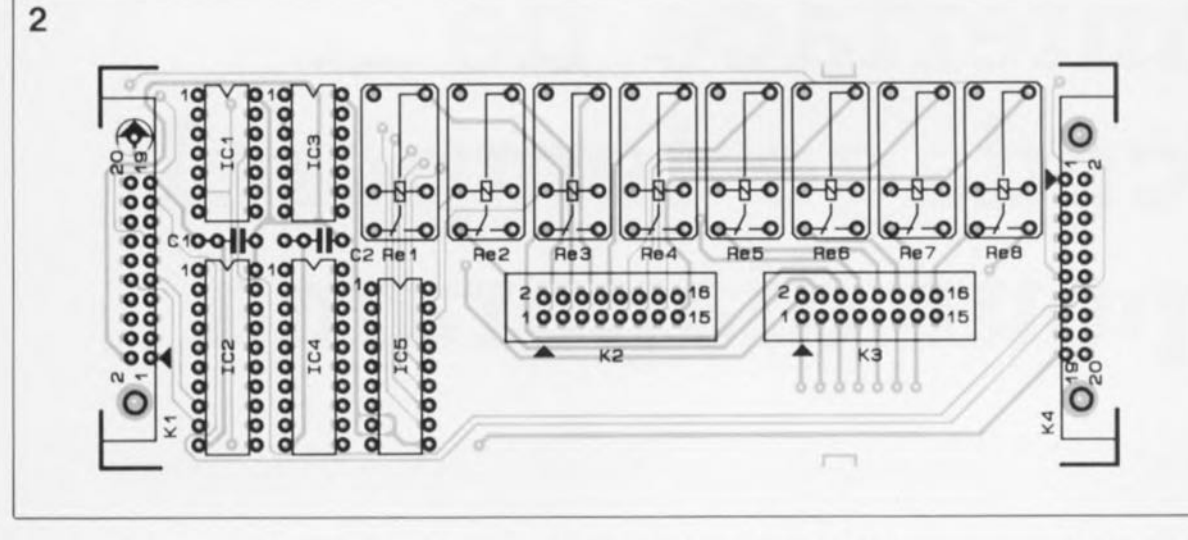

contacts-mère et aux contacts ouverts au repos (NO = *Normally Open* = ouvert au repos) des relais, alors que sur K3 on trouve ces mêmes contacts-mère associés cette fois aux contacts fermés au repos (NC = *Normally Closed* = fermé au repos) des relais.

#### Il est là le temps des... soudures et des essais

Pour vous faciliter la réalisation de ce montage, nos experts en dessin de CI dont le talent est reconnu dans le monde entier - notons pour ceux qui l'ignoreraient qu'Elektor existe aujourd'hui en 13 éditions- vous proposent une platine dont on retrouve le dessin en figure 2. Il s'agit d'un circuit imprimé double face à trous métallisés disponible auprès des adresses habituelles. L'implantation des composants n'appelle guère de remarque tant ceux-ci sont peu nombreux et simples à mettre en place.

L'interconnexion entre l'interface de bus universelle pour PC et la carte de relais, ainsi que celles entre les différentes cartes de relais feront de préférence appel à des morceaux de câble plat à 20 conducteurs de longueur convenable dotés à chacune de leurs extrémités du connecteur 2x10 broches correspondant.

La consommation de courant de la carte dépend, pour une grande part, du nombre des relais actifs (c'est-à-dire collés, car c'est alors qu'ils consomment du courant). En cas d'activation des 8 relais, la consommation est légèrement inférieure à 150mA.

Nous vous proposons, en figure 3, un petit programme permettant de tester le bon fonctionnement de votre carte. Ce programme provoque le collage et le décollage en cascade des différents relais. Il est possible ainsi de tester jusqu'à un maximum de 4 cartes montées en série.

Attention: comme l'indique le tableau des caractéristiques techniques, la carte de relais permet la commutation de tensions de 42  $V_{CA}$ (alternatif) et de 60  $V_{CC}$  (continu) au maximum. Il ne saurait donc être question d'utiliser cette carte pour la commutation de la tension du secteur: les relais utilisés et la disposition des pistes du circuit imprimé ne sont pas prévus pour une telle application.

Dans le schéma de l' interface de bus universelle pour PC, Elektor nº155, page 48, un dessinateur amateur de surprises a donné aux portes IC3a à IC3c la forme de NAND, alors que tout le monde sait que le 74HCT08 est une quadruple porte AND et que donc les portes auraient dû être représentées comme l'était IC3d.

Liste des composants:

Condensateurs'  $C1.C2 = 100 nF$ 

Semi-conducteurs:

 $IC1 = 74HCT32$  $IC2 = 74HCT245$  $IC3 = 74$ HCT04  $IC4 = 74HCT574$  $IC5 = ULN2803$ ISprague)

Divers:

 $K1,K4 = \text{connecteur}$ encartable mâle 2xl0 broches avec éjecteurs  $K2.K3 = \text{connecteur}$ encartable mâle 2x8 broches  $Re1 \land R28 = relais$ 

encartable (V23040-A0001-

B201 (Siemens) par exemple) boîtier (tel que boîtier

Profi 222 de Heddic)

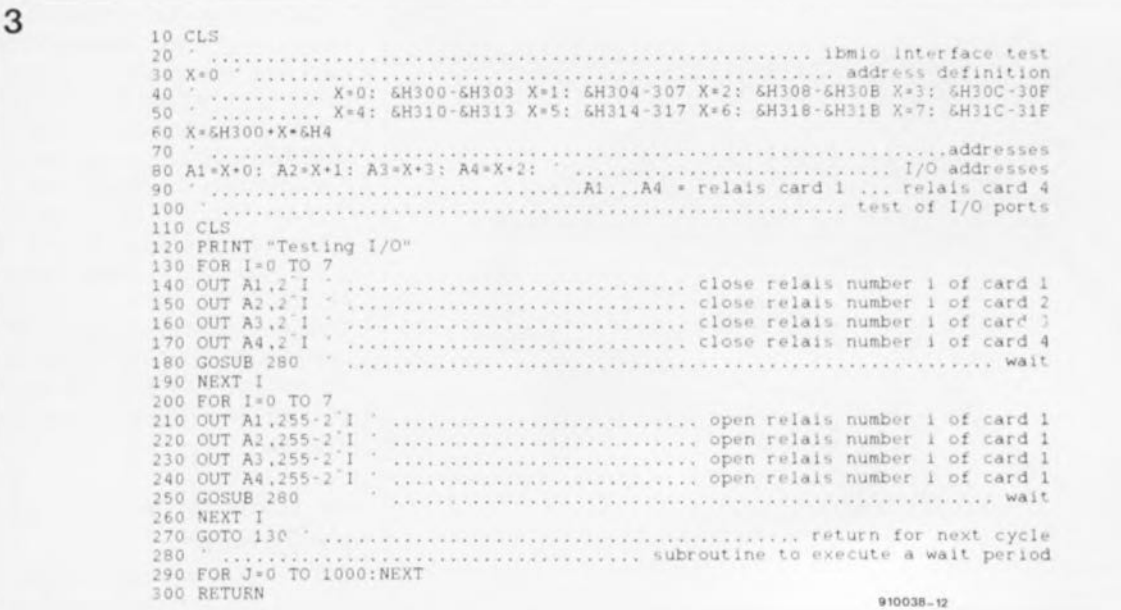

3. Ce Figure programme de quelques lignes permet de tester le bon fonctionnement des relais placés sur un maximum de 4 cartes montées en série.

elektor<br>1991 octobre 44

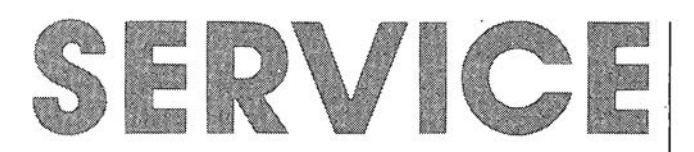

Nous ne pouvons pas, par manque de place, vous proposer les dessins recto-verso des platines doubleface du convertisseur sinusoïdal et du formateur rectangle/triangle, dessins que nous essaverons de placer dans le numéro de novembre.

carte de relais pour l'interface de bus universelle: côté composants

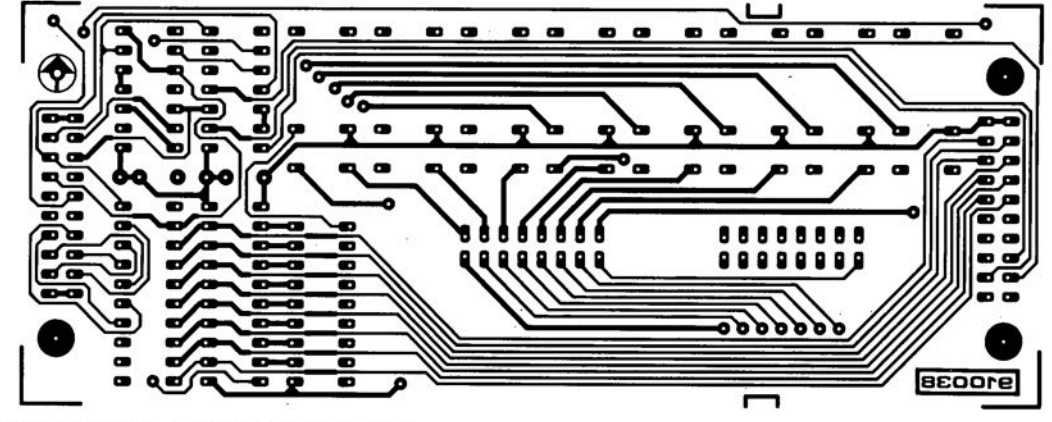

télé-gradeur: platine principale + platine de l'affichage

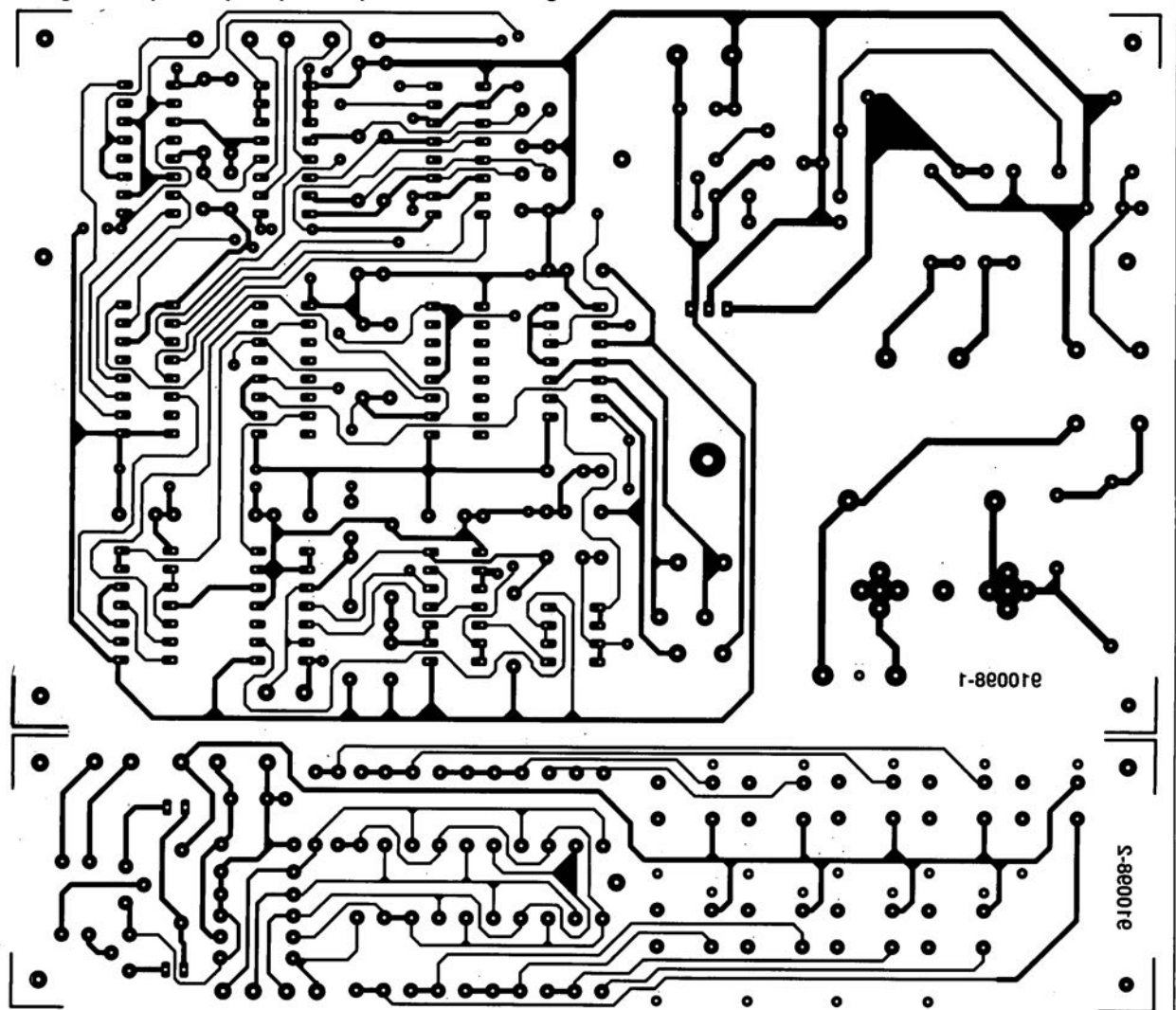

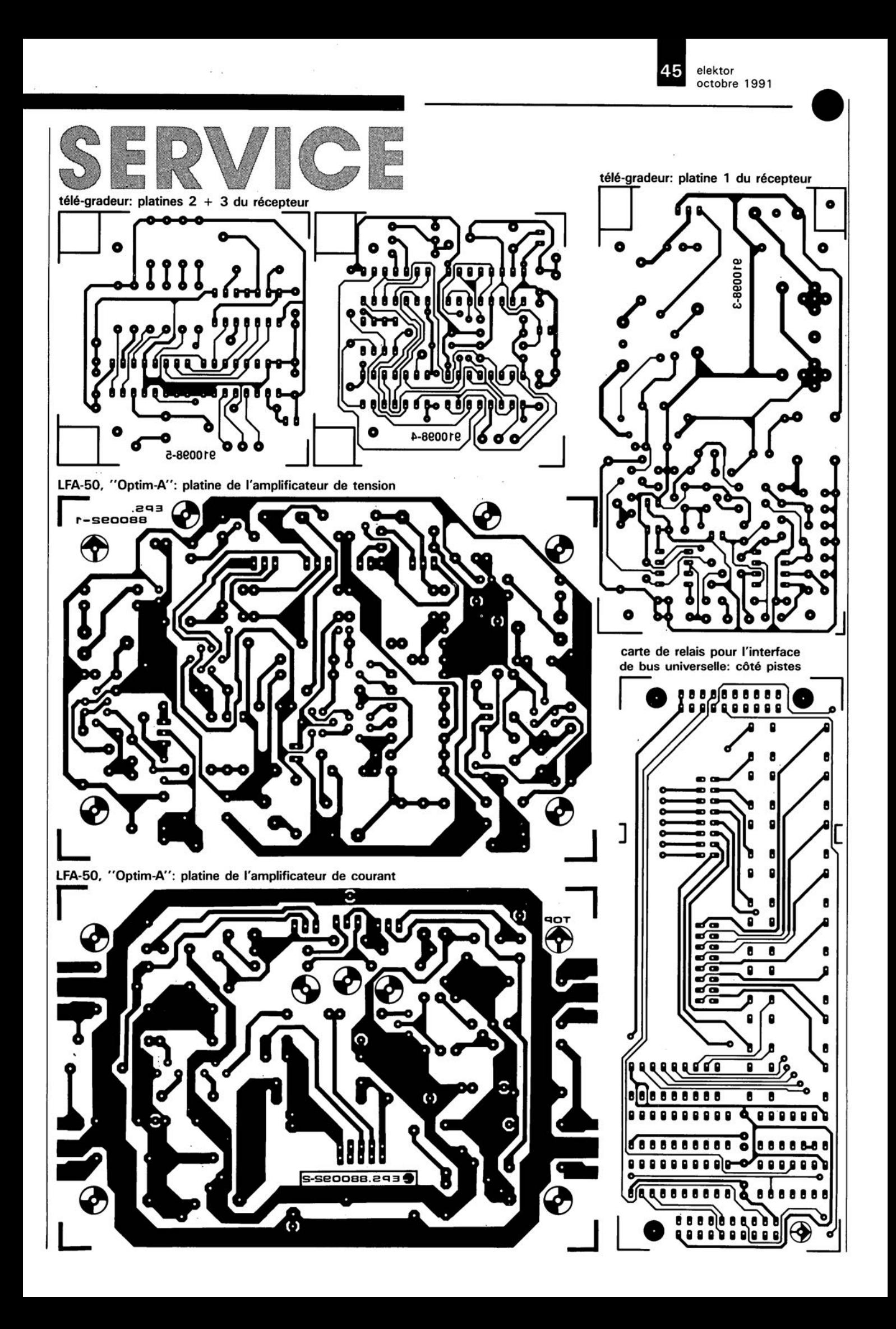

## **interface de codage temporel pour diaporama**

**2e partie synchronisation parfaite des diapos et du son: la réalisation**

**La lecture de l'article du mois dernier vous aura sans doute convaincu des caractéristiques remarquables de l'interface de codage temporel pour diaporama. Cette électronique astucieuse écrit sur une bande magnétique des codes temporels espacés de 0,1** s. **L'appareil est ici utilisé pour la commande de projecteurs de diapositives.**

**Ce second, et dernier article, décrit le côté pratique de la réalisation en s'arrêtant aussi très brièvement à son mode d'emploi.**

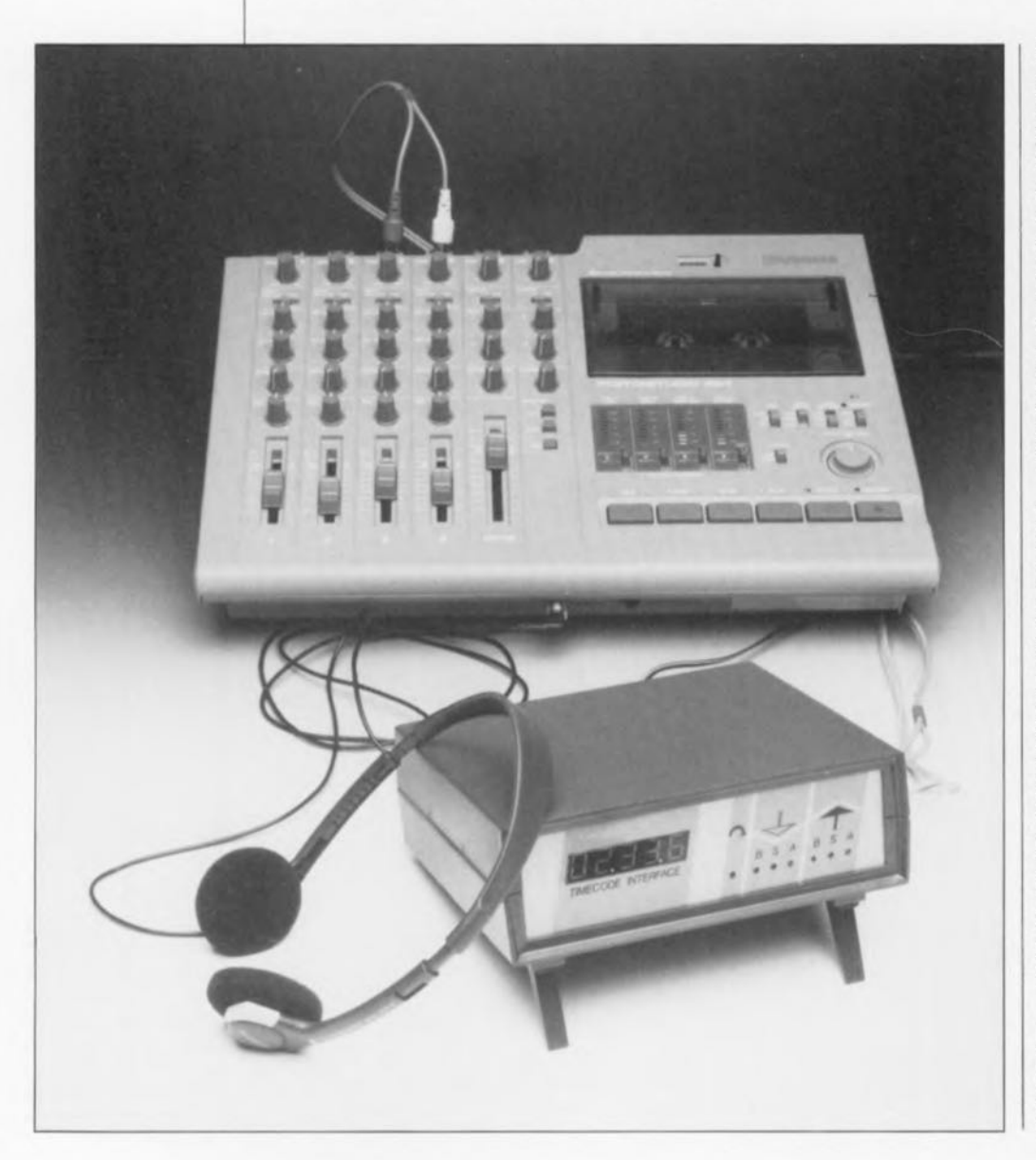

Rassurez-vous, si la description du mois dernier vous a paru une peu ardue, vous n'êtes pas le seul. Il n'est pas nécessaire de comprendre toutes les finesses des chronodiagrammes proposés dans l'article du mois dernier pour pouvoir réaliser et, plus important encore, utiliser, **l'interface de codage temporel.**

La raison de la présence de ces chronodiagrammes était de permettre une compréhension suffisante du détail du circuit sans cependant vous assommer de plusieurs paragraphes de texte hermétique.

La réalisation et l'utilisation de l'interface de codage temporel sont notablement moins complexes que l'électronique du circuit proprement dite. Il est possible de tester le bon fonctionnement du montage à l'aide d'un programme pour PC **(ESS 1614)** proposé sur disquette SV•. Pour effectuer ce test, il vous faut disposer d'un PC et le doter de **l'interface universelle pour PC** (n°155, mai 1991). Cette disquette comporte en outre un certain nombre de fichiers source en Turbo-Pascal contenant toutes les routines nécessaires à la mise en oeuvre pratique de l'interface de codage temporel.

#### **Le schéma de l'affichage**

Commençons par le plus simple. Le schéma de l'affichage représenté

25 elektor octobre 1991

Figure 7. Ce **schéma ne représente en fait que le**

en figure 7 montre que l'on se trouve en présence d'une électronique simple. Elle se résume à 2 décodeurs BCD-7 segments à registres intégrés et, bien entendu, à une paire d'afficheurs de petite taille, composants indispensables dès lors qu'il s'agit d'afficher.

Ce schéma est reproduit à deux exemplaires et demi pour constituer l'affichage à 5 chiffres de l'interface de codage temporel.

On remarquera la présence de 2 résistances représentées en pointillés; elles sont destinées, si on le désire, à mettre en fonction le point décimal de la paire d'afficheurs concernés. Nous reviendrons un peu plus loin sur l'utilité de cette possibilité.

On notera en outre la présence, sur ce schéma, des 2 lignes d'alimentation et d'une ligne L (Load), ces 3 lignes étant reliées au connecteur K8 du schéma de la platine principale donné en figure 2 du premier article consacré à ce montage (Elektor n°159, septembre 1991).

Attention: la ligne que nous appelons ici *"I:'* est, sur la platine, identifiée par la lettre "5".

#### **la réalisation**

Pour vous mettre dès à présent l'eau à la bouche, nous vous proposons en figure 8 le dessin d'une face avant conçue spécialement pour ce montage. Cette pellicule de plastique autocollant semi-rigide donnera à votre appareil une finition professionnelle; elle est disponible auprès des adresses habituelles.

#### La platine principale

Il faudra séparer la platine principale proprement dite des 3 équerres d'interconnexion positionnées à sa gauche (vue côté composants). Nous nous trouvons ici en présence, comme l'illustre la représentation de la sérigraphie de l'implantation des composants de la figure 9, d'un circuit imprimé double face à trous métallisés de belles dimensions, puisqu'il ne fait

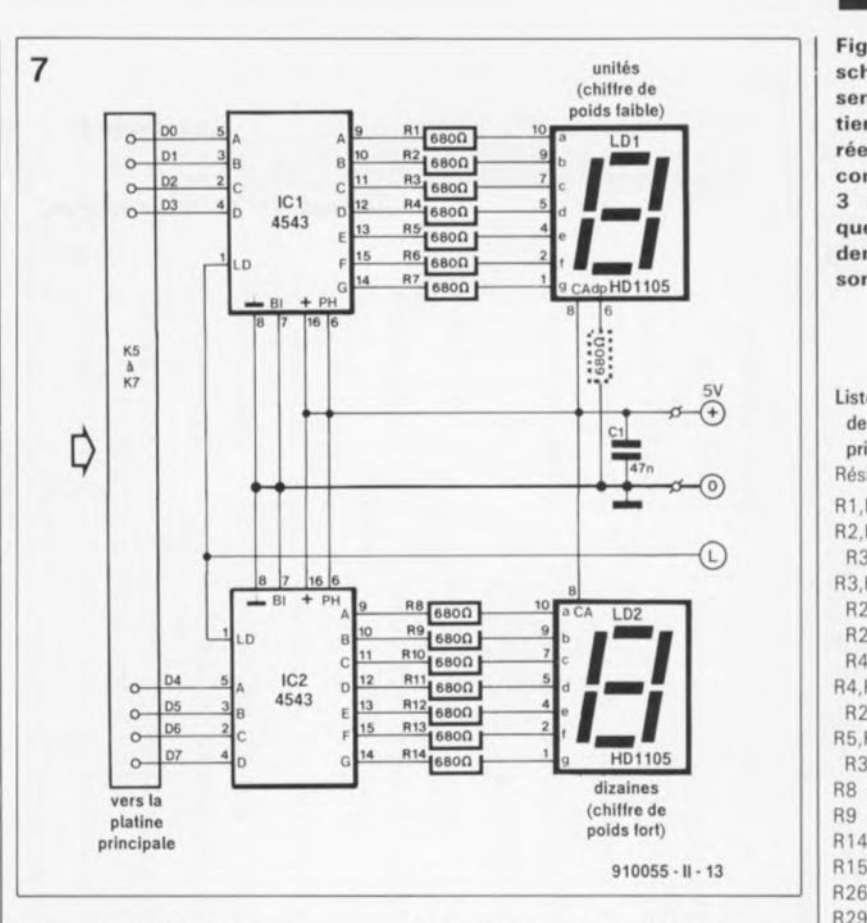

pas moins de 188x 121mm.

En dépit de sa taille impressionnante et d'une densité d'implantation dont n'auraient pas à rougir nombre de platines professionnelles - avezvous jamais ouvert un lecteur de disques audio numériques ?-, la présence d'une sérigraphie claire et d'une liste des composants exhaustive devrait vous permettre d'arriver au bout de l'étape de réalisation sans trop de sueur.

La platine reçoit tous les composants, exception faite des interrupteurs 51 et 52. Les dimensions de la platine en permettent le positionnement dans un boîtier dont les caractéristiques sont données dans la liste des composants.

La réalisation de l'affichage est elle quelque peu plus délicate, sachant qu'elle fait appel à une technique de montage en sandwich associée à l'utilisation de composants CMS (Composant pour Montage en Surface) et de résistances miniatures.

Nous consacrerons à cette opération un paragraphe dédié. Notons cependant que cette partie du montage est optionnelle, sachant qu'elle n'est pas indispensable au fonctionnement de l'appareil dès lors que l'on dispose d'un ordinateur pour commander l'interface de codage temporel. L'affichage a cependant l'avantage indéniable de permettre une détection immédiate d'une erreur de posi-On fixe ensuite cette platine dans le boîtier. Faites passer l'affichage par l'orifice prévu à cet effet dans la face avant. On peut alors souder chacune des équerres en un point de manière à ce leur partie supérieure soit à la même hauteur que les broches de l'affichage. On soude ensuite l'affichage aux 4 points

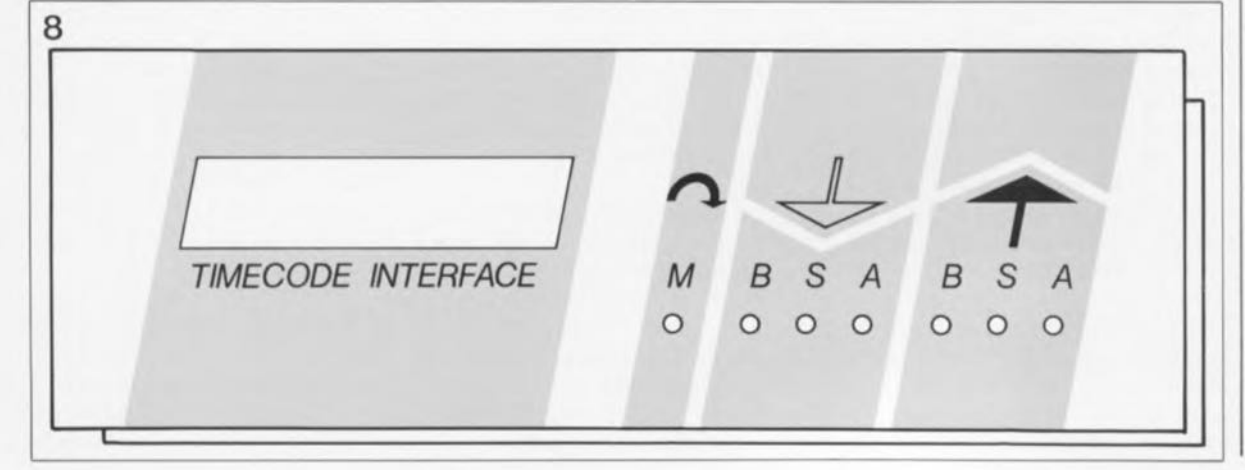

#### tiers de I"affichage **réel; celui-ci comporta en effet 3 sections identiques dont deux et demi seulement sont utilisées. Liste des composants** de la platine **principale: Résistances:**  $R1, R16 = 4kQ7$ R2,R13,R17,R27.R33,  $R34, R39 = 1 kQ$ R3,R7,R 10.R11,R 18, R20,R22,R23,R25, R28.R35 à R38.  $R40 = 10kQ$ R4,R12.R19,R21,  $R24.R30 = 470$  Q R5,R6,R31,  $R32 = 100 kQ$  $RB = 39 kQ$  $R9 = 18 kQ$  $R14 = 3 k\Omega9$  $R15 = 1kQ2$  $R26 = 1 MQ$  $R29 = 22 k$  $P1 = 100 k\Omega$  ajustable **vertical Condensateurs:** Cl à C3,C5,Cl0, Cl1,C18.C24, C<sub>26</sub> à C<sub>46</sub> = 100 nF  $CA = 100pF$ C6,C8,C14,C19.C20  $= 1 nF$  $C7 = 18$  nF  $C9 = 33$  nF  $C12, C13 = 27$  pF  $C15 = 10 nF$  $C16 = 100 \mu F/10 V$  $C17 = 68$  nF  $C21.C22 = 22 nF$  $C23 = 100 \mu F/25$  V radial

**Semi-conducteurs:**  $D1$  à  $D7 = LED$  3 mm **rouge** D8 à D10 = 1N4148  $T1$  à T6 = BC547B  $IC1 = 3130$  $IC2 = 74HCT93$ IC3 = 74HCT4060  $IC4 = AY-3-1015$ **(General Instruments)**

 $C25 = 100 \mu F/16$  V

**radial**

Figure 8. Repré**sentation du dessin d'une face avant destinée à ,'interface de codage temporel pour diaporama, lui donnant ainsi une finition quasiprofessionnelle.**

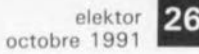

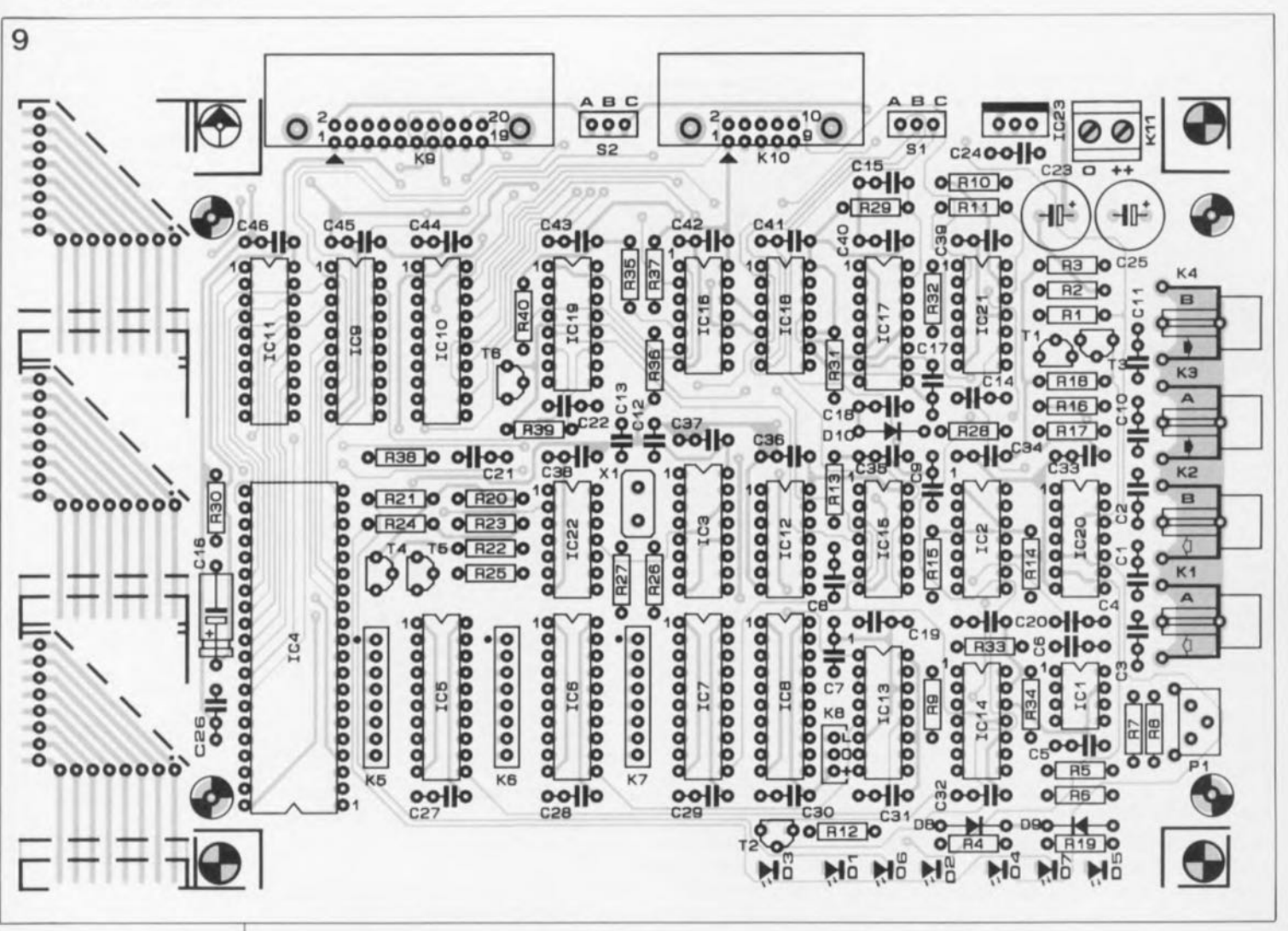

**Figure 9.** Repré**sentation de la** sérigraphie de **l'implantation des composants de la platine principale de l'interface de codage temporel. Elle comporte en** fait 1 grande **platine et 3 petites qui serviront à la**  $conneation$ **trique et mécanÎque de la platine** de l'affichage à la **platine principale.**

IC5 à IC7, IC10  $=$ 74HCT574  $IC8, IC9 = 74HCT541$  $IC11 = 74HCT245$  $IC12 = 74HCT00$ IC13,IC17 74HCT123  $IC14,IC18 =$ 74HCT74  $IC15 = 74HC132$  $IC16 = 74HC32$  $IC19 = 74HC139$  $IC20$  à  $IC22$  = 74HCT4066  $IC23 = 7805$ 

tionnement de l'interrupteur SI par exemple, ou encore d'une mauvaise sélection de taux de transmission ou d'un réglage imparfait de l'ajustable Pl.

Les 3 équerres placées sur la gauche de la platine principale permettent une interconnexion simple et efficace de la platine de l'affichage sur la platine principale. La tension d'alimentation (+ et masse) et le signal L(Load) arrivent à l'affichage via le connecteur K8.

#### IJaffichage

comme nous l'indiquions plus haut, l'affichage est basé sur un montage conçu voici un peu plus de 2 ans, celui de l'affichage à 4 paires d'afficheurs destiné à EDiTS (Elektor Digital Train System), le fameux réseau ferroviaire miniature piloté par uP. Nous avions à l'époque longuement insisté sur la technique de réalisation de ce montage en sandwich. Nous vous renvoyons à l'article cité en référence 1).

Il Ya cependant quelques points sur lesquels nous voudrions attirer votre attention.

l, La platine utilisée pour cet affi-

chage est une version 3/4 de celle utilisée pour l'affichage à 8 afficheurs d'EDiTS et ne comporte de ce fait que 6 afficheurs; pour éviter toute confusion, nous 1ui avons attribué un numéro de nomenclature différent (87291-9a).

Dans la présente application, nous n'utilisons que 5 des afficheurs, de sorte que l'afficheur situé à l'extrême droite, LD1 et tous les composants correspondants, ICI, RI à R7, ne seront pas implantés.

2. Avant de vous lancer dans la réalisation du module d'affichage, il faudra commencer par séparer les 2 extrêmes de manière à ce que la face avant soit parfaitement droite. Avant de souder les points restants, procédez à une vérification sérieuse de l'assemblage pour être certain que tout reste parfaitement en place lorsque le boîtier est fermé.

Notons en passant que le dessin de la face avant est tel que l'affichage est positionné le plus possible vers la gauche. Comme l'illustre la figure 15, chaque équerre est placée sur la gauche du connecteur, tandis que l'affichage est positionné de façon à ce que son côté gauche soit orienté vers les platines en équerre.

#### *<u>Ualimentation</u>*

La solution la plus efficace pour procéder à l'alimentation de J'interface de codage temporel consiste à faire appel à un module d'alimentation-secteur fournissant une tension continue comprise entre 9 et 12 V. La consommation totale de cette réalisation, l'affichage y compris, est de quelque 250 mA, si elle ne tire pas son alimentation d'un autre montage ou d'un ordinateur via le connecteur K9.

#### **Sur la bonne piste**

Pour pouvoir tirer profit de l'interface de codage temporel pour diaporama, il vous faudra disposer au minimum d'un magnétophone stéréophonique. Le son est enregistré monophoniquement sur l'une des pistes, l'autre servant au signal de codage temporel. Le transfert en lecture et en écriture du signal de codage temporel se fait via l'embase Cinch, Ligne ou DIN standard de l'une des voies disponibles sur le magnétophone.

Pour une approche plus sophistiquée on utilisera un magnétophone rnulti-pistes permettant l' enregistrement ou la lecture de 4 pistes, soit simultanément, soit individuelle-

elektor • octobre 1991

**Figure 10. Voici toutes les pièces nécessaires â la réalisation de** l'affichage. **notera la présence des 3 barrettes autosécables à connexions longues.**

platines "logiques" constituant ce circuit physique. Attention à bien viser lors de la découpe pour éviter d'abîmer l'une ou l'autre des 2 platines.

On commencera par la mise en place (et la soudure) des straps, des condensateurs, des circuits intégrés CMS - on notera, que sur ce type de composant, le côté biseauté est celui de la broche 1- sur la première platine et des afficheurs sur la seconde.

Pour la soudure des CMS - et celle des résistances sub-miniatures aussi- on fera appel à un fer à souder à pointe très fine et à du fil de soudure de section inférieure à 1mm. L'une des techniques les meilleures pour la mise en place des circuits intégrés CMS consiste à souder d'abord les 2 broches diamétralement opposées puis à bien disposer les autres broches par rapport aux îlots avant de les souder elles aussi.

Si vous voulez une séparation franche entre l'affichage des minutes et celui des secondes, vous pourrez implanter une résistance (illustrée en pointillés entre la broche 6 des afficheurs LDI gauche et central et la masse (voir figure 14).

3. On utilisera, pour permettre une connexion simple et sans problèmes des platines des afficheurs aux platines de connexion en équerre, des barrettes autosécables pour support de circuit intégré à broches longues (l cm, voir figure 10). Ces dispositifs sont à mettre en place avant de monter les 2 platines en sandwich.

4, Les 2 platines du sandwich sont à disposer le plus près possible l'une de l'autre. Si l'on veut pouvoir utiliser le boîtier indiqué dans la liste des composants il faudra opter pour des résistances sub-miniatures (5 mm de long au maximum). Lors de la mise en sandwich des 2 platines constituant l'affichage, ces résistances doivent passer par les orifices prévus à leur intention. La solution la plus pratique consiste à couper leurs connexions de manière à former une ligne légèrement oblique d'une extrémité de la platine à l'autre, technique éloquemment illustrée par la photo de la figure Il.

5. On soude ensuite les lignes d'alimentation à l'affichage.

6, Vérifiez la réalisation de chacune des platines puis celle de l'ensemble avant de fixer les 2

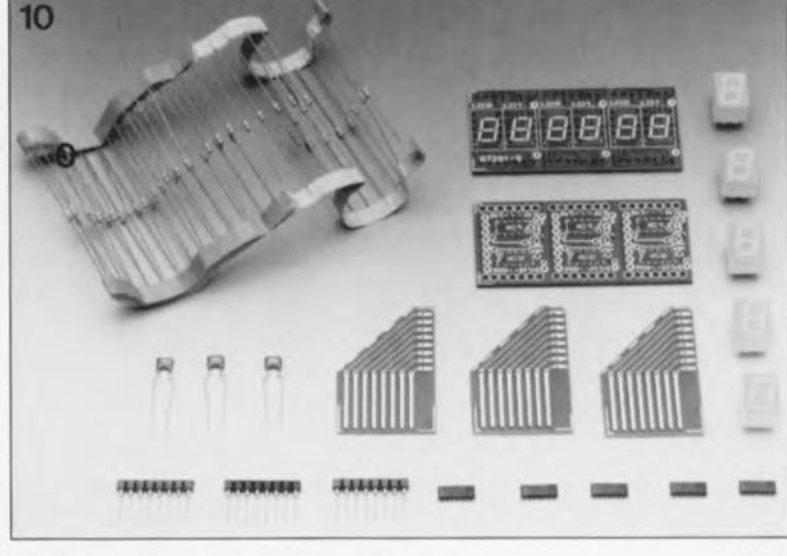

platines l'une sur l'autre. Toute vérification ultérieure deviendra en effet problématique. On commencera par souder les 4 résistances situées aux 4 coins du sandwich. Vérifiez l'alignement correct des 2 platines et assurez-vous de disposer de suffisamment d'espace pour effectuer la soudure des résistances. Veillez à maintenir un espacement suffisant entre les barrettes à broches longues et la platine des afficheurs pour éviter tout court-circuit entre ces 2 éléments.

En cas d'utilisation du boîtier Retex la distance optimale entre les 2 platines est de 8 mm. Il restera, pour terminer, à souder les autres résistances et les lignes d'alimentation (voir figure 12).

#### L'interconnexion de l'ensemble

Commencez par découper l'orifice destiné au passage des afficheurs dans la face avant de votre boîtier avant de monter l'affichage sur la platine principale. La découpe sera effectuée à l'aide d'une petite scie et terminée à la lime de manière à ce que l'affichage y glisse parfaitement. Les platines en équerre sont fixées au circuit imprimé à l'aide d'une embase mâle droite ou de courtes longueurs de fil de cuivre rigide.

Les lignes pointillées présentes sur les platines de connexion indiquent où effectuer la découpe pour obtenir la hauteur correcte pour le boîtier que nous avons utilisé (voir

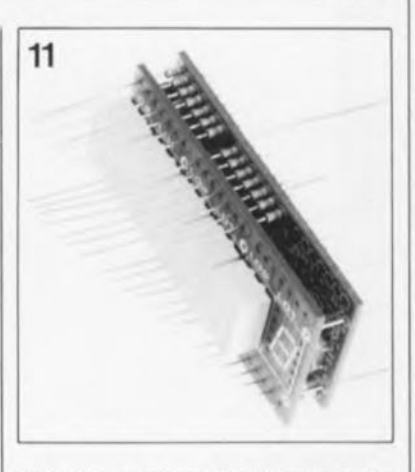

liste des composants). Si vous optez pour un boîtier différent, il vous faudra déterminer la taille à donner aux équerres avant d'en effectuer la découpe.

L'assemblage commence par l'implantation des embases (ou des fils de cuivre) dans les orifices correspondants de la platine principale. ment. Cette solution al' avantage de permettre un enregistrement et une reproduction stéréophonique du son.

Remarque: il est impossible d'utiliser le format de données spécial (optionnel) généré par l'interface de codage temporel, à moins de disposer d'un magnétophone multi-pistes. Ce type de magnétophone présente un avantage additionnel, celui de disposer d'une table de mixage, serait-elle rudimentaire. Une fois le mixage et

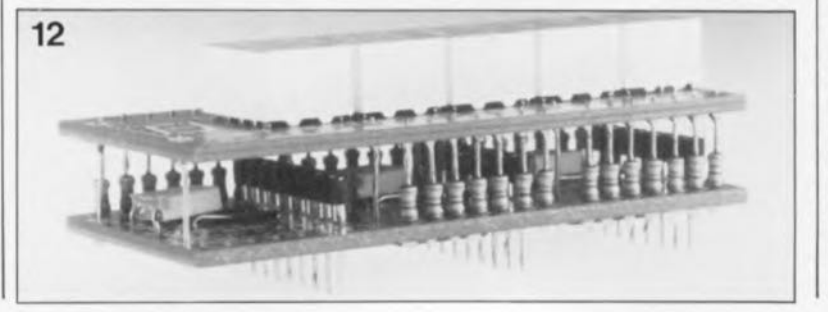

Figure 11. Les **résistances facilitent le montage en sandwich des 2 platines** consti**tuant <sup>1</sup> • affichage, à savoir celle des afficheurs proprement dits et celle des composants** CMS.

Divers:

K1 à K4 =  $embase$ Cinch femelle encartable  $K5$  à  $K7$  = barrette auto sécable 1x8 broches  $KB = barrier$ autosécable 1x3 broches  $K9 = \text{connecteur}$ encartable 90° 2x10 broches avec éjecteurs (HE10)  $K10 = \text{connecteur}$ encartable  $90^\circ$   $2x5$ broches avec éjecteurs (HE10)  $K11 =$  bornier triple encartable au pas de 5 mm  $X1 =$  quartz 5,200 MHz  $S1.S2 =$  interrupteur à glissière simple un module d'alimentation-secteur boîtier dimensions: 145x171x56 mm (tel que Retex Re2 par exemple)

**Figure 12. Platine** d'affichage **terminée. On voit clairement ici la raison d'être des barrettes autosécahies à orifices tulipe: elles servent à l'interconnexion** de l'affichage et **de la platine principale via les équerres à 8 contacts.**

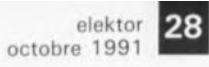

Figure 13. Représentation de la sérigraphie de l'implantation des composants de <sup>1</sup> • affichage à 5 afficheurs. Les circuits intégrés en CMS sont montés côté pistes.

Figure 14. Il faudra effectuer les interconnexions représentées ici côté CMS, avant de relier le point terminal de chacune d'entre elles au connecteur  $K8.$  15 On voit également

ici comment interconnecter les points décimaux de 2 afficheurs.

Figure 15. Vue sous 3 angles différents de la platine d'affichage prête à être soudée à la platine principale.

Liste des composants pour chaque platine d'affichage  $-\dot{a}$ *multiplier par* 2 *h donc pour un affichage complet {varr nombre entre perentbésest*

Résistances:  $R1 \land R14 = 680 \Omega$ miniature (351 éventuellement 2 résistances de 680 Q additionnelles pour les points décimaux

Condensateurs:  $C1 = 47$  nF (3)

Semi-conducteurs:  $IC1,IC2 = 4543$ (version SMD) (5)  $LD1,LD2 = HD1105R$ (51

Figure 16. Voici le résultat de tous nos efforts. Essayez donc de trouver plus beau pour moins cher ...

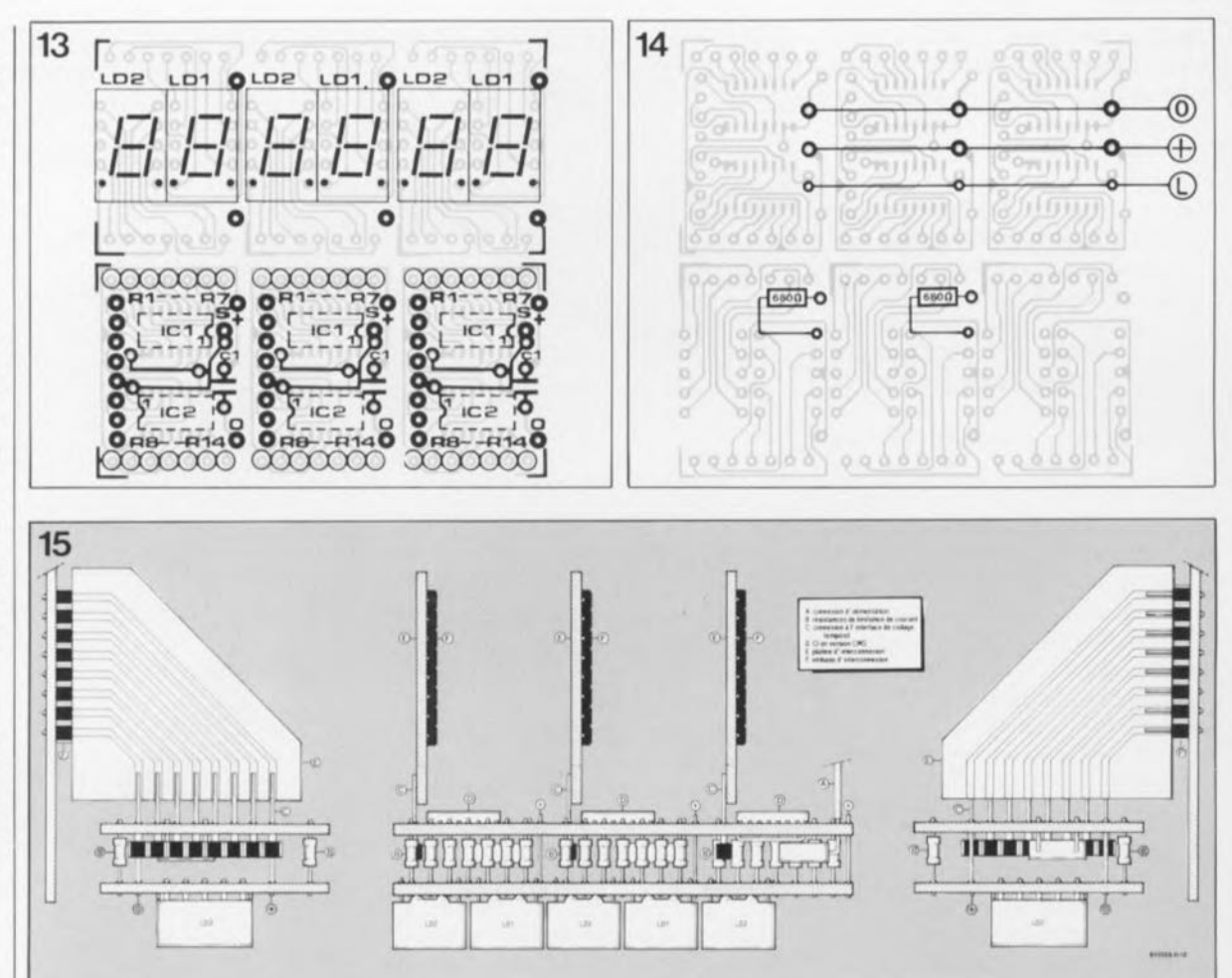

l'enregistrement du programme de son destiné au diaporama (spectacle de présentation de diapositives) effectué, le signal de codage temporel est enregistré sur la piste 4, Cette opération terminée, on dispose d'une référence de temps absolue par rapport à la musique. Cette référence de temps est indépendante de l'allongement de la bande et de toute dérive de la vitesse de défilement (utile en cas de rupture de la bande, un collage el l'affaire est réglée),

La piste 3 reste disponible pour l'enregistrement d'un format de données spécial.

En guise de conclusion, une remarque concernant la fréquence d'horloge du système: si, pour Xl, vous voulez utiliser un quartz de fréquence différente de celle proposée ici, il faudra penser à modifier également la constante de temps introduite par la paire R9/C7. Il faudra modifier en outre la valeur du condensateur C9. Il est décon-

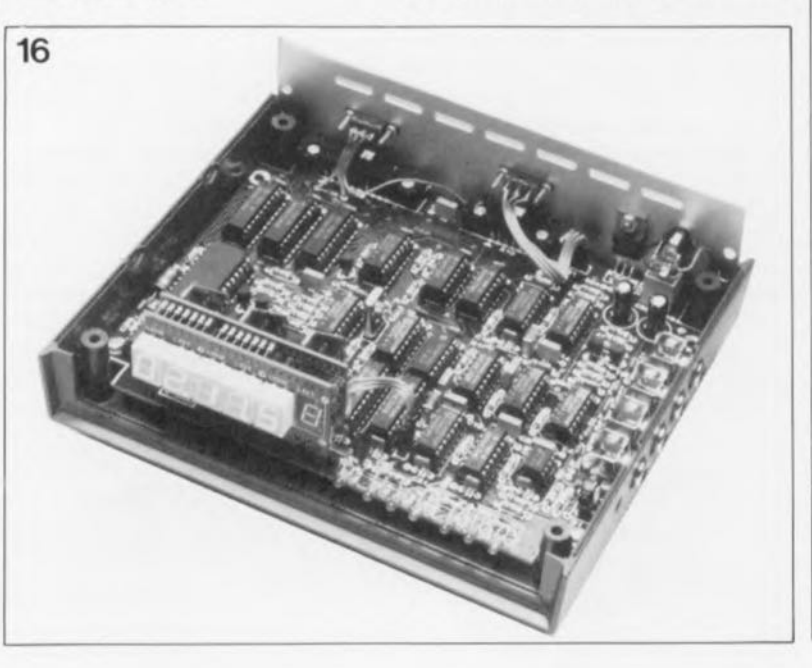

seillé d'opter pour des fréquences d'horloge supérieures à 5,2 MHz, limite au-delà de laquelle le taux d'erreur augmente sensiblement

Vous voici en possession d'un système que l'on peut, dans sa version actuelle, encore qualifier d'assez "rustique". Comme nous le disions en début d'article, il existe, sous la référence ESS 1614, un logiciel source en Turbo-Pascal d'un programme de test permettant, à l'aide d'un PC doté de l'interface de bus universelle encartable, de vérifier le bon fonctionnement de ce montage, On y trouvera des modules distincts pour assurer les différentes fonctions nécessaires à la commande de cette interface de codage temporel.

Que les passionnés de diaporama se rassurent: nous n'avons pas l'intention de nous arrêter en si bon chemin et travaillons d'arrache-pied à un système plus avancé encore, qui s'accouplera à cette interface pour constituer un système pilotable par ordinateur, voire dans sa version dotée d'une propre carte à  $\mu$ P, d'un système parfaitement autonome... **M** 

*Bibliographie: EDiTS: module d'allichage de l'adresse*, *Elektor n°132*, *juin* 1989, page 72.

### **LE SYSTEME MULTI-PISTES (MULTITRACI{)**

Les magnétophones multi-pistes sont des appareils extrêmement appréciés par les musiciens, les présentateurs et autres artistes -réaliser un beau diaporama tient aussi de l'art qui désirent mélanger sur une bande soit du matériau sonore existant ou soit du son original.

Il est de notoriété publique que de nombreux groupes de musique pop et bien d'autres artistes "buddonnants" utilisent des magnétophones multi-pistes pour la production de bandes de démonstration proposées ensuite comme matériau de promotion aux stations de radio et producteurs de disques.

Dans le monde de l'audio de Haute Fidélité, le magnétophone multi-pistes n'est utilisé que très rarement sachant que la qualité de sa reproduction sonore ne dépasse pas celle d'un magnétophone stéréophonique. Il n'est donc pas exclu dans ces circonstances, que pour nombre d'entre vous, le magnétophone mufti-piste ait quelque chose de la "bête de Guévaudan" et soit donc un être fabuleux, d'où ce petit encadré.

Dans son modèle de base, le magnétophone multi-pistes est un lecteur de cassettes standard. Il dispose de toutes les fonctions habituelles telles qu'enregistrement, dispositifs de suppression de bruit et mécanismes de transport de bande. La première différence apparaît lors d'un coup d'oeil dans le compartiment destiné à recevoir la cassette. La tête d'enregistrement/reproduction n'est pas du type 2-pistes mais du type 4, voir 6 ou 8-pistes.

Si l'on examine la fonction effacement de bande, on constate qu'elle comporte un nombre identique de têtes d'effacement individuelles. La présence de plus de 2 têtes d'enregistrement/lecture et de plus de 2 têtes d'effacement, permet l'écriture et la lecture individuelle de chacune des pistes. Ce choix se fait à l'aide d'un certain nombre d'inverseurs et d'embases d'entrée et de sortie qui à eux tous permettent d'utiliser séparément chaque piste pour un enregistrement, soit encore une reproduction du signal qu'elle comporte.

Comme les pistes sont disposées sur toute la largeur de la bande, la cassette ne peut être utilisée que dans un sens.

Il ne suffit pas à un artiste de disposer d'un magnétophone multi-pistes pour produire, par exemple, une bande de démonstration. Il lui faudra en outre une console de mixage pour contrôler les niveaux des différentes sources de signal (qu'il s'agisse de signaux neufs ou enregistrés précédemment peu importe) et les mélanger pour obtenir le produit définitif *tpost-mixinq* disent les anglais, encore que ce terme soit réservé aux consoles de mixage comportant 40 canaux et plus), soit encore pour l'enregistrer sur une piste utilisée ultérieurement.

À l'époque où les tables de mixage et les magnétophones mutti-pistes étaient 2 ensembles distincts, leur accouplement se traduisait par une forêt de câbles et un nombre double de connecteurs, avec un risque non néqligeable d'erreur à tous les niveaux de la chaîne de production. L'introduction du "portastudio", qui combinait une table de mixage "rudimentaire" à un magnétophone à cassettes multi-pistes dans une valise tout à la fois légère et solide, a constitué une véritable révolution. Depuis lors, la production de cassettes de démonstration, d'une qualité fort acceptable au demeurant, ne nécessite plus la présence d'un ingénieur du son diplômé ne sachant plus où donner de la tête dans une mer de câbles. Cette évolution a constitué, nous le disions, une véritable révolution pour tous les artistes et groupes pop, comme en témoigne ce qui a été le début de la période du "rock de garage".

Depuis son introduction, le portastudio a connu un grand succès, associant une facilité d'utilisation remarquable à bonne qualité sonore et permettant l'enregistrement de musique ou le mixage de matériau sonore existant, pratiquement partout. du garage au grenier en passant par les salles de réunion d'associations en tout genre.

Le terme "dubbing" (recopie) dénomme l'opération consistant à utiliser un enregistrement existant pour en faire un nouveau. Une utilisation judicieuse d'un portastudio permet d'enregistrer jusqu'à 10 sources de signal tout en se contentant d'un unique dispositif de recopie. Pour ce faire, on commence par l'enregistrement de

3 signaux, soit simultanément, soit successivement, sur les pistes 1 à 3. Ces signaux sont ensuite mélangés à un quatrième signal, le résultat de cette opération étant enregistré sur la piste 4. Cette opération de recopie permet la réutilisation des pistes 1 à 3 pour un nouvel enregistrement.

Après 3 processus de ce genre, on aura enregistré un total de 10 signaux.

Lorsque l'on en est arrivé à l'instant crucial du mixage final, on fait appel à la commande "pan" (panoramique) pour attribuer à chaque piste sa place dans l'image stéréo. L'avantage de cette technique de travail est de permettre l'écoute d'un signal enregistré précédemment tout en enregistrant un signal additionnel (un instrument ou une voix par exemple).

Outre les commandes "traditionnelles" de niveau et de panoramique, la plupart des portastudios connaissent des connexions de bouclage. utilisables pour des systèmes générateurs d'effets (spéciaux).

On dispose bien évidemment d'une sortie casque d'écoute et d'une possibilité de basculement de l'entrée entre des signaux "Ligne" ou "Micro" (caractérisés chacun par un niveau spécifique).

Il existe même, dans certains cas, un dispositif de commande de la vitesse qui permet un défilement à vitesse plus faible. De plus en plus de portastudios travaillent à une vitesse de défilement de bande de 9,5 cm/s. permettant ainsi une amélioration sensible de la qualité.

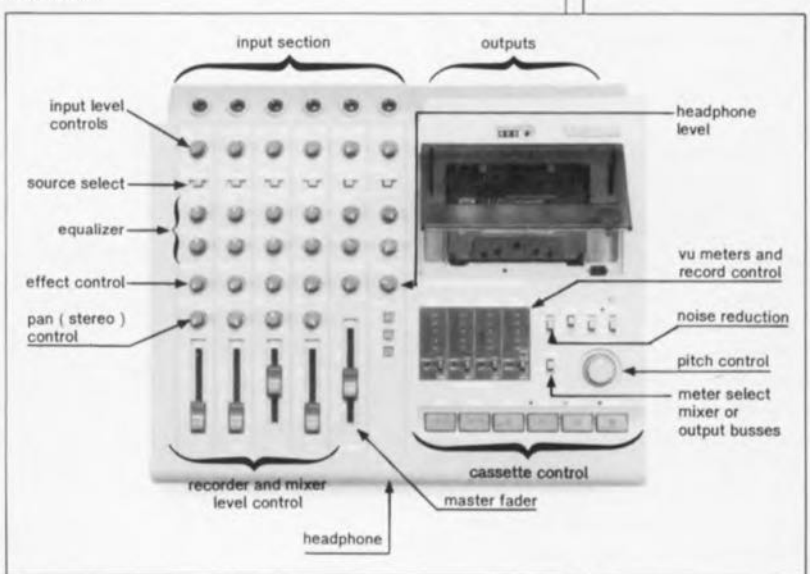

Les différences entre les différents modèles de portastudios tiennent plus au nombre d'entrées de la console de mixage, aux caractéristiques de la commande du système (mécanique ou électronique), au(x) type(s) de dispositifs de suppression du bruit présent(s), Dolby ou D8X, et à la possibilité, ou non, d'accéder à toutes les pistes.

On utilisera de préférence l'interface de codage temporel décrite ici avec un magnétophone à 4 pistes ayant une sortie pour chacune d'entre elles (certains multi-pistes n'ont que 3 sorties}. Il faut éviter, en règle générale, d'utiliser le dispositif de suppression de bruit sachant qu'il pourrait fort bien avoir une influence sur la fréquence des signaux de commande enregistrés Sur la bande.

L'approche la plus directe consiste à vérifier l'effet de ce dispositif sur votre propre magnétophone, et, en cas de problèmes, à vous résoudre à vous en passer.

L'inconvénient est alors qu'il faudra également vous passer de la suppression de bruit lors de l' enreqistrement de la musique destinée à accompagner votre diaporama.

Conseil pour le débutant: utilisez des cassettes de bonne qualité et ajustez votre lecteur à leurs caractéristiques spécifiques. Le faible surcoût dû à l'achat d'une cassette de qualité est rapidement compensé par une diminution sensible des risques de problèmes potentiels,

le schéma de la figure 2 de l'article du mois dernier comporte une petite erreur de numérotation: la diode 1 N41 48 en bas à gauche du schéma à proximité du connecteur K8 a perdu un zéro dans la bataille. Il s'agit de 010 et non pas de 01, comme le dit par erreur le schéma.

elektor octobre 1991

29

elektor 30 octobre 1991

## **un 555 numérique**

Il **<sup>a</sup> fallu attendre longtemps, mais, enfin, le voici: le 74HC(T)5555, une version "numérique" du célèbre circuit de temporisation 555. Il n'existe aucun électronicien digne de ce nom, qui ne connaisse par coeur le schéma du 555 monté en multivibrateur astable (qui génère un train d'impulsions continu) ou en multivibrateur monostable (qui ne génère lui qu'une seule impulsion une fois remplie une condition de déclenchement donnée).**

Le cycle (durée) de temporisation d'un 555 classique est défini à l'aide d'un réseau RC (Résistance + Condensateur). Il n'est pas possible de faire appel à une base de temps à quartz pour sa définition et, pour peu que la constante de temps RC devienne trop importante, le temporisateur voit sa précision diminuer fort sensiblement.

La nouvelle version -dont le numéro comporte 4 fois le chiffre 5 cette fois - n'est, en principe, qu'un multivibrateur monostable. Si on veut l'utiliser en tant que multivibrateur astable, il faudra ajouter quelques composants (un réseau RC pris entre les broches Q et B).

Le 5555 comporte, pour permettre la définition d'une temporisation, un oscillateur distinct et un diviseur programmable. On peut ainsi, pour obtenir des durées de temporisation très précises, faire appel à un oscillateur à quartz. Le diviseur permet lui d'atteindre des durées de temporisation relativemen longues.

En raison des multiples possibilités d'utilisation et de configuration qu'il connaît, le 5555 a pris un certain embonpoint, ayant besoin d'un boîtier plus large que le 555: un boîtier DIL à 16 broches.

Le 74HC(T)5555 a 2 entrées de déclenchement: A pour les flancs positifs et B pour les flancs négatifs. Il est également possible d'interconnecter ces 2 entrées. Dans ces conditions, la pseudopériode démarre à chaque flanc du signal d'entrée ! Si l'une de ces entrées est

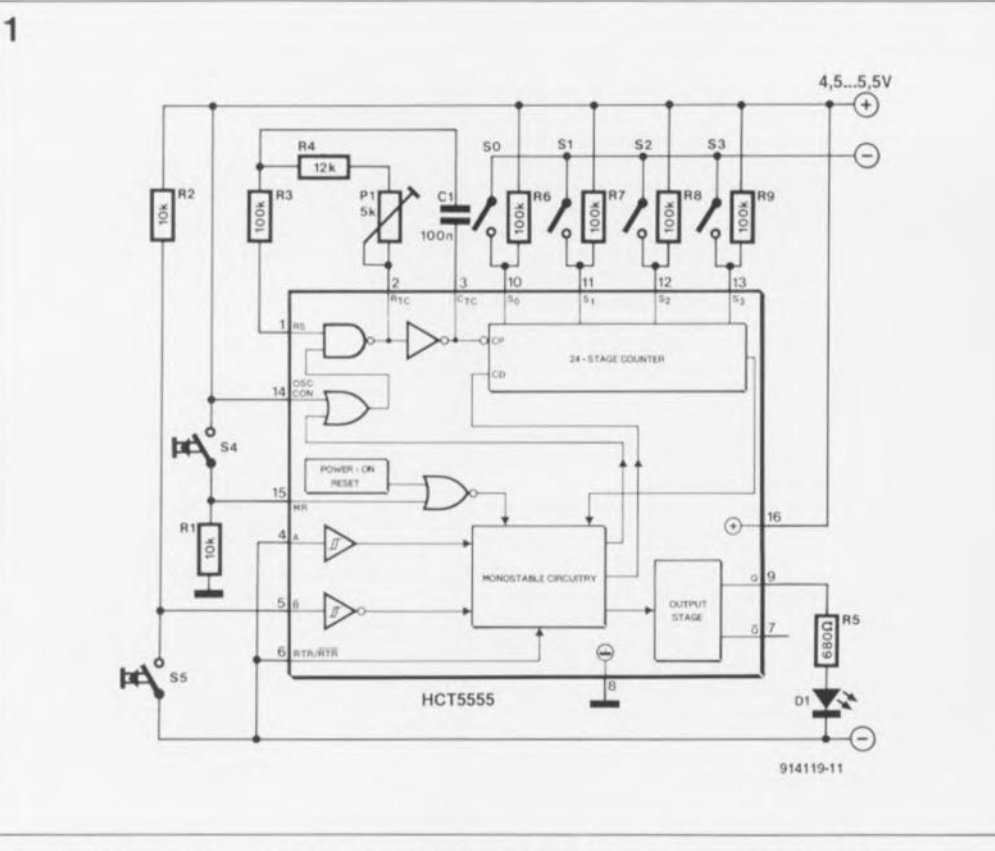

Figure 1. Circuit de temporisation de 14 heures, réalisé à l'aide d'un 74HC(T)5555.

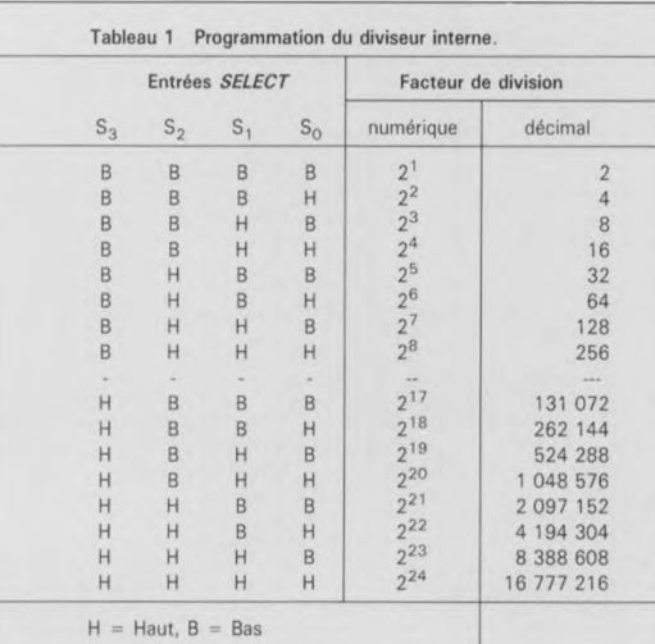

active, la sortie Q passe au niveau haut. Le circuit **comporte aussi une sortie** complémentaire, O. La durée de la pseudo-période est déterminée par la fréquence de travail de l'oscillateur et le facteur de division programmé par l'utilisateur.

Le 5555 comporte en outre un certain nombre de broches "inédites":

**MR** (broche 15) est la remise à zéro générale *(Masler Resel)* qui ramène le circuit intégré dans son état initial, peu importe son état à l'instant de l'activation de cette broche;

**RTR/RTR** (broche 6, *ReTriggeRable)* détermine si le

**APPLIKATOA** 

circuit doit réagir à des impulsions de déclenchement lorsque la pseudo-période n'est pas encore écoulée. Si l'on applique un niveau haut à cette entrée, la pseudopériode redémarre à l' apparition de chaque nouvelle impulsion d'entrée;

OSC CON (broche 14, *OSCillator CONtrol* permet d'arrêter l'oscillateur interne. La connexion de OSC CON à la broche Q fait baisser le courant dissipé au repos. Cette option se traduit cependant par une première période d'oscillateur légèrement plus longue après le démarrage. Les broches 1, 2 et 3 *(RS, R<sub>TC</sub>* et C<sub>TC</sub> sont reliées à l'oscillateur interne, tandis que les broches la à 13 *(5o, S" 52* et *53<sup>1</sup>* servent à la programmation du diviseur (voir tableau 1).

L'application que montre la figure 1 est un circuit temporisateur indiquant l'instant auquel cela fait 14 heures que vos cellules CdNi ont été

connectées au chargeur pour être rechargées, À cet instant, la LED Dl s'éteint (voire s'allume si on l'a connectée à la sortie QI. L'ajustable Pl sert à régler la fréquence de l'oscillateur à  $333 \text{ Hz}$  (P1  $\approx$  1k $\Omega$ 84). L'ouverture des interrupteurs 50 à 53 -ou bien leur absence sur le circuit- définit le facteur de division à sa valeur maximale. 14 heures après une action sur la touche de démarrage (S5) la LED s'éteint.

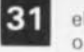

elektor octobre 1991

La tension d'alimentation du circuit dépend du type de 5555 utilisé, car, bien entendu, il en existe 2 versions. La version HCT (avec le T de TTL) demande une tension comprise entre 4,5 et 5,5 V. La version HC est moins critique: elle peut être alimentée à l'aide d'une tension comprise entre 2 et 6 V, La consommation du circuit est de 0,5 mA environ.

## l' partie **LFA-SO "Optim-A"**

#### la classe A pour une qualité sonore incontestée

L'important, est-ce la puissance ou la qualité? Il va sans dire que les "inconditionnels" de la Hi-Fi ne jurent que par la qualité. Ils préfèrent un amplificateur de puissance fonctionnant en classe A que son homologue travaillant en classe AB. Cette constatation, renforcée par nombre de lettres, nous fait vous proposer un nouvel amplificateur de puissance, le LFA-50-0A, basé sur le LFA-150 "Virqin" décrit dans les numéros 125 et 126 de votre magazine préféré (Elektor bien entendu, novembre et décembre 1988).

Ce "nouvel" amplificateur haut de gamme se caractérise par une puissance plus faible que son prédécesseur (50 W contre 150 W), mais ... pour compenser cette "indigence de watts" il maintient sa caractéristique de courant de repos en classe A jusqu'à -3 dB avant la limite d'écrêtement. C'est très exactement pour cette raison que nous l'avons doté de son titre "Optim-A" (l'optimum en classe A). Il constitue le compromis idéal entre la qualité indéniable reconnue à la classe A et les dimensions encore acceptables à donner aux radiateurs pour garantir une température de fonctionnement (relativement) supportable.

Cela fait un certain temps qu'Elektor a établi, et garde, une certaine renommée dans le domaine des amplificateurs de puissance à réaliser soi-même. Ces dernières années nos étages de puissance se caractérisent par une perfection technique de plus en plus poussée ce qui se traduit tant dans les résultats mesurés que dans leurs performances "à l'écoute". Il n'est donc pas étonnant que le LFA-ISO "Virgin" de 1988 et "The Discret" de 1990 comptent parmi les montages les plus populaires chez les amateurs de Hi-Fi de quelque continent qu'ils soient.

,

Le LFA-150"Virgin" jouit d'une très grande popularité parmi nos lecteurs d'Outre-Rhin, qui le comparent, sans sourciller, à des amplificateurs haut de gamme disponibles dans le commerce (à des prix encore plus "haut de gamme"). Comparé au LFA-150, The Discret se caractérisait par une puissance de

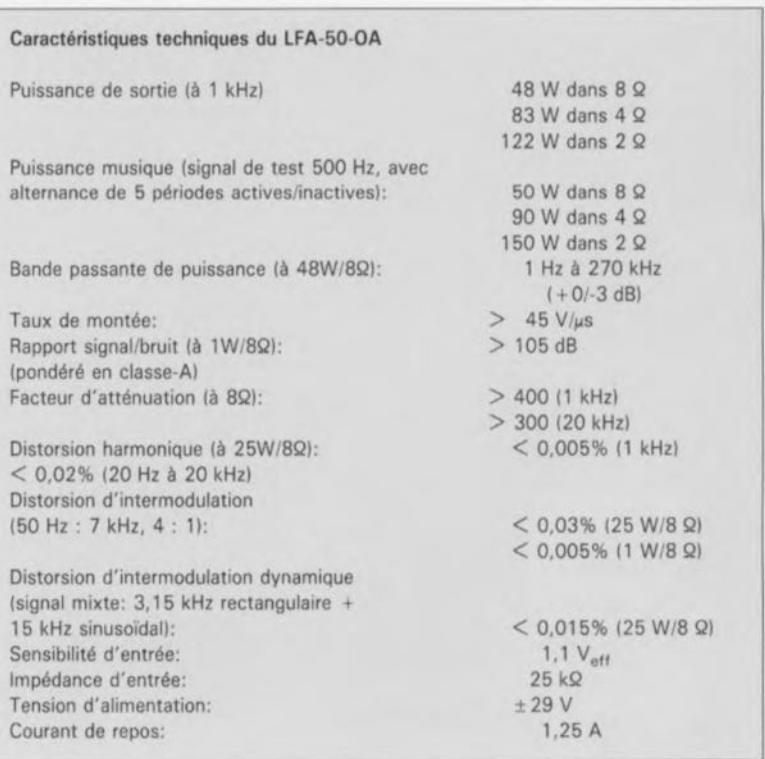

sortie plus modeste. Lors de tests comparatifs effectués par la revue allemande très appréciée "AUDIO", The Discret a reçu la mention "très bien", le classant ainsi parmi des étages de puissance commerciaux d'un prix de revient compris entre 15000 et 50 000 francs.

Cela ne veut pas dire cependant que depuis lors l'équipe d'Elektor se soit reposée sur ses lauriers. Nous continuons inlassablement à rechercher de nouvelles idées et à mettre au point des techniques pour améliorer les performances de nos amplificateurs, voire en réaliser de nouveaux. De nombreux lecteurs nous ont demandé s'il était possible de faire fonctionner le LFA-150 "Virgin" et The Discret en classe A.

Sachant que cela implique une reconception complète de ces amplificateurs, vous comprendrez qu'il ne s'agit pas là d'une entreprise de tout repos.

Nous avons donc décidé de vous proposer un amplificateur tout neuf. Vu que le concept d'origine du LFA-150 était idéal pour ce nouvel amplificateur, nous l'avons modifié de façon à ce qu'il fournisse, même en classe A, une puissance acceptable et (plus que) respectable. D'autres adaptations, effectuées simultanément, garantissent une qualité de reproduction encore plus élevée.

En résumé, voilà le montage à ne pas rater pour tout mordu de la Hi-Fiqui ne se contente de rien de moins que du meilleur, dès lors qu'il s'agit de garantir une fidélité de reproduction impeccable.

#### **Classe A, B ou AB ?**

La plupart d'entre nos lecteurs savent sans doute ce que signifient les concepts classe A, Bou AB.Nous verrons, un peu plus loin, à l' intention de ceux qui ont l'impression de ne pas tout savoir, les différences les plus caractéristiques entre ces 3 modes de fonctionnement.

La majorité des amplificateurs de puissance modernes possèdent un étage de sortie en configuration *"push-pull'.* 2 transistors de sortie sont mis en série entre la tension d'alimentation positive et négative. Le haut-parleur est connecté au point nodal de ces 2 transistors. Les transistors de puissance sont commandés à l'aide de signaux opposés. Sil'un des transistors de la paire conduit plus, l'autre conduira moins, voire bloquera. La courbe de la caractéristique de transfert d'un transistor (la courbe  $I_b/I_c$ ) n'est malheureusement pas parfaitement rectiligne. Dans la partie inférieure surtout, aux courants faibles, cette courbe fléchit. L'idéal serait qu'il existe une correspondance parfaite entre les caractéristiques des 2 transistors dans l'étage de sortie. Hélas, il suffit déjà de la simple présence de la tension de la jonction base-émetteur dans un transistor bipolaire pour quitter cette épure de perfection.

Pour éviter des problèmes de distorsion on peut se servir d'une prérégulation. Il circule alors en permanence un courant à travers les transistors, et la partie courbe de la caractéristique de transfert des transistors n'a plus d'influence (en fait, on quitte ainsi tout simplement ce domaine). Si le courant de repos, circulant dans les transistors est pratiquement négligeable, l' amplificateur fonctionne en classe B, caractérisée par une distorsion d'intermodulation relativement importante. Actuellement on ne trouve d'amplificateurs de classe B que dans les étages de sortie d'appareils portatifs où il est essentiel d'économiser de l'énergie servant à leur alimentation (piles, accus).

Depuis bien longtemps, les amplificateurs Hi-Fi sont dotés d'étages de sortie en classe AB.Dans ces étages, le courant circulant les transistors a une importance telle que, à modulation relativement faible (de 0,1W par exemple), l'amplificateur fonctionne en classe A. Au-delà de ce niveau de modulation faible, l'amplificateur fonctionne en classe B. La classe AB associe une distorsion faible à un rendement élevé (de quelque 75%). Dans cette classe, la chaleur produite par les transistors de puissance est fonction du niveau de modulation. Cela veut dire qu'à un niveau de modulation "normal" (les voisins vous remercient chaleureusement) l'amplificateur ne chauffe (presque) pas.

Il existe cependant des" fanatiques" de la Hi-Fi, qui ne se contentent pas des performances des amplificateurs en classe AB et exigent un appareil fonctionnant en permanence en classe A. Dans un étage de sortie de classe A, le courant de repos circulant dans les transistors de puissance est si important que, même à modulation maximale, aucun des transistors ne peut bloquer (ce qui peut fort bien arriver dans un amplificateur classe AB). Le plus grand inconvénient d'un amplificateur de classe A est son rendement (très) faible (inférieur à 50%) associé à une énorme production de

chaleur (qu'il faudra, bien entendu, dissiper). Même au repos, un amplificateur de classe A dissipe plus que 2 fois sa puissance nominale! Tant pis, ... il n'y a que la qualité qui compte, n'est-ce pas?

Il existe, dans la gamme des amplificateurs Hi-Fi les plus sophistiqués, un certain nombre d'appareils fonctionnant en classe A. Tout le monde s'accorde pour reconnaître la qualité indiscutable de ces amplificateurs. Leur prix est pourtant très élevé (c'est le moins que l'on puisse dire), ils sont dotés de radiateurs monstrueux voire d'un ventilateur -accessoires indispensables pour dissiper la chaleur produite- alors que leur puissance de sortie est plutôt modeste (doux euphémisme !).

Dans le monde des amplificateurs modernes, une puissance de sortie comprise entre 100 et 200 W est trouvée toute "normale". La puissance de sortie moyenne des amplificateurs de classe A n'est pourtant que de quelque 25 W! Il est vrai que, si elle est exprimée en dB, cette différence, à priori si énorme, n'est que de 6 à 9 dB. Nous savons cependant très bien, qu'en règle générale les acquéreurs d'amplificateurs sont plus impressionnés par une grosse puissance exprimée en watts, que par les autres performances d'un amplificateur donné.

Lors de la conception du nouveau LFA-50-OA nous avons fait de notre mieux pour trouver un compromis défendable, associant un fonctionnement en classe A à une dissipation acceptable.

Le cahier des charges avait défini une puissance de sortie de 50 W dans 8 Q, ce qui se traduit, en classe A pure, en une dissipation légèrement supérieure à 100W par canal. Les coffrets et radiateurs disponibles dans le commerce ne permettent pratiquement pas de réaliser un montage où il faudra dissiper, en version stéréo, une puissance de 200 W (!) sans que la température ne prenne une valeur trop élevée et sans faire appel à un ventilateur, solution à laquelle nous nous sommes absolument refusés, sachant qu'un tel dispositif produit inévitablement un certain bruit, à l'influence négative sur l'écoute de l'amplificateur.

Il est donc parfaitement clair maintenant que nous avons recherché un mode de fonctionnement s'approchant le plus possible de la classe A pure, n'entraînant pas d'échauffement excessif et se caractérisant par une reproduction sonore d'un

**Figure 1. Bien que les schémas** êlec**troniques du lFA-150 "Virgin" et du nouveau lFA-50-0A se ressemblent** beau**coup, un examen comparatif scrupuleux montre que la valeur de la plupart des composants a changé.**

elektor 34 octobre 1991 **Liste des composants** de l'amplificateur de **tension Résistances:**  $R1 = 100 k\Omega 1%$  $R2 = 681$  Q 1%  $R3 = 33kQ2 1%$  $R4 = 562 \Omega 1%$  $R5 = 15 \Omega$  $R6 = 10kQ0 1%$  $R7 = 1kQ00 1%$  $RB = 953$  Q 1%  $R9, R10 = 18Q2 1%$  $R11 = 82Q$  $R12 = 3k\Omega3$ R13,R28,R32,R35,R39  $= 5k\Omega6$  $R14 = 22 kQ$  $R15 = 165$  Q  $R16, R17 = 10001%$  $R18 = 2k\Omega/1,5$  W  $R19, R22 = 100 \Omega 1%$  $R20.R21 =$ 4kQ7/1,5 W  $R23 = 2kQ2$  $R24 =$  pont de câblage  $R25 = 3kQ321%$  $R26, R34 = 8kQ2$  $R27 = 12 k$  $R29, R38 = 1$   $Q/1, 5$  W  $R30, R37 = 100 \Omega$  $R31, R36 = 3k$  $R33 = 6k\Omega8$  $P1 = 100 \Omega$  ajustable **multitour**  $P2, P3 = 2k\Omega5$ **ajustable** Condensateurs:  $C1 = 4\mu F7$  MKT  $C2 = 680$  pF Styroflex  $C3 = 12 nF$  $C4 = 100$  nF  $C5, C7 = 47 \mu F/63$  V  $C6, C11, C17 =$ 10  $\mu$ F/40 V

 $CB = 2nF7$  $C9 = 68$  pF/63 V Styroflex  $C10, C15, C16, C21 =$ 

680 nF

 $C12, C18 = 1 \mu F/63$  V  $C13.C19 = 47 nF$  $C14, C20 = 100$  pF **Semi-conducteurs:**  $D1,D2 = 1N4148$  $D3,D4 =$  diode zener 18 V/400 mW  $T1.T2 = 2SK146V$ (Toshiba)  $T3,T4 = BC550C$  $T5 = BC639$ T6,T7 = BC560C **(apparier le cas** échéant)  $T8, T9 = BF470$  $T10, T11 = BF469$  $T12, T13, T14 =$ BC546B  $T15 = BD139$  $T16, T17, T18 =$ BC556B  $T19 = BD140$ **Divers:**

**Liste des composants** de l'amplificateur de **courant Résistances:**  $R45 = 39$  Q  $R46 = 680$  Q  $R47, R68 = 270$  Q  $R48 = 470$  $R49, R56 = 56$  Q  $R50.R57 = 10 Q$ R51,R53,R58,R60 = 2Q2  $R52, R54, R59, R61 =$ *OQ22f3* W Ide type à inductance faible!)  $R55, R62 =$ *470* Q/2,5 W  $R63, R64 =$  $497/1,5 W$  $R65 = 82 \Omega$  $R66, R69 = 150$  Q  $R67 = 10 k$  $R70 = 68$  Q  $R71 = 47 k$  $P4 = 1 k\Omega$  ajustable **multitour Condensateurs:**  $C25 = 100$  nF  $C26, C27 = 680$  nF  $C28 = 120$  nF  $C29.C30 =$ 100 µF/40 V **Semi-conducteurs:** 09,010 = 1N4002  $D11.D12.D13 =$ lN4148  $T20 = BD139$  $T21 = 2SC2238$ (Toshiba)  $T22 = 2SA968$ (Toshiba)  $T23,T24 = 2SA1216$ ISanken} T25,T26 = 2SC2922 ISanken}  $T27 = BC556B$  $T28, T29, T30 =$ 8C546B **Divers:** L 1 **= self constituée** de 6 spires de fil de **cuivre émaillé de** 1,5 mm de section et **présentant un diamètre intérieur de** 15mm  $Re1$  = relais 24 V **commutateur** ISiemens V23127-B0006-A201 par exemple}. **Connecteur encartable** mâle à 2x5 broches  $IHF10I$ **radiateur de résistance thermique inférieure** ou égale à 0,4 K/W **(soit encore boitier à** profil(s) de **refroidissement** encastré(s), tel que Monacor RC-113/SW' par exemple) **ensembles d'isolation** pour T23 à T26

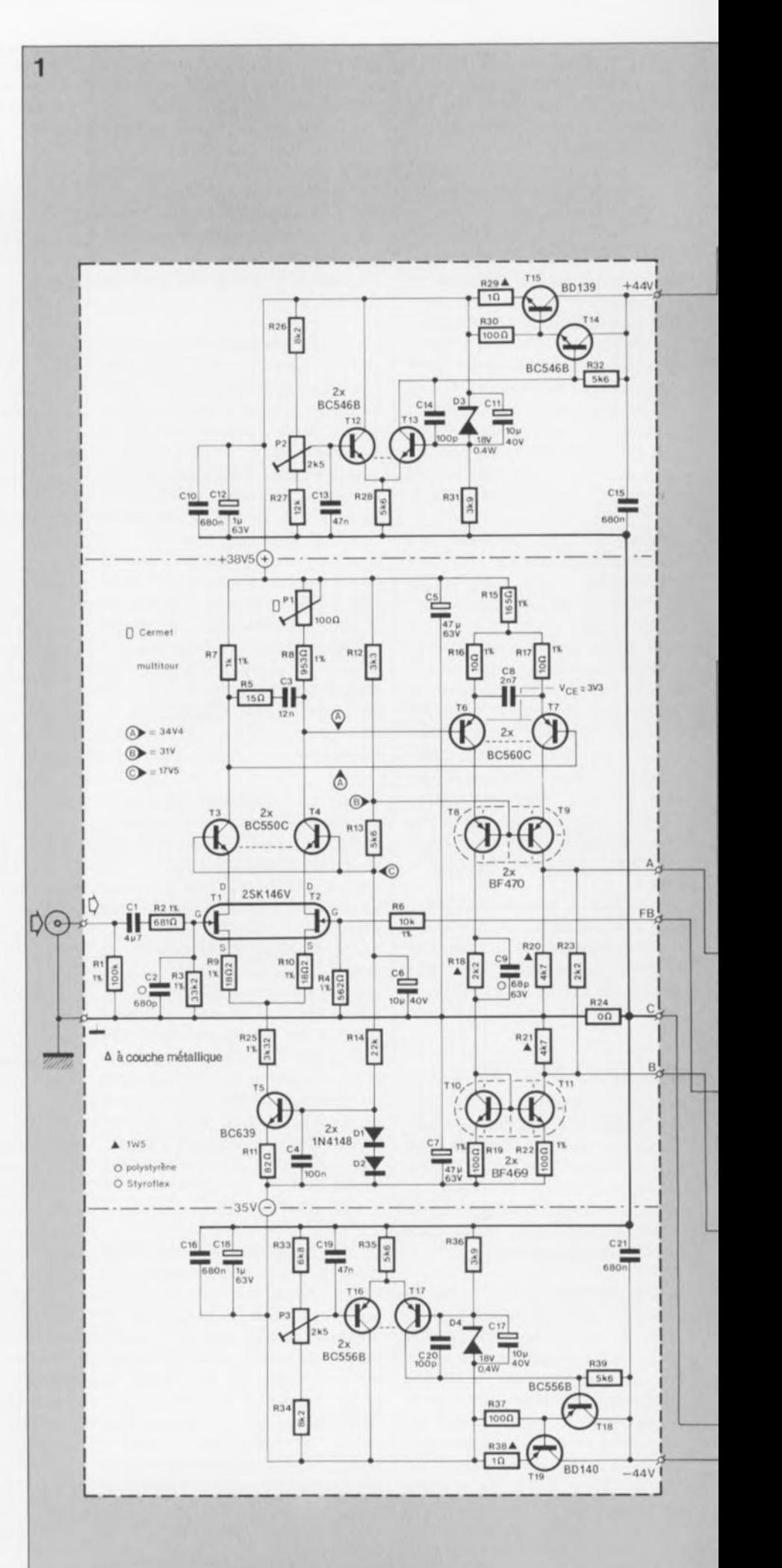

**équerre en aluminium** de 55 x 20 x 15 mm **ensembles d'isolation** pour T8 à T11

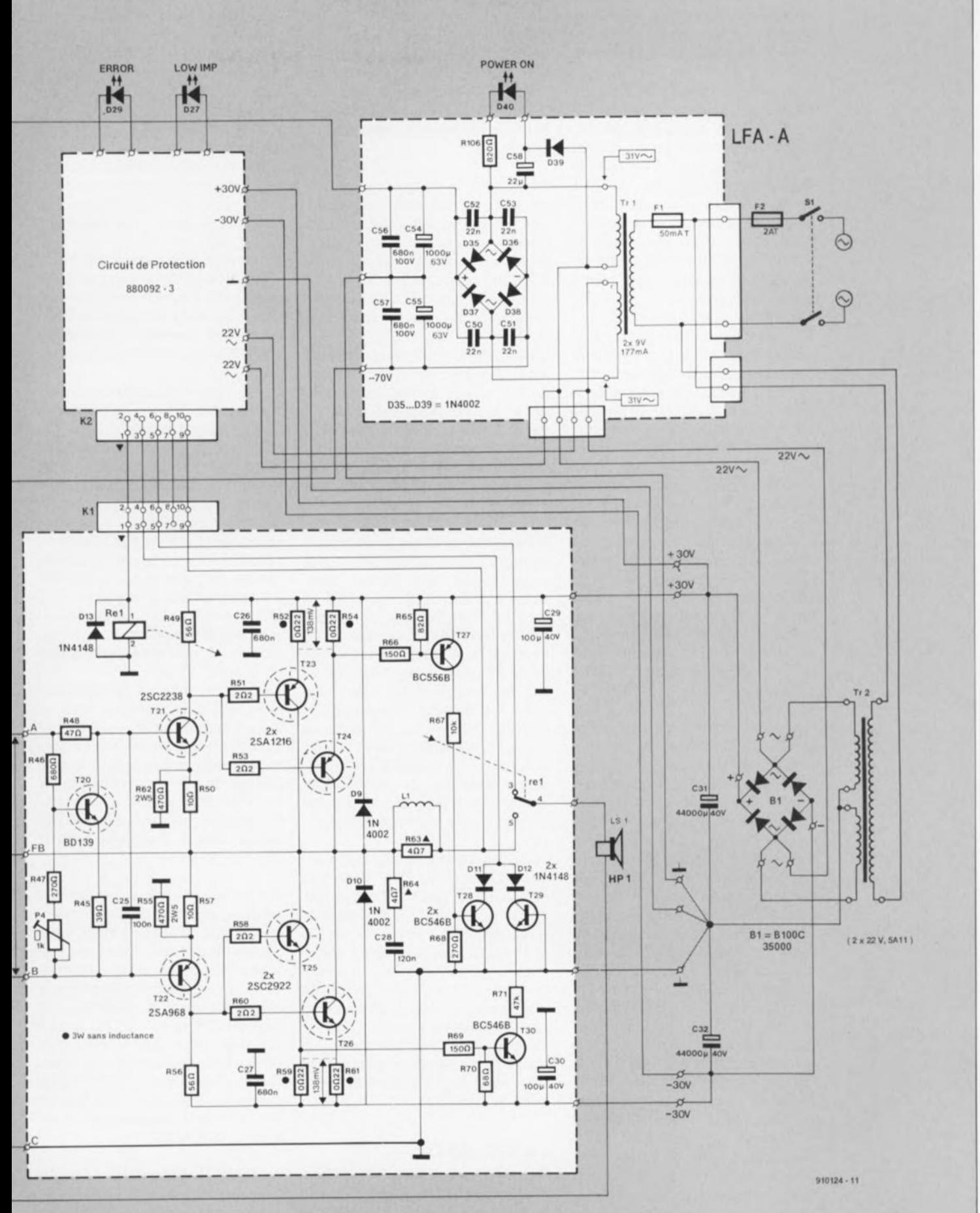

Après de longues heures de test et d'écoute, notre équipe s'est mise d'accord sur un mode de fonctionnement dans lequel l'amplificateur fournit la moitié de sa puissance nominale en classe A pure. Dans ces conditions, la plage de la classe A est de 25 W. En pratique, cet amplificateur permet donc de fonctionner en classe A jusqu'à -3 dB avant le niveau de modulation maximal (3 dB ne représentent qu'une toute petite plage de rotation du bouton de volume !). La dissipation totale se "limite" de ce faità 140W, puissance pouvant être "évacuée" sans trop de problèmes avec des radiateurs disponibles dans le commerce.

En partant d'une température ambiante de 35°C, la température des radiateurs ne devrait pas monter au-delà de 75°C. À l'époque de la conception et de la mise au point de cet amplificateur, la température mesurée dans notre laboratoire atteignait jusqu'à quelque 36°C, conditions idéales pour mesurer la température des radiateurs après une période de fonctionnement de 8 heures environ (une journée de travail). La température dans nos habitations ne dépasse que très exceptionnellement 30°C. L' amplificateur aura donc toujours une température de fonctionnement acceptable, et l'utilisateur ne risque rien s'il entre en contact avec les radiateurs.

Après ces explications concernant le mode de fonctionnement de notre amplificateur en classe A, "Optim-*Ir',* il nous semble intéressant aussi d'examiner l'utilité pratique d'un vrai amplificateur de classe A.

Un amplificateur de classe A ne fonctionne dans ce domaine que si l'impédance des enceintes connectées correspond à l'impédance de sortie requise pour cet amplificateur. En règle générale, l' impédance de sortie d'un amplificateur fonctionnant en classe A est de 8 Q. Il va sans dire qu'un tel amplificateur est capable de fournir une puissance beaucoup plus importante dans une charge de 4 ou de 2 Q, mais ... dans de telles conditions la totalité de son domaine de fonctionnement ne se situe plus uniquement en classe A.

Nous mettons ici le doigt très précisément sur le plus grand inconvénient - rarement mentionné - des amplificateurs de classe A: s'il est connecté à une charge dont l' impédance est inférieure à celle requise (par le fabricant) pour cet amplificateur, un tel appareil passe automatiquement en mode classe AB! Sachant que l'impédance des enceintes modernes varie presque toujours entre 4 et 10Q, il est très difficile, voire impossible, pour un fabricant, de réaliser un amplificateur qui fonctionne toujours en classe A et ceci quelle que soit l'impédance comprise entre 4 et 10Q des enceintes connectées au système.

En classe A, la puissance à dissiper dans un étage de sortie, connecté à une charge de 4 Q est 2 fois plus grande que celle à dissiper si cet étage était connecté à une charge de 8 Q. Ceci s'explique par le fait qu'à tension d'alimentation de l'étage de sortie égale, la puissance fournie est doublée.

Un amplificateur stéréo, fournissant 2 x 25 W et calculé pour une charge de 8 Q, dissipe un bon 100W. Afin de faire fonctionner cet ampli en classe A dans une charge de 4 Q, il faudra augmenter le courant de repos de façon à ce que ce soit une puissance de 200 W qui soit dissipée!

L'important pour un amplificateur de haute qualité est cependant qu'il puisse fournir une "bonne" puissance en classe A (disons 10W), et ceci sur toute la plage des impédances "standard". Cette puissance peut vous sembler relativement faible. En général, lors d'une utilisation domestique donc, cette puissance est plus que largement suffisante. Le fait que, lors de certaines crêtes "hénaurmes" présentées par le signal audio, l'amplificateur peut passer brièvement en classe B(il ne circule donc plus de courant de repos) ne pose aucun problème.

Le LFA-50-OA fournit, en "classe A", une puissance de 25 W dans une charge de 8 Q, de 12,5W dans 4 Q et même supérieure à 6 W dans 2 Q. Nous défions les connaisseurs de Hi-Fi de calculer cette dernière valeur pour la plupart des amplificateurs classe A disponibles dans le commerce. Le résultat sera surprenant (attendez-vous au pire).

La puissance du LFA-50-0A en classe AB est beaucoup plus importante: 48 W dans 8  $\Omega$ , 83 W dans 4  $\Omega$ et 122W dans 2 Q.

#### **Le LFA-50-0A**

Qu'ont-ils bien pu faire chez Elektor pour transformer le LFA-150"Virgin" en un amplificateur de classe A ?

Voici notre recette. Nous avons, pour commencer, ramenée à  $+29$  V la tension d'alimentation, qui était de  $+56$  V sur le "Virgin". Il est très important qu'un certain courant circule en permanence dans les transistors de sortie. Plus la tension d'alimentation est élevée, plus la dissipation de l'amplificateur, nécessaire pour le faire fonctionner en classe A, est importante.

Une seconde disposition a consisté à remplacer certains types de transistors par d'autres, pour la simple et bonne raison que les composants en question ne sont plus fabriqués.

Nous avons donc remplacé le BF762 et le BF759 de Motorola par le BF470 et le BF469 respectivement. Les transistors de sortie 2SC2922 et 2SA1216 de *Sanken* prennent la relève du 2SC2565 et du 2SAJ095de *Toshibs.*

Une troisième modification importante concerne le gain des différents étages amplificateurs. Dans le LFA-50-OA, le gain du premier étage différentiel est augmenté d'un facteur 2,5 environ, tandis que le gain du second étage différentiel est diminué d'un facteur 2 (valeurs comparées bien sûr aux valeurs du LFA-150-"Virgin"). Le gain en boucle ouverte est passé de ce fait de 2 300 à 3 000. Ceci justifie toujours le titre LFA *(Low Feedback Amplifier)* et maintient la distorsion à un niveau inférieur à celui déjà remarquable du LFA-150 "Virgin".

Cette diminution de la distorsion s'explique par le fait que, dans ce nouvel amplificateur, le gain est mieux réparti entre les 2 étages différentiels. La compensation et le réglage du courant continu ont été modifiés eux aussi. La liste des composants n'a plus que de très vagues réminiscences avec celle du LFA-150 "Virgin".

Si vous voulez avoir de plus amples informations que celle données dans les paragraphes à venir, telles qu'une description complète du schéma électronique et un synoptique, il vous faudra (re)lire les articles concernant la réalisation du LFA-150 "Virgin"  $(n^{\circ}125$  et  $126$ d'Elektor, novembre et décembre 1988). À l'intention de tous nos lecteurs appréciant Elektor depuis moins de 3 ans, voici, un résumé succinct de l'électronique constituant le LFA-50-0A.

La figure 1 donne le schéma de l'électronique de l'étage de sortie; elle est, physiquement, répartie sur 2 circuits imprimés. Une troisième platine comporte le circuit de protection, une quatrième l' alimentation auxiliaire pour l'amplificateur de tension.

Le signal d'entrée est appliqué, à travers le condensateur CI (qui est d'ailleurs le seul condensateur dans la ligne du signal), à un filtre passebas, réalisé à l'aide de la résistance R2 et du condensateur C2. Ce filtre, dont la fréquence de coupure (f<sub>c</sub>) est de 340 kHz, sert à bloquer toute intermodulation transitoire *(TIM = Transient InterModulation),* source classique de distorsion. En aval de ce filtre, le signal arrive à l'étage différentiel d'entrée, *TI/T2.* Ce composant, un 2SK146V de *Toshiba*, se compose de 2 transistors FET appariés, intégrés dans un même boîtier.

Le réglage en courant continu des transistors FET est garanti par une source de courant constant centrée sur le transistor T5. Le circuit de cascode constitué par les transistors T3 et T4 produit alors un gain de 9,2 environ. Lajustable PI, pris dans la ligne de collecteur de T4, sert au réglage de la tension de compensation (servant à éliminer la dérive, *offset).* La résistance R5et le condensateur C3 se chargent d'une postcompensation de fréquence qui améliore la stabilité de l' amplificateur sur toute sa bande passante.

Les signaux amplifiés, présents sur les collecteurs des transistors T3 et T4,sont appliqués ensuite au second étage différentiel, *T61T7.* Associé aux transistors TB et T9, cet étage constitue un nouveau circuit de cascode. Les transistors TIO et TI!, formant un miroir de courant, produisent une amplification supplémentaire. Le gain total de cette partie de l'électronique est de 30B environ.

L'ensemble de l'amplificateur de tension est alimenté par l' intermédiaire de 2 régulateurs de tension réalisés en technologie discrète. Le circuit autour des transistors TI2 à TI5 constitue le régulateur pour la ligne d'alimentation positive, celui des transistors TI6 à TI9 se charge de la tension d'alimentation négative. Le but principal du circuit d'alimentation auxiliaire est d'introduire un rehaussement de la tension d'alimentation destinée à l' amplificateur de tension. Ce rehaussement est nécessaire pour pouvoir pousser l'amplificateur de courant à ses limites de modulation.

Ce qui nous amène, sans coq à l'âne, à l'amplificateur de courant. Le transistor T20 constitue un circuit zener ajustable, permettant de régler la différence en tension continue existant entre les 2 moitiés de l'amplificateur de courant (et de ce fait le courant de repos circulant dans les transistors de sortie).

L'amplificateur de courant se compose, en principe, d'un circuit de commande pour chacune des moitiés (T21 et T22 respectivement), suivi de 2 transistors de sortie, pris en parallèle, T23/T24 et T25/T26, l'ensemble constituant ainsi une configuration dite en *compound.*

Comparée à une configuration plus classique à base d'émetteur-suiveur multiple, cette approche se traduit par un léger gain de tension additionne!. Le signal atteint enfin, à <sup>1</sup> travers une self de sortie et les contacts du relais de protection, le haut-parleur (l'enceinte) connecté à la sortie de l'amplificateur.

La platine de l'amplificateur de courant comporte encore quelques transistors du circuit de protection. Les transistors T27 et T30 mesurent le courant circulant respectivement dans R54 et R59, chacune de ces résistances étant prise dans la ligne de l'émetteur. En présence d'un courant trop important à travers la charge (supérieur à 15 A<sub>crête</sub>) ces transistors deviennent conducteurs. Cette situation est indiquée, à travers T28 ou T29 et Dll ou Dl2, au circuit de protection qui produit alors le décollement du relais.

La partie supérieure droite du schéma montre le circuit d'alimentation: chaque canal se compose, d'un transformateur secteur (Tr2), d'un pont de redressement (BI) et de condensateurs électrochimiques d'une capacité totale de 44 000  $\mu$ F (C31 et C32) pour chacune des lignes d'alimentation. La tension que fournit ce module est de  $+30$  V environ. Dans nos prototypes, la tension était, une fois le courant de repos ajusté à la valeur requise, de ± 29 V. Afin de pouvoir disposer, après un redressement par les diodes D35 à D38 et un tamponnage par les condensateurs C54 et CSS, d'une tension de  $+44$  V pour les circuits de régulation de l' amplificateur de tension, un second transformateur (Tri) est pris en série sur Tr2. L'étage d'entrée fonctionne de ce fait avec une tension positive de

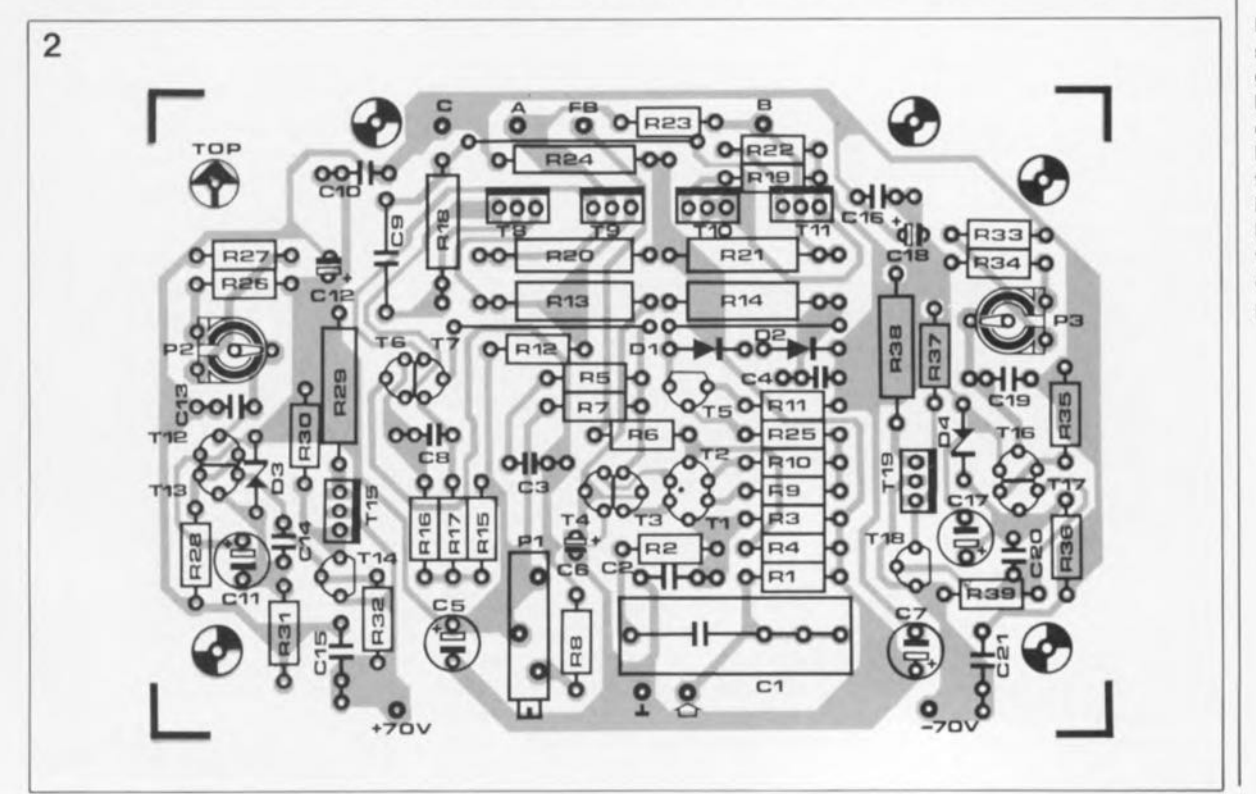

Figure 2. Repré**sentation de la séri**graphie de **l'implantation des composants de** <sup>1</sup> • **amplificateur de tension pour lequel** il **a été conçu, à** l'image de l'ampli**ficateur de courant. une platine distincte.**

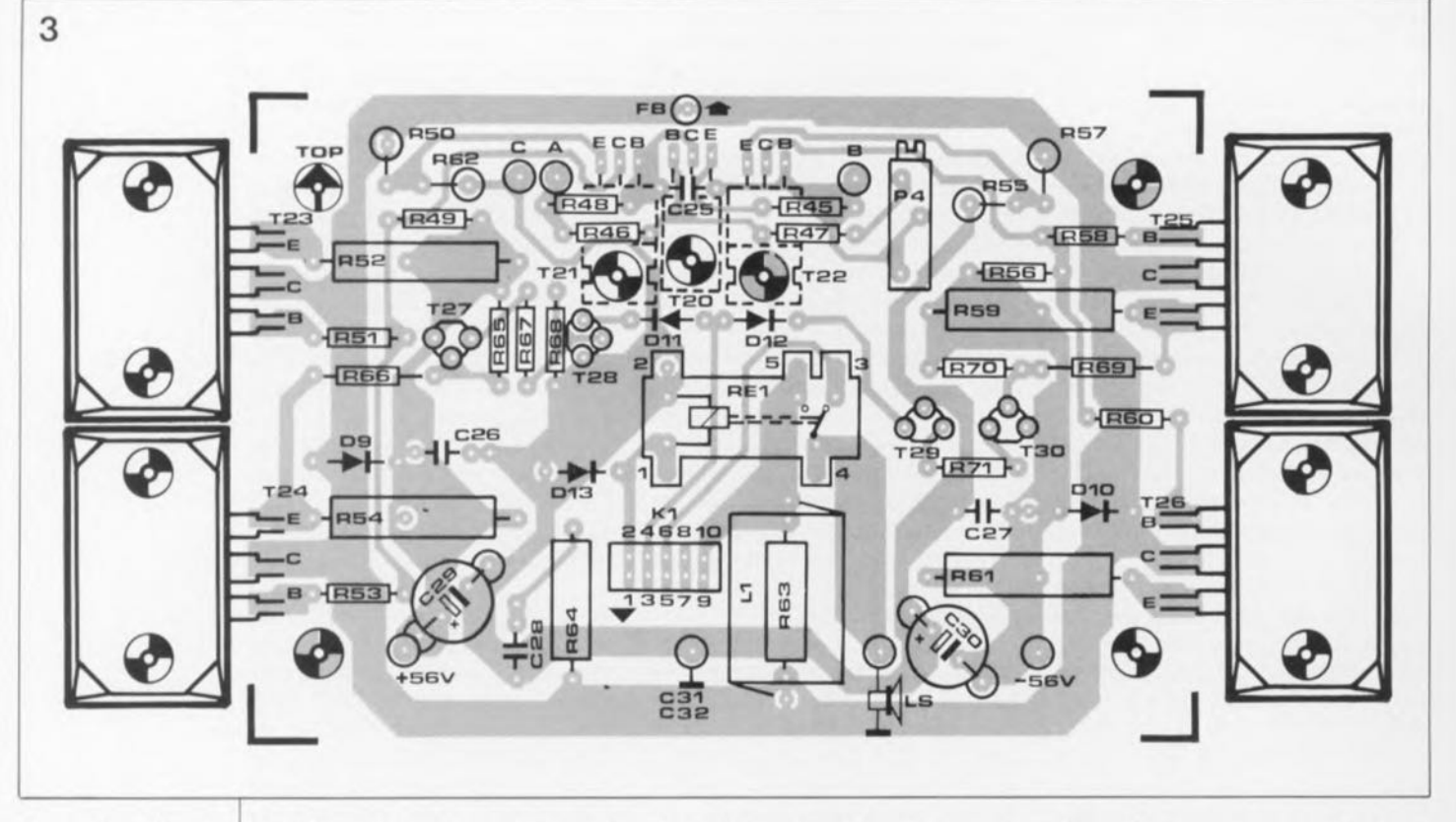

Figure 3. Représentation de la sérigraphie de l'implantation des composants de l'amplificateur de courant. Sachant que ce dessin est représenté à l'échelle **1,** une copie de cette illustration peut servir de gabarit de perçage pour le radiateur.

38,5V et une tension négative de 35 V. Cette asymétrie est nécessaire pour compenser les pertes en tension dues à l'amplificateur de tension (de configuration asymétrique lui) qui sont plus importantes du côté positif. Grâce à cette asymétrie des tensions d'alimentation, les limites de modulation des moitiés positive et négative de l' amplificateur de courant sont parfaitement identiques.

#### 2 circuits imprimés

Nous faisons appel, pour la réalisation de l'amplificateur de tension et de l'amplificateur de courant, à 2 platines distinctes (figures 2 et 3).

La platine de l'amplificateur de courant est positionnée à un écartement tel du radiateur, qu'il soit possible de monter directement sur le radiateur les 4 transistors de puissance, les 2 transistors de commande et le transistor de réglage du courant de repos. Pour ce faire, il faudra souder les "pattes" des transistors de commande et du transistor du réglage du courant de repos du côté pistes de la platine. Afin de pouvoir souder les contacts des transistors de puissance à l'endroit prévu, il faudra donner auparavant la forme nécessaire à leurs broches. Tous les autres composants de l'amplificateur de courant étant eux aussi soudés du côté "cuivre", il faudra garder un espacement de quelques millimètres entre les composants et la platine.

La réalisation de l'amplificateur de tension ne devrait pas poser de problème particulier. Les paires de transistors T3/T4, T6/T7, T12/T13 et T16/T17 -qu'il faudra, dans la mesure du possible, apparier - sont positionnées face à face par les côtés plats de leur boîtier. On enduira les 2 faces planes de pâte thermoconductrice pour ensuite les serrer fermement l'une contre l'autre, par l'intermédiaire d'un serre-fil en nylon, d'un morceau de gaine thermorétractable, voire d'une ligature constituée de 2 ou 3 tours de fil de cuivre tordu <sup>à</sup> la pince. Le but r de cette opération est de garantir aux 2 transistors une température de fonctionnement identique (équilibre thermique).

Après avoir doté chacun des transistors T8 à Tll de sa plaquette d'isolation (en mica de préférence) et d'une quantité convenable de pâte thermoconductrice, il faudra les monter sur une équerre en aluminium de 55 x 20 x 15mm leur donnant ainsi une certaine rigidité mécanique, cette équerre servant aussi de radiateur.

Nous vous recommandons, avant de mettre votre fer à chauffer, d'attendre l'article du mois prochain. Vous disposerez ainsi de toutes les informations nécessaires pour une réalisation réussie du LFA-50-0A. Ceux d'entre nos lecteurs qui ne sauraient attendre peuvent commencer déjà par la réalisation du (ou, en cas d'une version stéréo, car vous faites une version stéréo n'est-ce pas, des) circuit(s) de

l'amplificateur de tension et de l'amplificateur de courant.

Le mois prochain nous poursuivrons la description de cet amplificateur, à nos yeux fort intéressant, par celle des circuits de protection et de l'alimentation auxiliaire. Sachant que la réalisation mécanique du LFA-50-OA est relativement critique (en raison d'une dissipation non négligeable), une grande partie de ce second (et dernier) article sera consacrée à ce sujet.

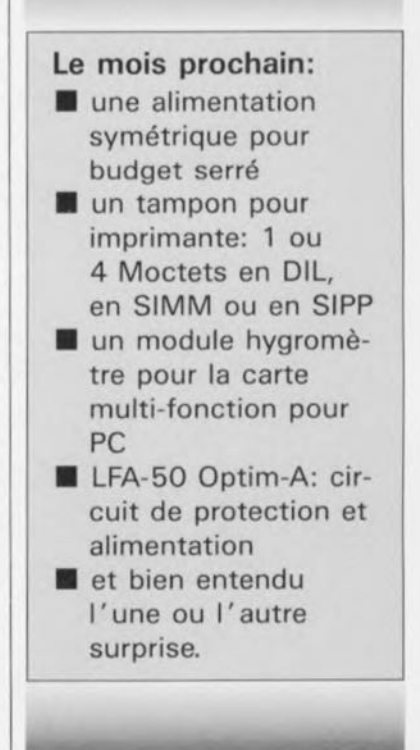

elektor<br>1991 octobre 44

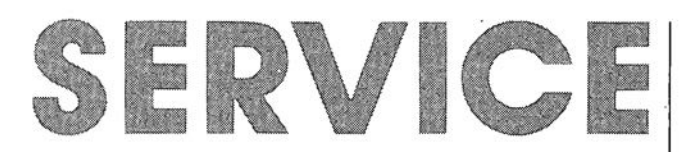

Nous ne pouvons pas, par manque de place, vous proposer les dessins recto-verso des platines doubleface du convertisseur sinusoïdal et du formateur rectangle/triangle, dessins que nous essaverons de placer dans le numéro de novembre.

carte de relais pour l'interface de bus universelle: côté composants

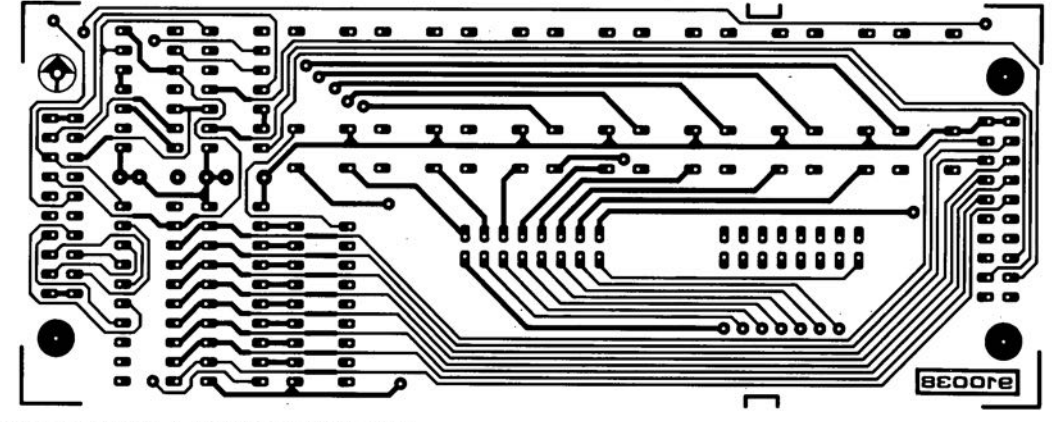

télé-gradeur: platine principale + platine de l'affichage

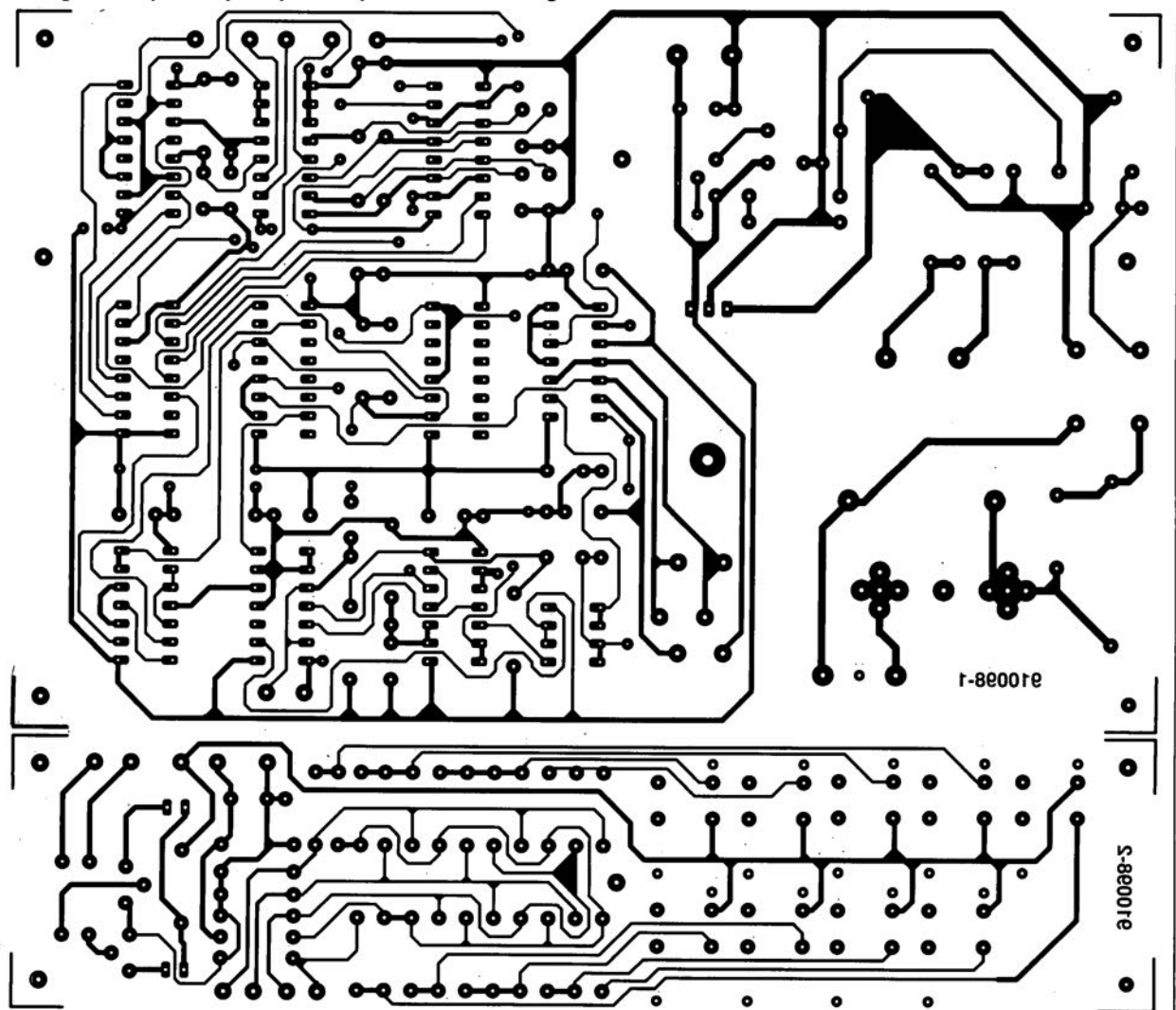

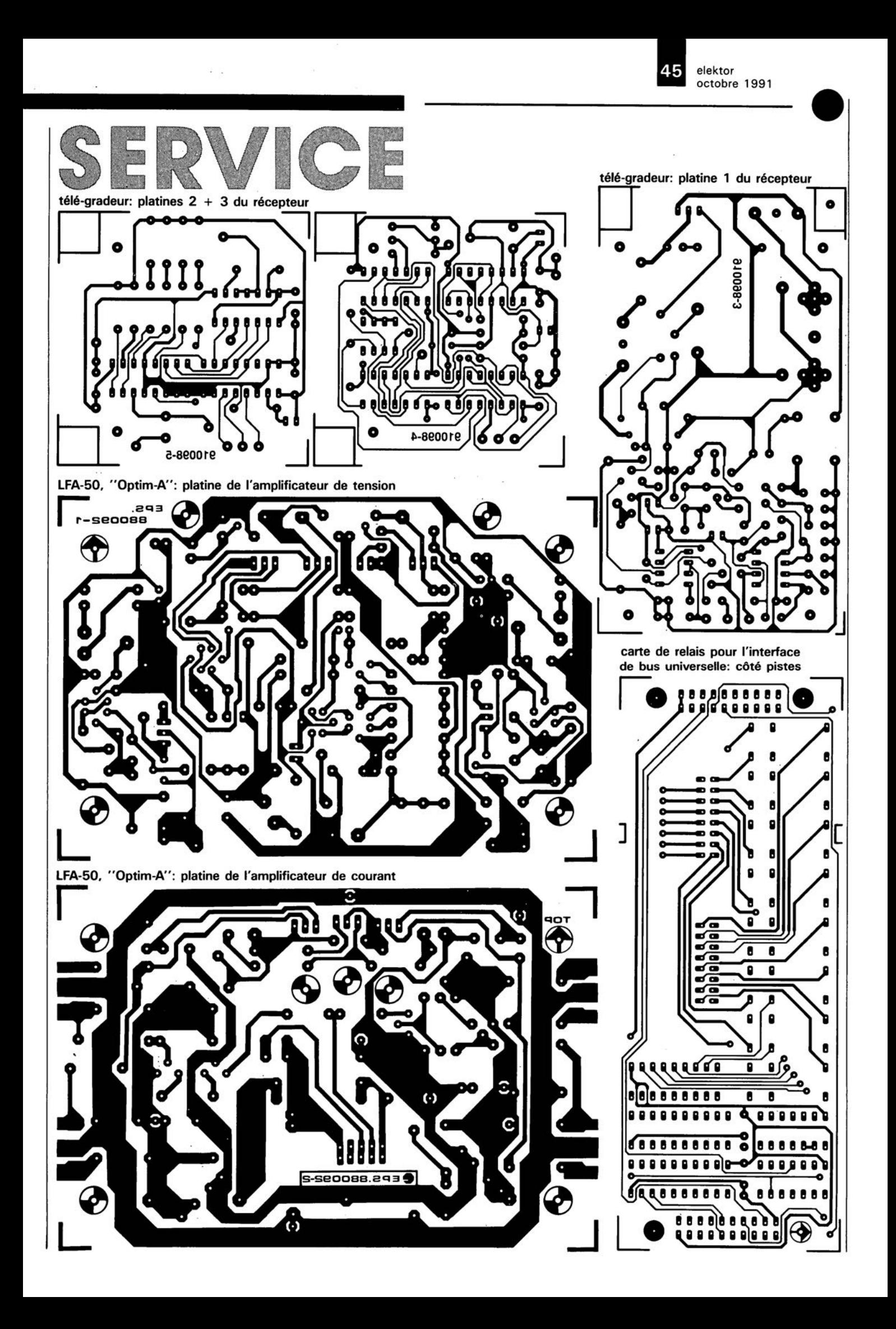

elektor octobre 1991

## **générateur de fonctions numériq** e

**convertisseur numérique/analogique & générateur de courbes**

 $2<sup>e</sup>$  partie

**Dans ce second article du triptyque consacré à la réalisation d'un générateur de fonctions numérique aux caractéristiques fort impressionnantes, nous allons nous intéresser, d'une part à l'électronique destinée à la conversion du signal de sortie de la boucle à asservissement de phase** *(PLL)* **en un signal sinusoïdal au bruit très faible et, d'autre part, au générateur de signaux triangulaires et rectangulaires.**

Ilunique liaison entre le circuit de la boucle à verrouillage de phase (pLL *= Phase Locked Loop),* décrit dans le numéro du mois dernier et, d'une part, le convertisseur N/A réalisé en technologie discrète chargé de la génération du signal sinusoïdal, et le générateur rectanqulaire/triançulaire (le reste du circuit analogique) de l'autre, est constituée par les connecteurs K2 (du circuit de la PLL), K5 (du convertisseur sinusoïdal) et K8 (du générateur de signaux rectangulaires/ triangulaires).

La broche 1 de ces différents connecteurs véhicule le signal de synchronisation de fréquence variable comprise entre 32 Hz et 3,2 MHz destiné à étre converti en un signal de sortie de caractéristique définissable par l'utilisateur de fréquence comprise entre 1Hz et 100 kHz.

Les lignes DOà D4(broches 5, 7. 9, Il et 13), fournissant les informations concernant la décade de fréquence choisie, sont elles aussi reliées **et** au filtre de poursuite du convertisseur

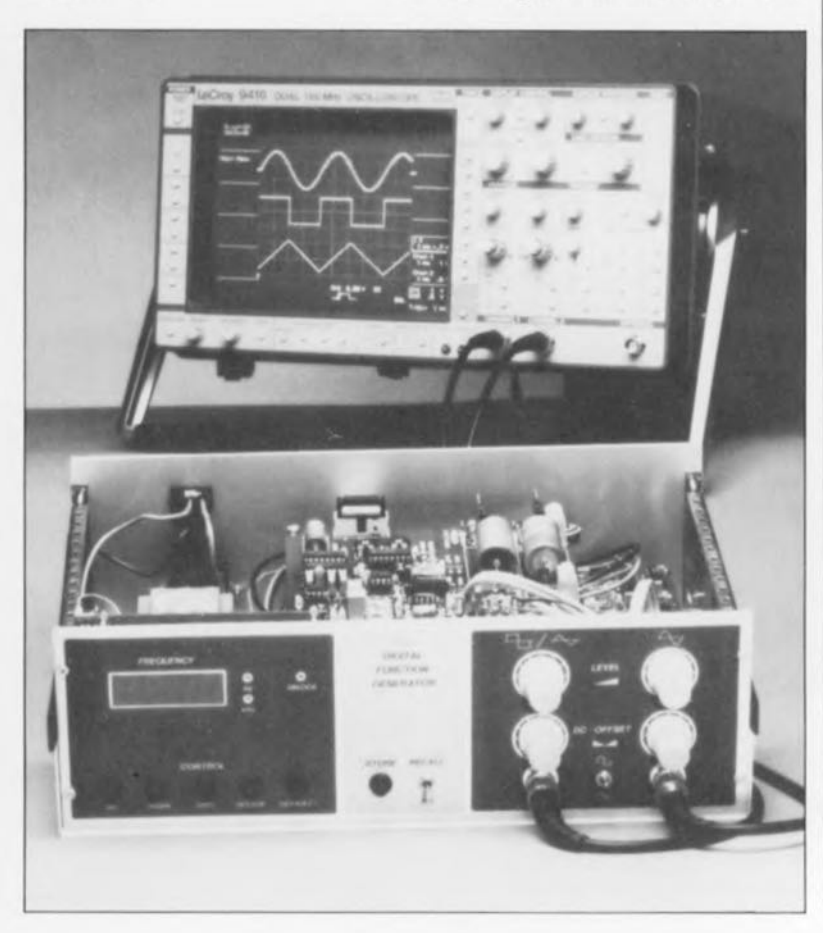

de signal **et** au générateur rectangulaire/triangulaire.

#### **Le convertisseur sinusoïdal**

La conversion du signal rectangulaire produit par la PLL en un signal sinusoïdal se fait en 3 étapes, processus éloquemment illustré par le schéma de la **figure 1.**

Le signal commence par traverser un sous-ensemble de conversion *NIA* doté d'une entrée sérielle, constitué par les circuits intégrés IC26 à IC28, associés à un réseau de résistances de précision (R71à RI02).

En aval de ce sous-ensemble on trouve une section de filtrage servant à éliminer les harmoniques gênantes, à laquelle succède, pour terminer, un étage de sortie centré sur IC40.

Le convertisseur N/A se compose de 2 registres à décalage, montés en cascade, aux 16sorties desquels sont connectées 2 résistances mises en série, Avant que la première impulsion d'horloge ne se présente sur les entrées d'horloge (broche 8, CLK = *CLocK)* des circuits intégrés IC27 et IC28, toutes les sorties des registres à décalage se trouvent au niveau bas et les entrées B (broche 2)au niveau haut. Comme la niveau haut à la sortie OH de IC27 se traduit par l'application de ce sortie OH de IC27 présente un niveau bas, l'entrée A (broche l) de IC28 se trouve elle aussi à ce niveau logique, Sachant que la porte NAND à trigger de Schmitt IC26d inverse le niveau logique du signal OH de IC28, l'entrée correspondante (A)

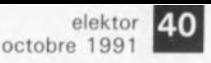

**Figure 1.** L' élec**tronique du convertisseur** sinu**soïdal comporte un convertisseur NIA, une section de filtrage et un étage de sortie.**

**Liste des composants du convertisseur sinusoïdal:**

**Résistances:**  $R70 = 1 MQ$  $R71, R85 =$ 249 kQ 0,1 %  $R72, R84 =$ 127 kQ 0,1 %  $R73, R83 =$ 86kQ6 0,1%  $R74$  $R82 =$ 68kQl 0,1%  $R75, R81 =$ 57kQ6 0,1 % R76,R80 = 52kQ3 0,1 %  $R77, R79 =$ 48kQ7 0,1 %  $R78 = 47k\Omega50,1%$ R86,Al02 = valeur **fonction de** l'application R87,Rl0l = 196 Q 1% R88,Rl00 = 25Q51%  $R89, R99 = 887 \Omega 1%$  $R90, R98 = 634 \Omega 1%$ R9l,R93,R95,R97 = 845 Q 1 %  $R92, R96 = 301 \Omega$  1%  $R94 = 1k\Omega10 1%$  $R103 = 2kQ2$  $R104 = 33 k\Omega$  $R105 = 5k\Omega6$ Al06,Rl07,Rl14, R115,R122,R123 = 100kQ 1% Rl08,Al09,A116, A117,R124,R125,  $R132.R133 =$ 31kQ61% R110,R111,R118,  $R119, R126, R127 =$ 43kQ2 1 % Al12,Rl13,A120, R121,A128,R129,  $R136, R137 =$ 34kQO 1% R130,R131,R138,  $R139 = 10 k\Omega 1%$ R134,R135,R142,  $R143 = 4k\Omega32 1%$  $R140, R141 =$ 3kQ16 1%  $R144, R145 =$ 3kQ40 1 % R146,R182 à R185 1 kQ  $R147, R148 = 1k\Omega$  $R149, R150 = 15 k\Omega$ R178,R179 = 4Q7  $R180 = 10S$  $R181 = 8kQ2$  $P3 = 1$  kQ log.  $P1 = 2k\Omega5$  ajustable  $P2 = 5 k\Omega$  lin.

de IC27 se trouve évidemment au niveau haut.

1

Après l'apparition de la première impulsion d'horloge à l' entrée CLK de IC27, la sortie QA de ce circuit intégré passe au niveau haut; après une nouvelle impulsion d'horloge, les sorties QA et QB présentent un niveau haut, puis QA, QB et QC et ainsi de suite. La présence d'un même niveau à l'entrée A de IC28, de sorte que ce circuit se met lui aussi à présenter à ses sorties des "1" (niveaux logiques hauts) au fur et à mesure de l'apparition de nouvelles impulsions d'horloge. Il nous faut donc 16impulsions d'horloge pour que toutes les sorties des 2 registres à décalage se trouvent au niveau logique haut.

De par la présence de la porte IC26d, l'entrée A de IC27 change maintenant d'état et se trouve donc au niveau logique bas. Lors des 16impulsions d'horloge suivantes, les registres à décalage produiser alors des "0" et ceci jusqu'à ce que toutes les sorties des 2 circuits intégrés se trouvent à nouveau dans leur état initial.

L'astuce lors de la conversion est de faire correspondre le niveau haut à une tension de référence (6 V), alors que le niveau bas est identique au potentiel de la masse (0 V). La valeur à attribuer à chacune des résistances a été calculée de manière à ce qu'il soit attribué à la somme des courants circulant par les résistances, une tension de sortie qui réponde à une fonction sinusoïdale comportant 32 pas, telle celle représentée en figure 2. Le principe utilisé ici s'appelle *"sommation de courants calibrés".*

Le calcul des valeurs des résistances est loin d'être simple. Il existe, en principe, plusieurs techniques de résolution de ce problème. La première méthode est la plus évidente: on subdivise une courbe sinusoïdale en 32 parties identiques de façon à ce que l'on obtienne pour la fonction sinusoïdale, une valeur maximale et minimale. Cela signifie qu'il nous faudra 17 valeurs différentes (figure 2a).

Dans le cas d'une analyse de Fourier théorique on est cependant confronté à des harmoniques secondaires et tertiaires de niveau relativement important. La figure 2b propose une alternative. Nous partons ici de la symétrie de la courbe sinusoïdale déterminée par la ligne verticale n/2. Les "pas" à gauche et à droite de cette ligne sont

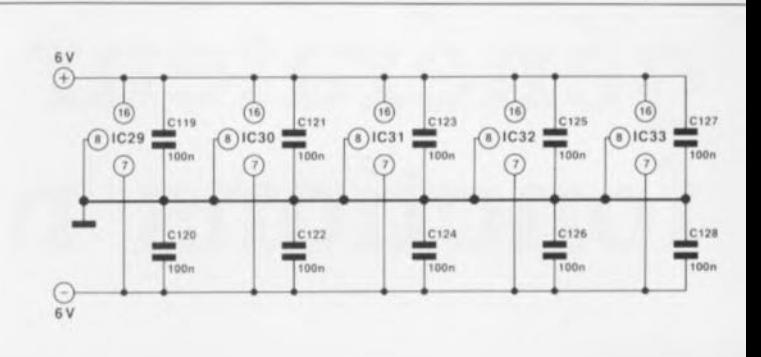

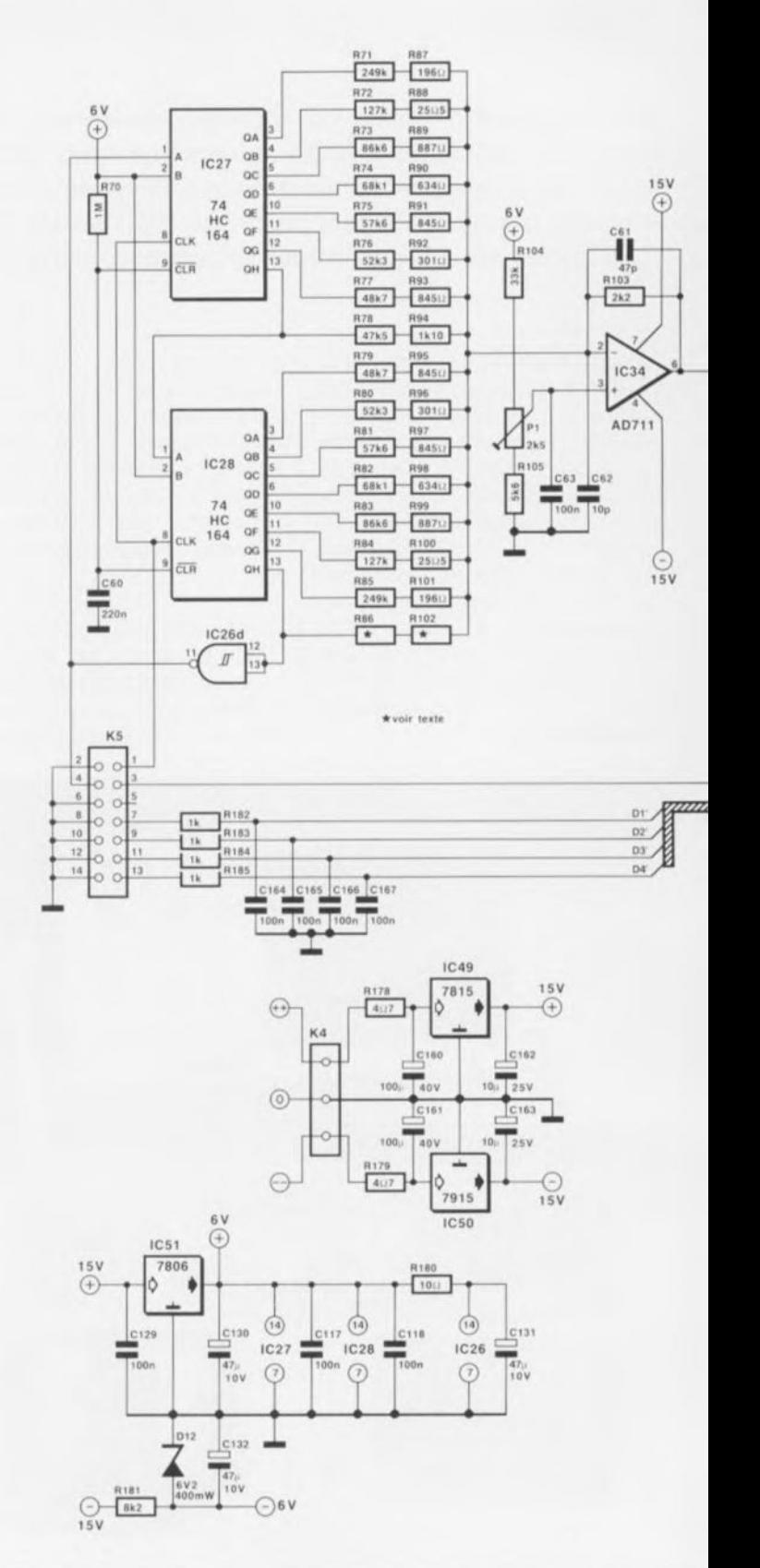

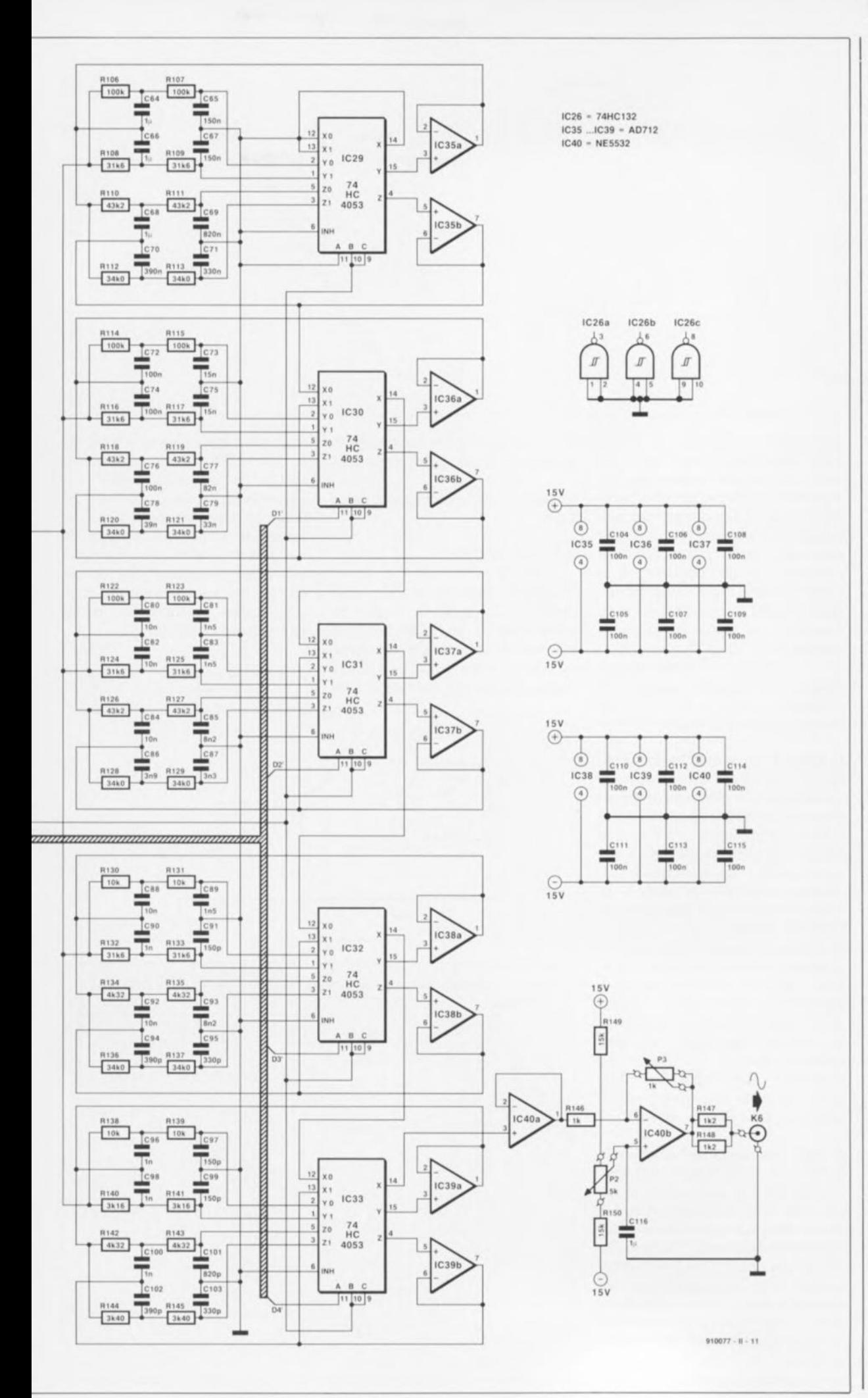

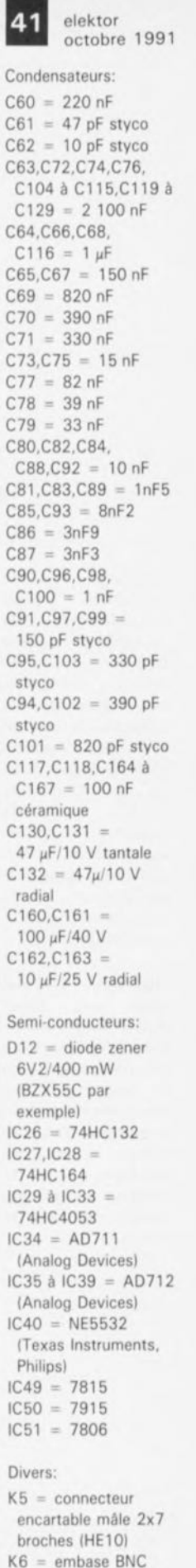

châssis isolée  $K4 =$  bornier triple encartable au pas de  $5 \text{ mm}$ 

octobre 1991 elektor **42** 

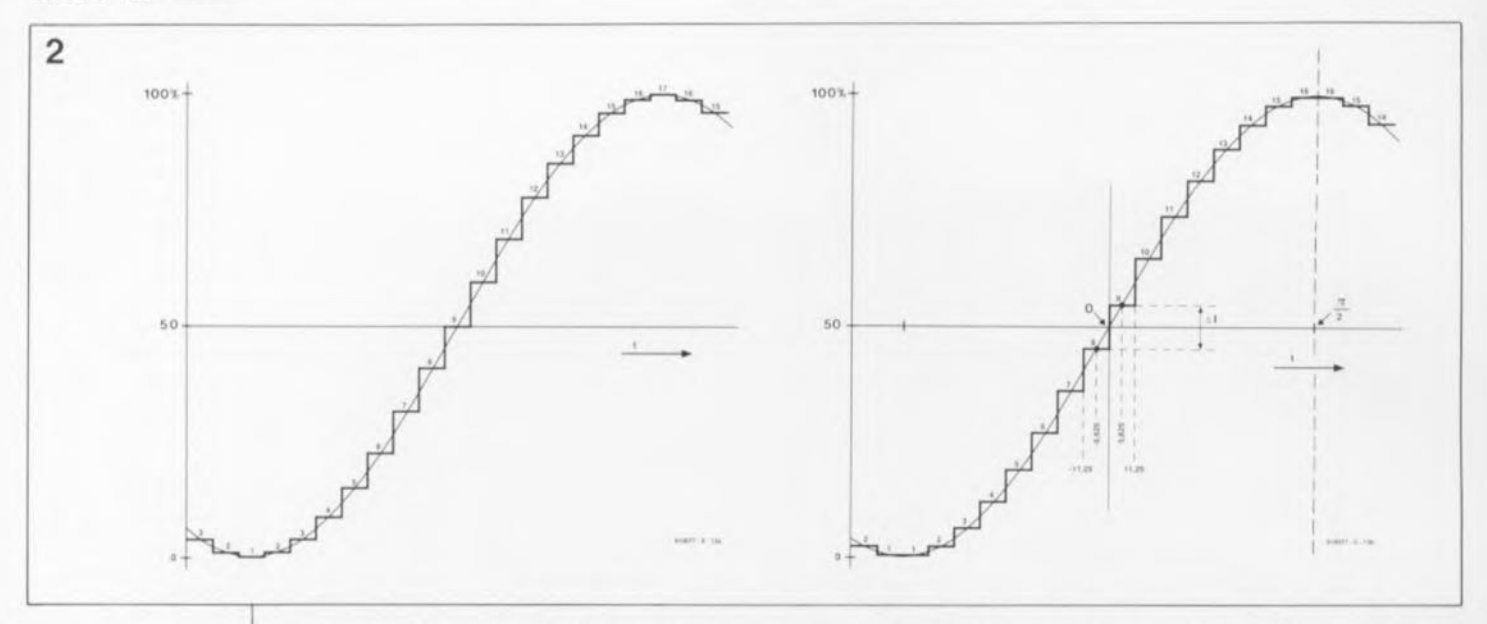

**Figure 2. Deux méthodes pour reconstituer, par .. marches" , une courbe sinusoïdale. la version de la figure 2a se caractérise par un taux de distorsion plus élevé que celle** de la figure 2b. **C'est cette dernière méthode que nous avons utilisée dans le générateur de fonctions numérique.**

Figure 3. **ainsi que fonctionne une conversion NIA effectuée selon le principe de la "sommation de courants calibrés", Il est possible, en faisant appel à ce principe, de générer n'importe quelle forme de courbe. C'est** exactement identiques. Il faudra noter cependant que, dans ces conditions, les valeurs de crête minimale et maximale de la fonction sinusoïdale ne sont pas atteintes complètement. L'avantage de cette approche est cependant de permettre de se contenter d'un convertisseur à 16 pas ! La présence de la 31<sup>e</sup> et 33<sup>e</sup> harmonique est aussi évidente que dans la première variante; la 2<sup>e</sup> et la 3<sup>e</sup> harmonique ont cependant complètement disparu. La seconde variante de conversion constitue de ce fait la solution la plus acceptable.

La figure 3 donne, sous forme simplifiée, le principe utilisé pour la conversion N/A (Numérique/Analogique). Si toutes les résistances sont reliées à la tension de +6 V, on a la tension de sortie maximale. Si par contre, toutes les résistances sont reliées à la masse, la tension de sortie se trouve à sa valeur minimale. Dans la version faisant appel à 16 niveaux de tension différents, les résistances R86 et RI02 sont superflues. Pour le calcul des valeurs à donner aux résistances il faudra commencer au passage par zéro de la courbe sinusoïdale (qui correspond donc à 0°). Dans ces conditions, une moitié des résistances est reliée à la masse, l'autre à la tension de référence de  $+6$  V.

Il s'agit maintenant de calculer la valeur de la résistance R78/R94. Pour ce faire il faudra commencer par déterminer la différence entre la valeur présente et la valeur supérieure immédiatement suivante. Le fait de faire appel à une valeur différentielle simplifie sensiblement les choses (et donc la vie d'un électronicien). Il suffit maintenant de calculer le courant additionnel, traversant la résistance de valeur supérieure immédiatement suivante.

période en 32 intervalles identiques.

Chaque intervalle correspond de ce valeurs:  $\sin \alpha_n - \sin \alpha_{n-1}$ . Cette difféfait à: rence est proportionnelle à la résis-

$$
360^{\circ}
$$
 /  $32 = 11,25^{\circ}$ .

sentée en figure 2b, la tension de amplificateur opérationnel, monté sortie entre 0° et 11,25° doit être en inverseur classique: identique à la tension momentanée de la fonction sinusoïdale à 5,625°. Il R<sub>n</sub>  $\parallel$  R<sub>n</sub>  $\parallel$  R<sub>n</sub>

On commencera par subdiviser la sinus pour les angles  $a_n = 5,625^\circ$  et période en 32 intervalles identiques.  $a_{n-1} = -5,625^\circ$  pour déterminer ensuite la différence entre ces tance additionnelle, donc, dans le cas présent, à R78 + R94. La valeur de cette résistance se calcule Comme le montre la courbe repré- ensuite comme s'il s'agissait d'un

$$
n = \frac{R_G \cdot U_{ref}}{\sin \alpha_n - \sin \alpha_{n-1}}
$$

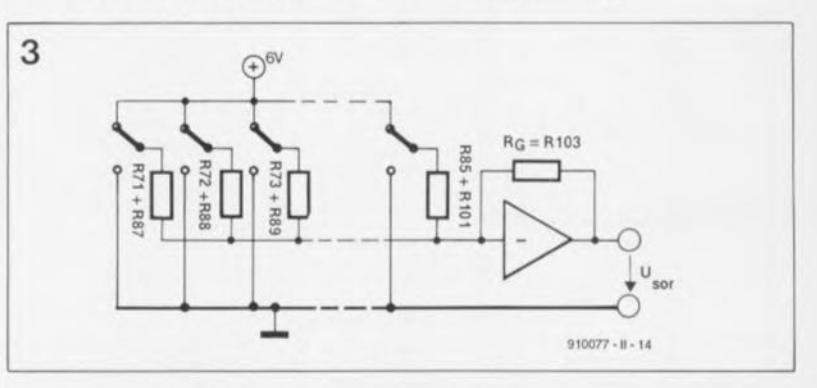

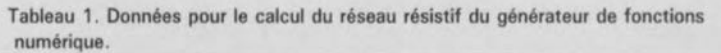

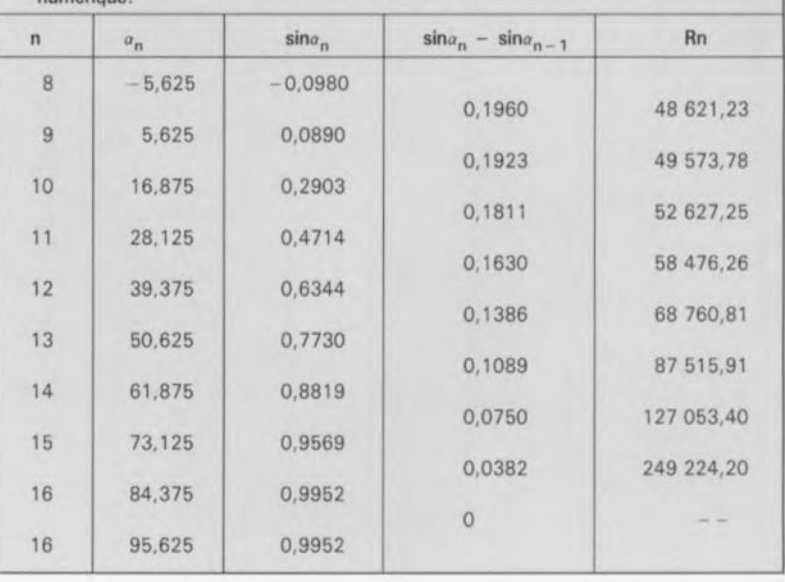

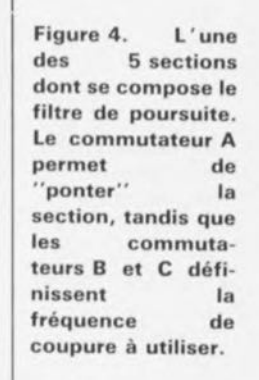

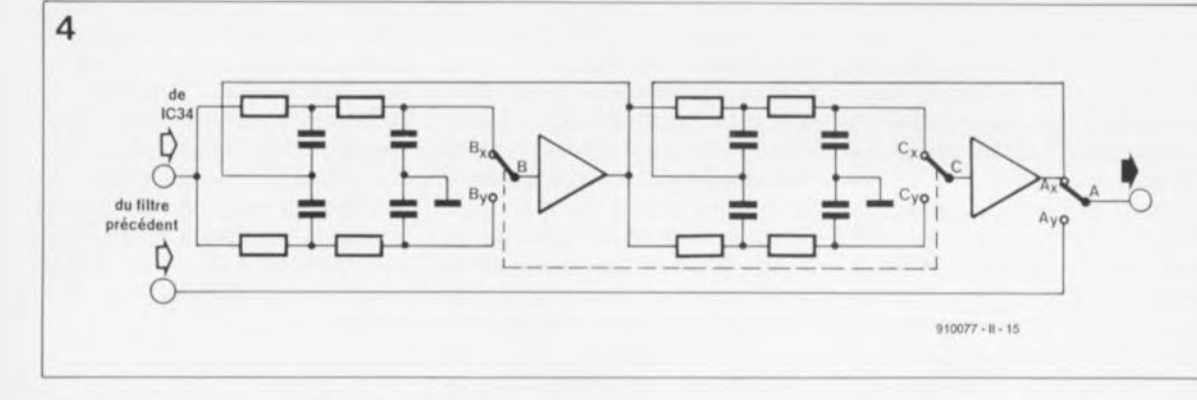

Dans le dénominateur de cette division, on utilisera la valeur de 0,196, que l'on trouve dans le tableau 1. Pour d'obtenir la valeur de la tension de sortie efficace, il est nécessaire de multiplier cette valeur par 1,4. La division prend ainsi la forme suivante:

$$
R78 + R94 = \frac{2\ 224\ \Omega \cdot 6\ V}{0,196 \cdot 1,4}
$$

$$
= 48\ 621.23\ \Omega.
$$

ce qui correspond approximativement à une mise en série d'une résistance de 47kQ5 et d'une résistance de IkQ1. La faible résistance de quelque 20  $\Omega$  restant (qui manque pour compléter cette valeur théorique) est nécessaire sachant que les registres à décalage utilisés (du type 74HC164) se caractérisent par une résistance de sortie comprise entre 20 et 30 Q.

La valeur de la première résistance de précision élevée (O,l%!) du réseau, la "plus grande", doit approcher le plus près possible la valeur calculée, sans cependant la dépasser. La seconde résistance de la paire, de valeur beaucoup plus "faible" et d'une précision de 0,5 ou 1%, se charge elle du complément de la valeur calculée, en laissant bien entendu les 20 à 30 Q dont se charge la résistance de sortie du 74HCI64.

Le tableau 1 donne les valeurs à attribuer aux résistances, en partant du passage par zéro du signal sinusoïdal jusqu'à sa valeur de crête. Sachant qu'une courbe sinusoïdale est symétrique non seulement en ordonnée (à 0°) mais également en abscisse (t, l'axe du passage par zéro), les "pas" de la partie négative de la courbe (pas 1 à 8) sont identiques à ceux de la partie positive. Il suffit donc de calculer les valeurs pour un quart de cette courbe *(n/2)* et d'inverser l'ordre de ces valeurs pour les utiliser pour le quart de courbe négatif.

Dans le schéma électronique ceci devient très clair si l'on regarde les valeurs des résistances R71/R87 à

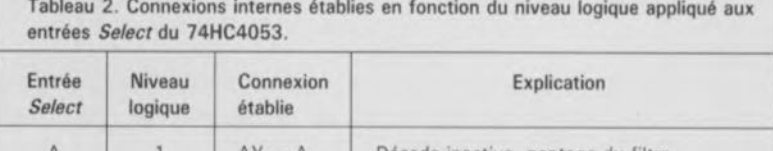

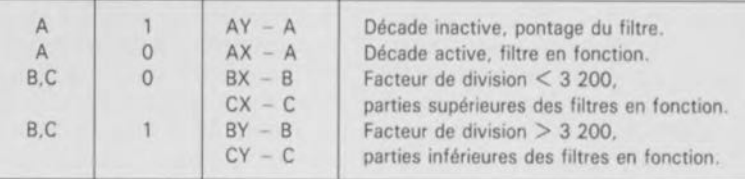

*R78/R94* pour les comparer aux valeurs des résistances *R85/R102* à *R78/R94:* R71= R85, R87 = RlOI,  $R72 = R84$ , etc. ... Comme l'on opte pour une courbe sinusoïdale qui se compose de 16 pas, les résistances R86 et R102 ne sont pas mises en place. Lorsque la courbe atteint sa valeur de crête maximale ou minimale la tension de sortie maximale reste constante pendant 2 impulsions d'horloge.

L'amplificateur opérationnel, IC34, transforme non seulement le courant total en une tension proportionnelle, il garantit aussi une différence de potentiel de 1,2 à 1,8V (réglable à l'aide de l'ajustable Pl) entre la ligne de zéro et la masse. On obtient donc un signal sinusoïdal symétrique très propre avec une amplitude efficace de 1V environ. L'amplificateur opérationnel BiFET utilisé ici, un AD711, se caractérise par un taux de montée *(slew rate)* élevé de 16*VIfS,* une tension de décalage faible, une dérive négligeable, un produit de bande passante élevé (de 3 MHz à l'atteinte du gain unitaire) et surtout par son comportement d'entrée en fonction très précis ( $\pm$  0,01% en 1µs). Ces caractéristiques le prédestinent à une utilisation comme amplificateur tampon dans n'importe quel convertisseur N/A et A/N.

Les condensateurs C61 et C62 éliminent la composante HF comprise dans le signal utile et contribuent de ce fait à la sécurité de phase de l'amplificateur opérationnel.

#### **Le filtre de poursuite**

Il nous faudra avouer qu'en réalité le

filtre utilisé dans cette partie du montage n'est pas un "vrai" filtre de poursuite. Il se compose d'une dizaine de filtres passe-bas du 4" ordre, dont à chaque fois deux sont utilisés pour une décade. La réalisation en technologie discrète adoptée ici est relativement "chère" mais, comparé à une version plus simple avec un filtre de poursuite à sélection commutée des différentes sections, attaqué directement par un signal d'horloge, elle présente des avantages majeurs, surtout dans le spectre des harmoniques.

Les différents réseaux *R/C* peuvent être activés ou désactivés individuellement par l'intermédiaire des multiplexeurs analogiques 74HC4053 (composants se caractérisant par des résistances de transfert extrêmement faibles). Chacune des sections du filtre possède également son propre tampon sous la forme d'un amplificateur opérationnel du type AD712(qui est en fait un double AD711).

4 des 5 sections sont reliées aux lignes qui véhiculent les signaux Dl à D4, en provenance de la sortie du comparateur de grandeurs, ICI7, du circuit de la PLL, qui devient actif si le facteur de division choisi est supérieur à 3 200.

Un examen de la figure 4 avec son tableau 2 nous apprend que la paire de filtres passe-bas n'est active que si la décade correspondante (Dl à D4)est choisie. Si tel n'est pas le cas, elle est tout simplement pontée par l'intermédiaire du commutateur A. On notera que le filtre pour la décade la plus petite est toujours **liste des composants du convertisseur** rectangle/triangle:

Résistances:  $R151, R155 = 2kQ49$ 1%  $R152.R171.R172 =$ 100 Q  $R153 = 330 \Omega$  $R154, R175 = 47 k$  $R158, R159 = 1 kQ$  $R156, R157 = 2kQ2$  $R160, R161 = 1 M$  $R162 = 10 kQ$  $R163, R166 = 100$  kQ  $R164, R165 = 39 kQ$  $R167 = 2kQ7$  $R168 = 82 k$  $R169 = 56 k$ R170,R176,  $R177 = 8kQ2$  $R173.R174 = 15 kQ$  $P4.P9 = 2k\Omega5$ ajustable  $P5 = 10 k\Omega$  ajustable  $P6 = 250$  Q ajustable  $P7 = 5 kQ$  lin.  $PB = 1 kQ$  lin.

**Condensateurs:** C133 à C136,C138,C140,  $C158, C159 =$ 100 nF céramique  $C137 = 0pF68$ C139,C141,C156,  $C157 = 10 \mu F/25 V$  $C142, C144 = 1 \ \mu F$  $C143 = 1 \mu F5$  $C145 = 220 \mu F/16 V$  $C146 = 100$  nF  $C147 = 10$  nF  $C148 = 1 nF$  $C149 = 47$  pF styco  $C150$  à  $C153 = 47$  nF **céramique**  $C154, C155 =$ 2200 µF/40 V

Semi-conducteurs: B2 = B80C 1500  $D13,D14,D22,D23 =$ BAT85 (Philips)  $D15 =$  diode zener 3V31400 mW  $D16, D17 = diode$ zener 4V7/400 mW 018 à D21,D24 = lN4148  $D25.D26 = diode$ zener 6V2/400 mW  $IC41 = CA3280$ IHarrisl  $IC42 = OP260$  (PMI)  $IC43 = TL082$  (ou Tl0721  $IC44 = OP64$  (PMI)  $IC45,IC46 =$ 74HC4316 (SGS-Thomson)  $IC47 = 7815$ IC48 = 7915

actif, ce qui explique l'absence du signal DO *Ga* broche 5 du connecteur K5 n'est pas connectée), Les 2 autres entrées de sélection (B et C) des multiplexeurs analogiques sont interconnectées. Si le facteur de division choisi est inférieur à 3 200 (si donc la fréquence du signal de sortie se situe dans la partie inférieure de la décade), d'autres réseaux *R/C* avec d'autres fréquences de coupure entrent en circuit. Grâce à cette technique, le filtre possède une fréquence de coupure propre pour, et le domaine de 1 à  $\sqrt{10}$ , et celui de  $\sqrt{10}$  à 10  $(y/10 \approx 3.2)$ .

La tâche des filtres consiste à atténuer les harmoniques. En théorie, seules les 31<sup>e</sup> et 33<sup>e</sup> harmoniques<br>sont comprises - de facon sont comprises perceptible - dans le signal. La 31<sup>e</sup> harmonique se fait sentir dans le signal sinusoïdal avec un niveau de - 30 dB. Les filtres introduisent une atténuation additionnelle de la 31e harmonique de quelque 70 dB, de sorte qu'en fin de compte le taux de distorsion (D31) du signal sinusoïdal se situe à -100 dB environ.

Le problème auquel on est maintenant confronté est que les fréquences de coupure des filtres ont été calculées pour la fréquence la plus faible de la décade divisée.

Sachant que la caractéristique *Butterworth* utilisée se caractérise par des flancs qui descendent relativement rapidement près de la fréquence de coupure, il est parfaitement normal que dans une fréquence plus élevée il se produise déjà une atténuation d'amplitude de quelque 0,7 dB. Cette atténuation peut prendre des valeurs importantes si l'on ne respecte pas scrupuleusement les marges très étroites de la configuration des composants (type, valeur, précision).

C'est ce problème qui est à l'origine de la faible ondulation de la caractéristique d'amplitude. Pour éviter ce phénomène néfaste il faudra ou faire appel à des fréquences de coupure plus élevées (ce qui se traduit par un taux de distorsion plus important) ou choisir une autre caractéristique de filtrage, telle celle de *Tschebyschew* avec une ondulation de 0,1dB (exigeant elle des composants de valeur plus précise encore et produisant en outre une nouvelle ondulation d'amplitude).

Le tableau 3 donne les valeurs à attribuer aux résistances et condensateurs des réseaux *R/C* si l'on veut réaliser des filtres *Butterworth* avec des fréquences de coupure plus élevées qui n'introduisent qu'une atténuation de 50 dB (au lieu des 70 dB de la version "standard ") mais qui garantissent une ondulation d'amplitude restant inférieure à 0,05 dB!

Quelques mots, pour finir ce paragraphe, concernant l'étage de sortie du convertisseur N*lA* avec sa section de filtres. Uétage de sortie est centré sur un amplificateur opérationnel double très connu: le NE5532. Pour assurer un découplage des filtres, le premier des amplificateurs opérationnels (IC40a) intégré dans ce composant est monté en convertisseur d'impédance classique. Le second, IC40b, monté en amplificateur inverseur, se charge du vrai travail à effectuer. L'ajustable P2 permet de choisir une tension de décalage de sortie comprise entre  $-4,75$  V et  $+4,75$  V. L'ajustable P3 sert à régler l'amplitude du signal sinusoïdal à toute valeur comprise

entre 0 et 1V. Si l'on désire pouvoir régler l'amplitude à une valeur plus élevée, il faudra remplacer P3 par un exemplaire de 2kQ2. Il ne faudra en aucun cas réduire la valeur de la résistance R146.Un gain plus important peut se traduire par la nécessité de réduire la plage de réglage de la tension de compensation. Il suffit, pour ce faire, d'augmenter légèrement la valeur des résistances RI49 et R150.

#### **Le générateur rectangulaire/triangulaire**

Le générateur triangulaire, dont on retrouve l'électronique en figure 5. compte sans aucun doute parmi les parties les plus complexes du générateur de fonctions numérique.

Le point de départ du circuit est le signal d'horloge de fréquence correcte =c'est-à-dire le signal de sortie de la PLL après division par les registres à décalage (IC27 et IC28) du convertisseur *NIA* et correspondant donc à la fréquence visualisée sur les afficheurs; ce signal est appliqué au générateur triangulaire à travers la broche 4 du connecteur K8. Ce même connecteur sert aussi à transférer au circuit les signaux DO à D4, porteurs des informations concernant la décade choisie.

Le signal asymétrique (de niveau compris entre 0 V et 6 V) attaque tout d'abord un amplificateur opérationnel qui le transforme en signal symétrique rectangulaire de  $\pm$  15 V. Uamplificateur opérationnel IC42b se distingue par une structure interne particulière. Il s'agit en fait d'un double amplificateur opérationnel à contre-réaction en courant (CFOA = *Current Feedback Oper*ational *Amplifier*). À l'inverse de la circuiterie externe qui l'entoure, (et à la façon de calculer son gain), qui restent celles d'un amplificateur opérationnel standard, la structure interne de ce composant est elle peu classique.

Son "entrée" inverseuse est en réalité la sortie à faible impédance d'un amplificateur tampon dont l'entrée est reliée à l'entrée noninverseuse de l'amplificateur opérationnel (figure 6). Si la tension appliquée à cette entrée augmente, le courant traversant la résistance RI croît lui aussi. Ce courant commande un convertisseur d'impédance qui, à son tour, fait monter la tension de sortie de façon proportionnelle. Il circule de ce fait un courant plus important à travers la

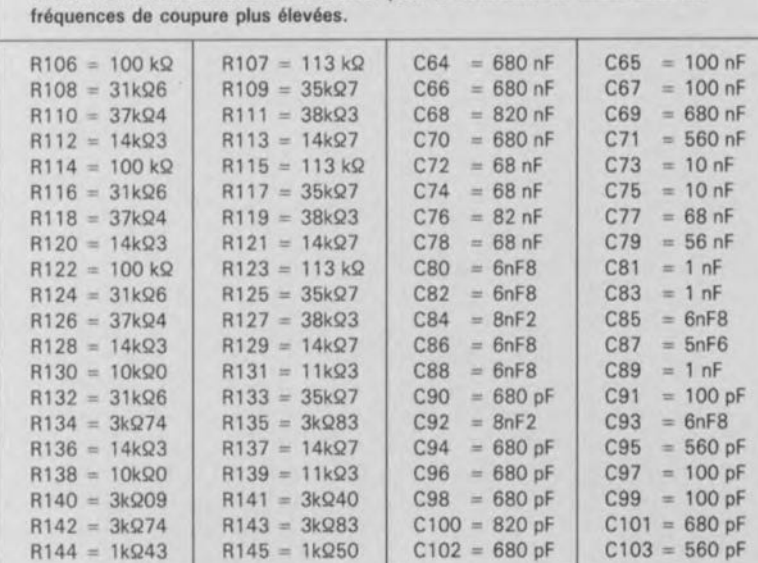

**Tableau 3. Valeurs alternatives â utiliser pour la réalisation de filtres avec des**

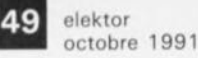

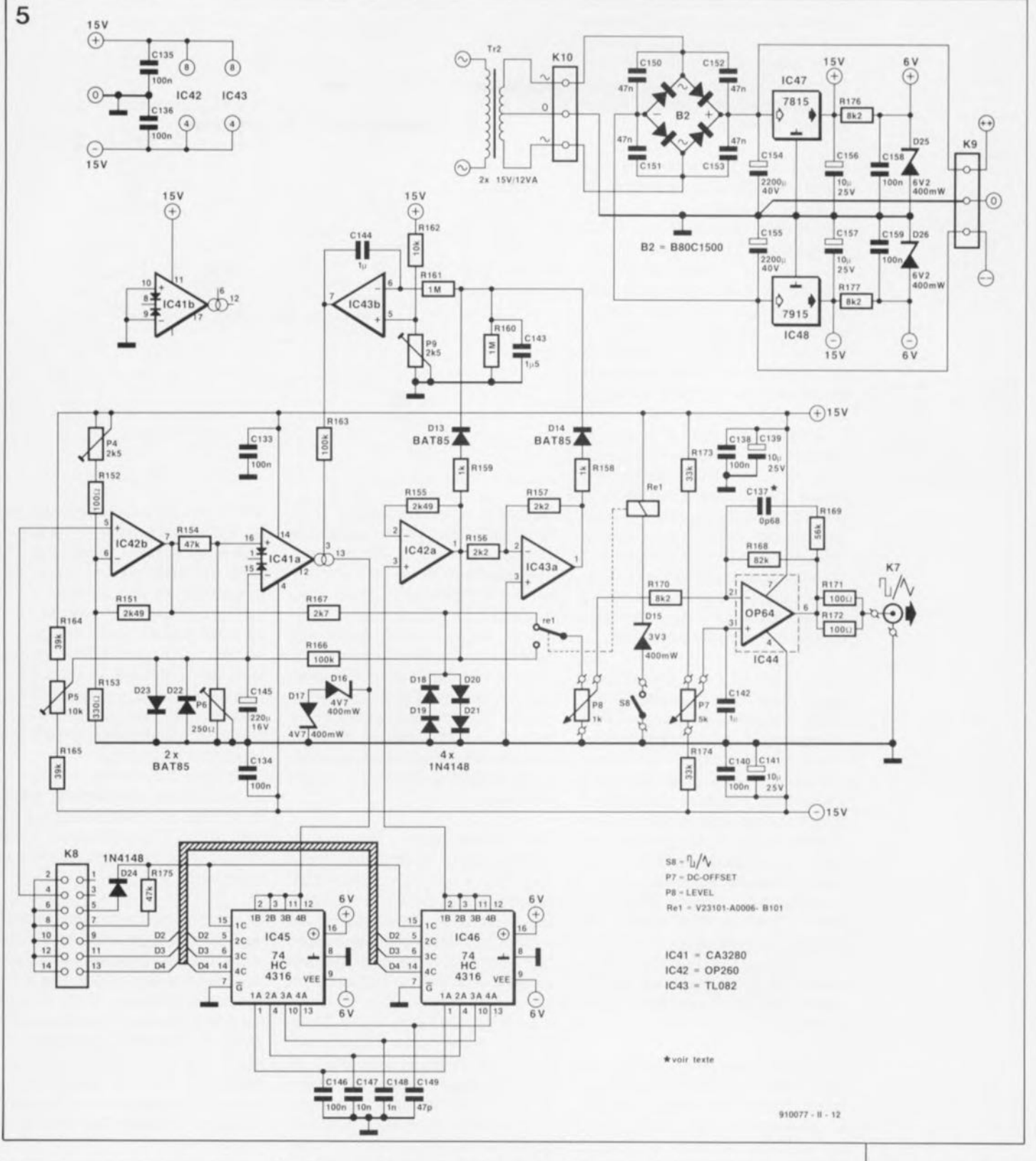

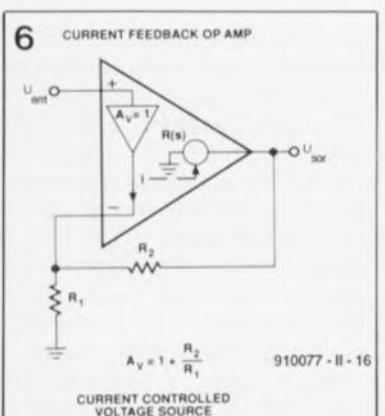

résistance de contre-réaction, R2. Ce courant s'adapte au courant du tampon interne et, finalement, le remplace. Ceci explique pourquoi l' OP260 se contente de très faibles courants de tampon. Si on la compare aux amplificateurs opérationnels classiques, la configuration utilisée dans ce montage se caractérise par un taux de montée extrêmement élevé.

La fiche des caractéristiques techniques du OP260 indique un taux de montée supérieur à 1000 *V*/ $\mu$ s. Lors des nombreux tests effectués sur ce

**VOLTAGE SOURCE**<br>
VOLTAGE SOURCE<br> **COLTAGE SOURCE** montage nous avons mesuré des taux de montée dépassant 1 300 V/Ls. On notera cependant que le comportement de ce composant -quant à la raideur de la pente et à l'amplitude - en présence de flancs **positifs** dans le signal n'est pas complètement identique à son comportement vis-à-vis les flancs **négatifs.** C'est pour cette raison que l'ajustable P4 et la résistance Rl52 introduisent une symétrisation du signal, tandis que la résistance Rl67 amplitude. Cette réduction supplé-

**Figure 5. le circuit du générateur** rectangulaire/trian**gulaire comporte un nombre peu usité** d'amplifiee**teurs opérationnels.**

**courant. Figure 6. Structure interne et circuiterie simplifiée amplificateur opérationnel externe d'un** opérationnel à<br>contre-réaction en

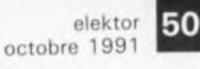

#### **Divers:**

 $K7 = BNC$  châssis isolée  $KB =$  connecteur måle 2x7 broches encartable (HE10)  $K9.K10 = bornier$ **triple** encartable **au** pas de 5 mm  $Re1 =$  relais type V23101-A0006-B101 (Siemens) **58 = interrupteur marche/arrêt miniature**  $Tr2 =$  transfo 2x15V/12VA

**Figure 7.** Synop**tique du générateur triangulaire avec son intégrateur et sa régulation d'amplitude.**

mentaire al' avantage que le taux de montée élevé se maintient, même à des signaux d'amplitude relativement faible. C'est ainsi que l'on dispose maintenant d'un signal rectangulaire prêt à l'emploi sur les contacts du relais Re1.

Intéressons-nous maintenant au signal triangulaire. Le synoptique de la **figure** 7 montre que le signal rectangulaire de la sortie de l' OP260 est appliqué, à travers la résistance R154, à un autre composant "spécial". Ils'agit ici d'un amplificateur opérationnel à transconductance, ou, en raccourci, AOT. À l'image de l' OP260, ce composant se caractérise lui aussi par un taux de montée (relativement) élevé de quelque  $125 \text{ V}/\mu\text{s}$ .

L'ajustable P6 sert à régler le domaine de fonctionnement de l'AOT.En raison de la présence de la source de courant ajustable à la sortie de ce composant (ce qui constitue en fait la différence la plus caractéristique d'un AOT comparé à un amplificateur opérationnel standard), l'amplificateur opérationnel à transconductance se comporte comme une résistance ajustable.

On peut, à l'aide d'un seul condensateur pour chaque décade (C146 à CI49), réaliser assez facilement un intégrateur. La commutation, c'est-à-dire l'activation de chacun de ces 4 condensateurs, se fait à l'aide de 2 circuits intégrés à commutateurs analogiques, du type 74HC4316. Si la ligne DO ou DI est active, le condensateur Cl46 (100nF) est pris dans la ligne reliant l' AOTà l'amplificateur tampon IC42a. La ligne D2 active C147 (10 nF), D3 entraîne l'activation du condensateur Cl48 (l nF) et D4, la ligne de la décade la plus élevée, en fait de même pour le condensateur CI49 (47 pF).

Ce n'est pas sans raison valable que cette partie du circuit fait appel à un commutateur électronique double. La présence en deux exemplaires du 74HC4316 est due au fait que les résistances de transfert des commutateurs fermés ne sont pas linéaires; elles dépendent de la tension d'alimentation et du courant circulant dans les commutateurs.

Le premier commutateur, IC45, est mis en série entre le condensateur et la source de courant de l' AOT. Le courant circule donc dans le condensateur, indépendamment de la résistance de transfert. En ce qui concerne l'amplificateur opérationnel suivant, IC42a, seule est intéressante la **tension** aux bornes du condensateur.

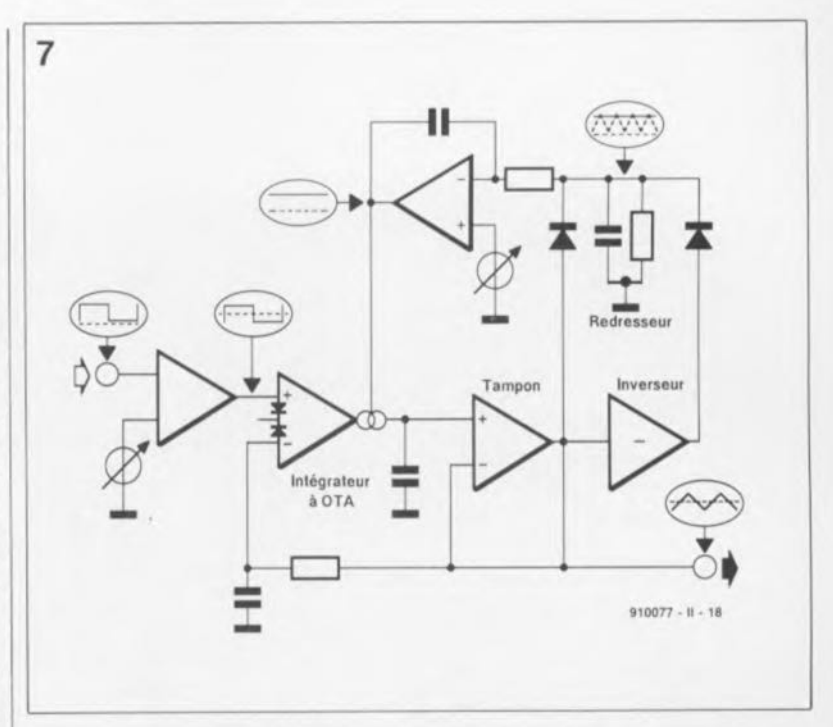

C'est pour cette raison que la prise en circuit (ou en ligne si vous voulez) du condensateur s'effectue par l'intermédiaire du second commutateur électronique. Dans ces conditions, les résistances de transfert du second commutateur sont prises en série avec l'impédance d'entrée très élevée de IC42a et ne jouent donc plus le moindre rôle. Le résultat de cette opération est une tension triangulaire parfaite, disponible à la sortie de cet amplificateur opérationnel, monté en tampon.

Les 2 diodes zener, DIS et Dl7, servent à limiter la tension de sortie de l'AOT à une valeur de  $+5.3$  V (tension zener de  $4.7 V$  + tension directe de 0,6 V). Cette limitation est requise pour éviter que la tension du signal aux bornes des commutateurs ne dépasse la tension d'alimentation des circuits intégrés. Rien n'interdit, si l'on veut, de faire appel à une tension zener plus faible pour réduire la durée de régulation de l'AOT. En raison de la présence des diodes zener, associées aux capacités parasites, nous avons donné au condensateur de la décade supérieure (CI49) une capacité de 47 pF, et non pas de 100 pF comme l'aurait exigé une division par 10 normale.

Un problème classique des intégrateurs est leur "blocage", entraîné par une éventuelle présence d'une faible composante de tension continue. La contre-réaction en tension continue, qui fait appel à la résistance RIS6 et au condensateur CI45 et relie la sortie de IC42a à l'entrée inverseuse de l'AOT, supprime ce problème à la source. Les tensions continues subissent une

contre-réaction très forte tandis que les tensions alternatives - grâce au dimensionnement "voluptueux" de RlS6 et CI45 même celles aux fréquences les plus faibles- n'arrivent pas à l'entrée inverseuse. Ceci explique tout de suite pourquoi on ne peut pas utiliser le signal triangulaire de la décade la plus faible. L'influence de la contre-réaction en tension continue sur une tension triangulaire de fréquence très faible serait trop importante.

Dans notre laboratoire, le prototype du **générateur de fonctions numérique** produisait bien un siqnal triangulaire de 3 Hz, ce signal n'était cependant **ni** stable en amplitude, **ni** très propre.

L'ensemble des résistances R164,P5 et Rl65 sert à rajouter éventuellement une composante en tension continue à la tension présente sur la broche 15 de IC4Ia. Cette composante en tension continue sert à minimiser la tension de décalage (il ne s'agit que de quelques millivolt), naissant à l'entrée inverseuse en raison de la dépendance du courant d'entrée par rapport au courant de commande.

Le circuit de redressement basé sur le double amplificateur opérationnel double IC43 (a et b) -enfin un composant standard (TL082) direzvous- se charge du réglage de l'amplitude du signal triangulaire. IC43a est monté en inverseur simple. Son signal de sortie a donc subi un déphasage de 180° par rapport à son signal d'entrée. Les diodes Dl3 et Dl4 additionnent les 2 signaux; le produit de cette opération subit un lissage par le condensateur C143. Ce condensateur se charge, à

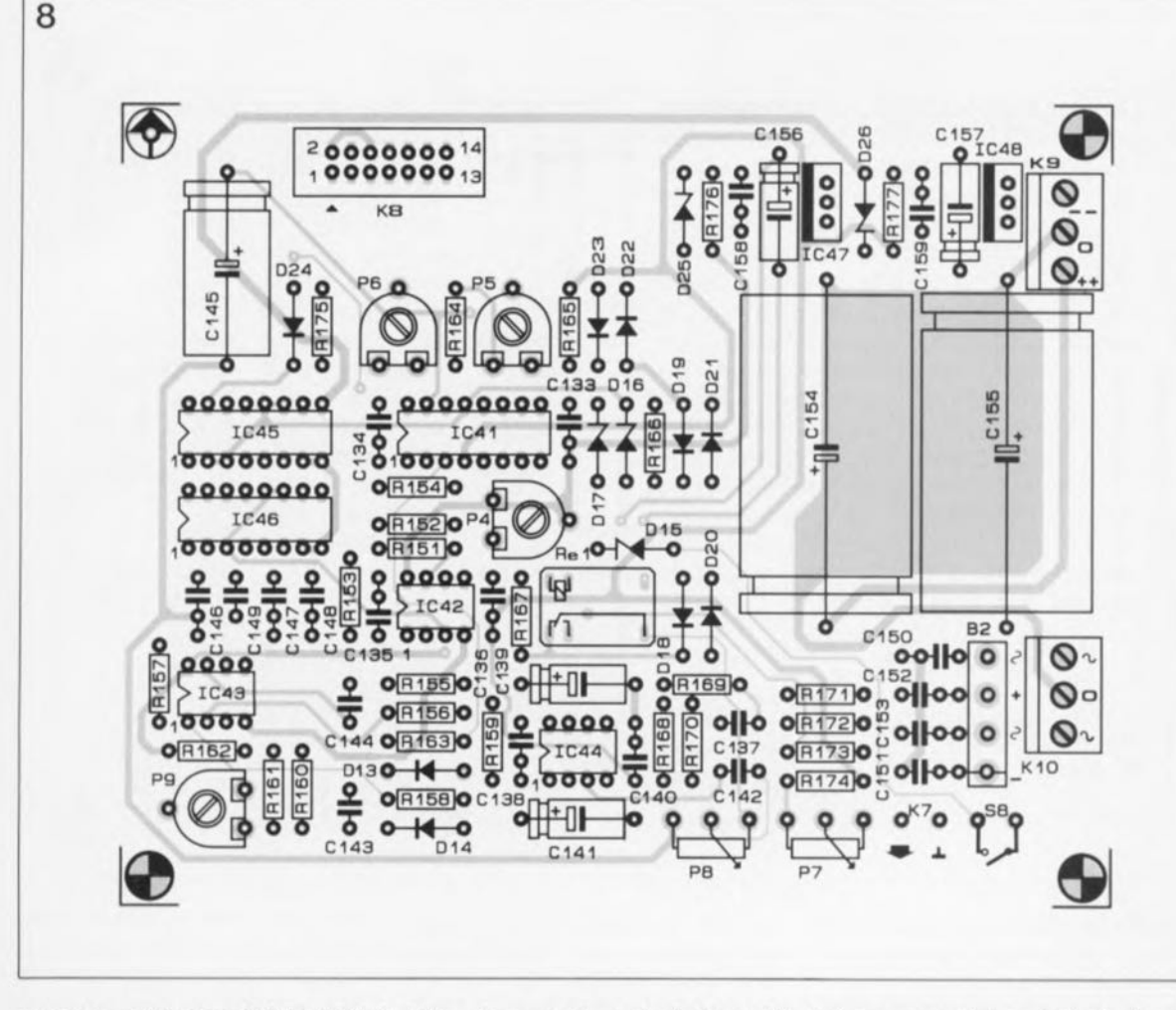

Figure 8. Repré**sentation de la sérigraphie de l'implantation des composants de la platine du convertisseur sinuso·idal.**

travers les résistances R158 et R159, à la valeur de crête de l'amplitude du signal triangulaire. Plus la tension aux bornes du condensateur est élevée, plus la tension de sortie (qui est en fait la tension de commande de l' AOT) sera faible. Sachant que IC43b s'efforce de maintenir la tension à son entrée inverseuse (aux bornes de CI43 donc) au même niveau que celle présente sur son entrée non-inverseuse, c'est l'ajustable pg qui détermine en fin de compte l'amplitude du signal triangulaire.

L'inconvénient de la configuration utilisée ici est pourtant une durée de régulation - qui est la durée nécessaire pour le rétablissement du réglage d'amplitude correcte après une modification de la fréquencerelativement longue, en raison d'une configuration de la constante de temps du circuit de redressement telle qu'elle convient même aux signaux ayant la fréquence la plus basse. Sachant que la durée de régulation dépend également du réglage de l' AOr, introduit par l'intermédiaire de l'ajustable P6, l'étalonnage est à cet endroit relativement délicat.

Nous réservons le sujet (important) de l'étalonnage du générateur de fonctions numérique à l'article du mois prochain, le 3e et dernier.

De même que la sortie de l' amplificateur rectangulaire IC42b, la sortie du circuit tampon IC42a est reliée elle aussi aux contacts du relais Rel. L'interrupteur 58 permet donc de choisir lequel des signaux est appliqué à l'entrée de l'étage de sortie. Nous avons opté pour une commutation par relais pour éviter que les signaux rectangulaires et triangulaire ne puissent s'influencer l'un l'autre par leur présence simultanée sur les câbles reliant la platine

à un commutateur intégré dans la face-avant du montage. Le seul câble susceptible de subir une influence quelconque est maintenant celui qui relie le potentiomètre P8 à ses points de connexion sur la platine. Ce potentiomètre sert à régler l' amplitude du signal de sortie.

Le signal de sortie subit une dernière amplification, effectuée par l'amplificateur opérationnel IC44 du type OP64. Ce composant, qui est

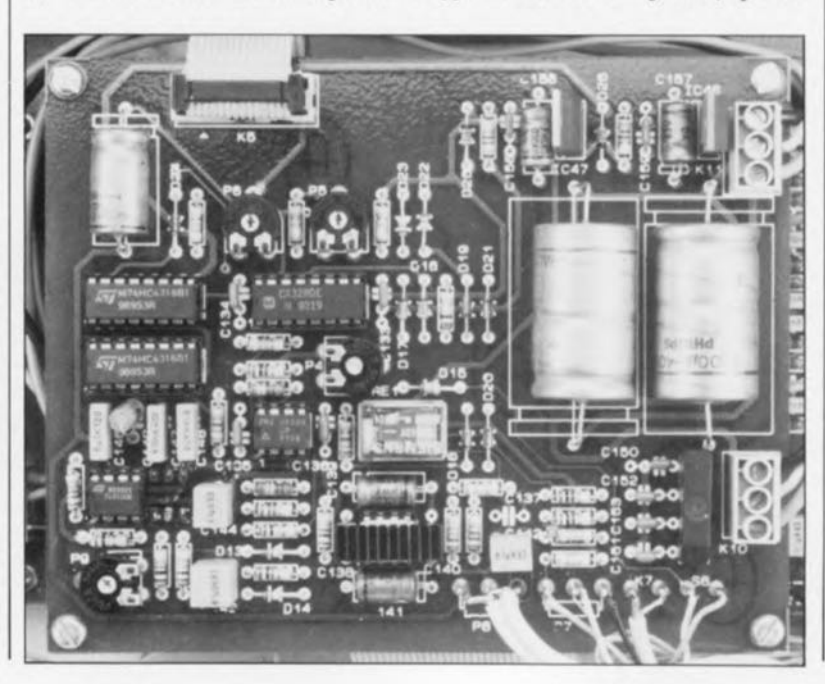

51 elektor<br>octobre 1991

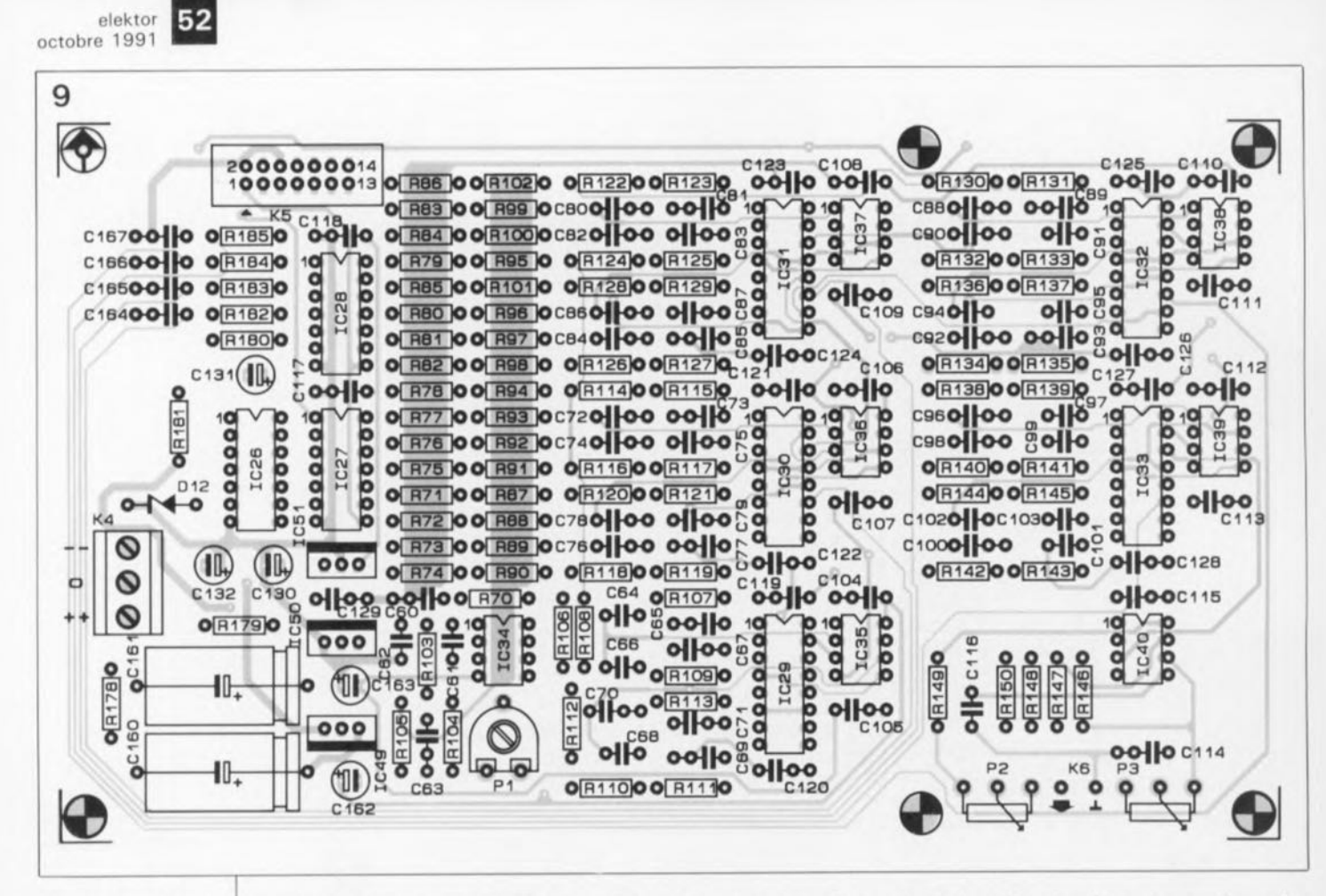

Repré**sentation de la séri**graphie de **l'implantation des composants du générateur rectan-9 ulaire/triangul aire**

Figure 9. Repré- capable de fournir un courant de sortie relativement important de ± 80 mA et ceci à un taux de montée de 130*V*/ $\mu$ s, n'a pas le moindre problème, même à des charges d'impédance relativement faible de l'ordre de 150  $\Omega$ . Les résistances RI71 et RI72 fixant l'impédance de sortie à une valeur de 50 Q, l'impédance terminale peut descendre sans risques jusqu'à 100  $\Omega$ .

> On notera que le OP64 ne comporte pas de protection contre les courtscircuits. Il est recommandé de le doter d'un radiateur spécial, tel que, par exemple, le ICKl41l6B de *Fischer.*

Lors du traitement d'un signal rectangulaire, cet amplificateur opérationnel présente une tendance de légère surmodulation. Ceci explique la présence, dans la boucle de la contre-réaction, du réseau *R/C R169/CI37* qui limite légèrement l'amplification des hautes fréquences - qui constituent en fait les "angles" d'un signal rectangulaire).

Le condensateur CI37 ne figure certainement pas dans les catalogues des revendeurs de composants électroniques. Cette capacité de OpF68 est réalisée à l'aide de 2 morceaux de fil de cuivre émaillé

tordus que l'on raccourcira selon les besoins. Le potentiomètre P7 sert à régler, sur une plage allant de  $-12$  V à  $+12$  V, la composante en tension continue du signal de sortie.

Dans le 3<sup>e</sup> et dernier article de cette (mini-)série dédiée à la réalisation d'un générateur de fonctions numérique nous entrerons dans tous les détails du montage pratique, du câblage, de la mise en coffret et de l'étalonnage de ce projet fort intéressant qui ne manquera pas de faire pâlir d'envie les croqueurs de  $\blacksquare$ 'mangeurs de tulipes'' (sic).  $\blacksquare$ 

**Vue plongeante sur un générateur rectangle/triangle terminé.**

Le tableau des caractes du techniques du techniques du dividend entre la cet premier articles les capacités de cet<br>appareil.<br>En regard du facteur<br>Amplitude on aurait dû lire En regard on aurait du moment de la ponduit du moment de la voir de la et de la ponduit de la poisson du pour les signaux rectangu-<br>pour les signaux rectangu-<br>pour les signaux rectangulaire et triangulaire.

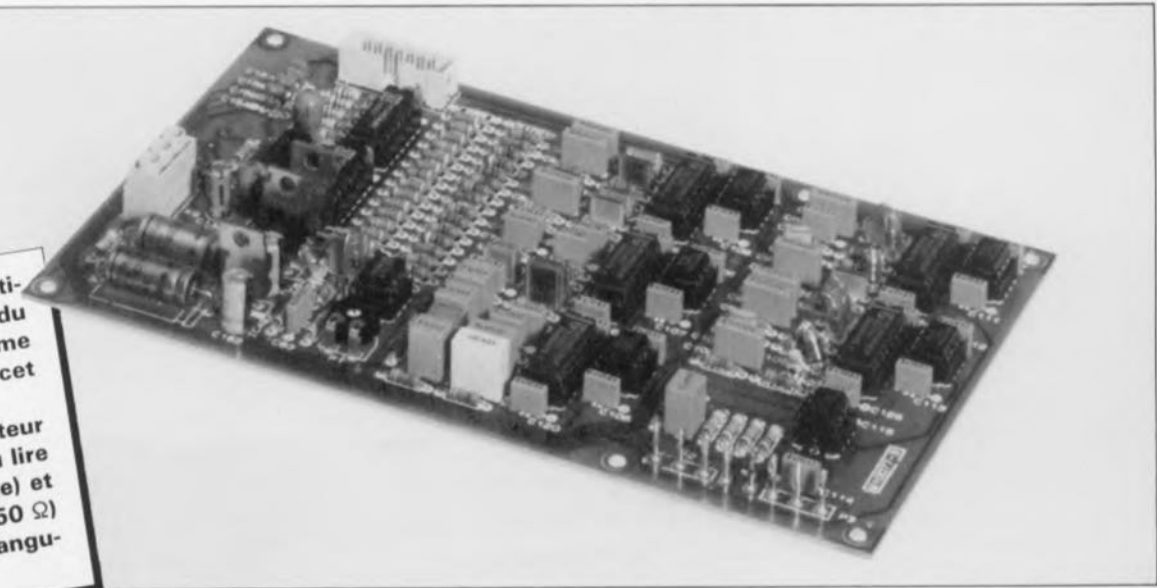

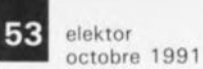

## **l'a b** c **de la mesure**

### *9 partie: mesures sur les circuits numériques*

#### F.P, Zantis

les problèmes de mesure que l'on peut rencontrer dans le monde de l'électronique numérique se subdivisent en 2 grandes catégories, Les tensions, courants et résistances peuvent être mesurés en faisant appel aux techniques décrites dans les épisodes précédents de notre découverte du monde de la mesure que constitue cette série de l'a b c de la mesure, Le second type de problèmes, nouveau, que nous rencontrons ici est la vérification, voire l'analyse, de données, Il se peut fort bien, qu'en dépit d'une réalisation correcte, un circuit à microprocesseur ne fonctionne pas ! La raison de cet échec est probablement une erreur de synchronisation, voire éventuellement un logiciel incorrect.

#### Mesures concernant l'aspect physique d'un circuit

Les caractéristiques physiques spécifiques des platines utilisées dans le numérique et les applications à microprocesseur sont la densité effrayante de composants et la présence, de ce fait, de pistes cuivrées souvent très fines.

En raison des innombrables (et quasiment insolubles) problèmes que pose la vérification d'une platine dotée de ses composants, il est recommandé de vérifier un tel circuit imprimé avant que n'ait eu lieu l'implantation des composants. On peut, pour cela, utiliser n'importe quel ohmmètre, multimètre, oscilloscope doté d'un testeur de composants ou -plus simplement- un testeur de continuité à pile doté d'un résonateur piézo et/ou d'une LED.

Dans le cas d'une carte à microprocesseur, un multimètre ne pourra servir qu'à la vérification des tensions d'alimentation. Pour découvrir la cause d'une erreur on peut très bien faire appel à un

testeur de composants, dispositif qui permet d'identifier (aisément) le ou les composants défectueux. Le niveau des signaux et leurs flancs se visualisent à l'aide d'un oscilloscope. Il se peut cependant que la présence d'impulsions de données à la structure relativement complexe entraîne des problèmes de déclenchement. Certains oscilloscopes sont, pour cette raison, dotés d'un dispositif spécial de déclenchement, tel que par exemple la fonction *pretrigger* (pré-déclenchement) ou *ho/d-off* (inhibition}.

Dans un oscilloscope numérique à mémoire, la fonction *pre-trigger* permet même de vérifier les origines de

l'impulsion de déclenchement. Un tel instrument montre également la courbe du signal avant le déclenchement. L'impulsion utilisée pour le déclenchement n'apparaît donc pas à gauche, mais à mi-chemin de l'écran de l'oscilloscope.

La fonction *ho/d-off* permet d'agrandir la durée d'inhibition entre 2 périodes de déviation temporelle. La figure 2 montre nettement le fonctionnement de ce dispositif. Les impulsions ou autres formes de signaux qui se présentent lors de la période d'inhibition n'ont alors plus d'influence sur le déclenchement. La fonction *nota-ott* est très pratique lors d'une mesure d'un train d'impul-

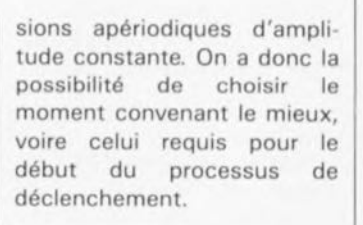

Lorsqu'il s'agit de mesurer un signal sans périodicité fixe, un oscilloscope numérique à mémoire constitue un appareil extrêmement utile. Il faudra noter cependant qu'avec la plupart des oscilloscopes numériques à mémoire de prix "abordable", la "capture" d'impulsions parasites courtes, produites par un recoupement des périodes actives de 2 portes par exemple, ne se fait qu'au hasard. La fréquence de balayage et la capacité de la mémoire limitent dans ces conditions l'utilisation pratique de ces oscilloscopes.

#### Vérification du flux des données

Les signaux logiques utilisés en numérique ne peuvent avoir -est-il vraiment nécessaire de le repréciser- que 2 niveaux: "1" (niveau haut) ou "0" (niveau bas). Les erreurs, entraînées par un niveau trop faible de la

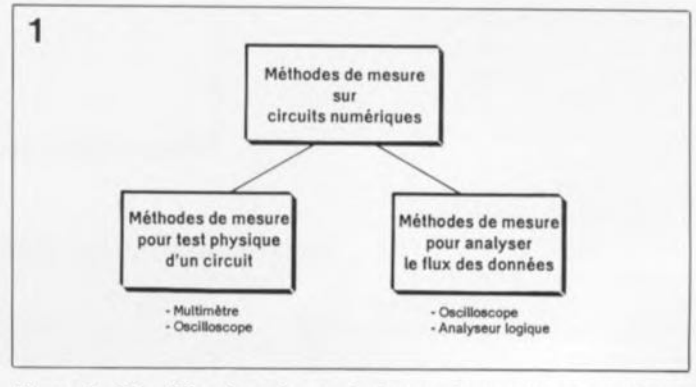

Figure 1, Classification des techniques de mesure à appliquer lors de l' examen de circuits numériques.

#### $elektor$   $54$ octobre 1991

tension d'impulsion ou encore par une raideur trop faible des flancs du signal. peuvent être détectées en appliquant les techniques de mesure standard.

Lors de **la** mesure sur les circuits numériques il ne suffit pas, en règle générale, de visualiser un seul signal pour vérifier le bon fonctionnement du circuit. Il faudra visualiser et mesurer, simultanément, au moins 2 signaux, voire plus encore, s'il s'agit d'un circuit numérique complexe.

S'il faut examiner 2 signaux, un oscilloscope à 2 canaux, ou encore un oscilloscope à 1 canal doté d'une extension bicourbe, fera très bien l'affaire. L'examen d'un bus de données d'un système à microprocesseur à 8 bits exige cependant la visualisation simultanée d'un minimum de 8 signaux. Si l'on a besoin d'un déclenchement par signal de commande spécifique *(Write, Read,* etc.], il s'ajoute, à ce total, un nouveau signal additionnel.

**Il** existe des oscilloscopes "haut de gamme" qui permettent de visualiser 4 signaux simultanément (figure 3). Un oscilloscope à 2 canaux peut être doté d'une extension multicanaux, permettant de soumettre 4 signaux à une estimation qualitative (sachant pourtant qu'elle est d'intérêt très limitée).

Le plus grand inconvénient associé à l'utilisation, pour l'examen de ces signaux, d'un oscilloscope, est sans doute la faible fréquence de découpage *(chopper trequencvï* caractérisant la majorité de ces instruments, fréquence qui ne permet de ce fait que la mesure de signaux relativement lents.

Contrairement aux oscilloscopes -qui visualisent l'évolution dans le temps du niveau de la tension d'un signal- les analyseurs logiques ont été conçus spécialement pour l'examen du flux de données dans les systèmes numériques et/ou à microprocesseur complexes.

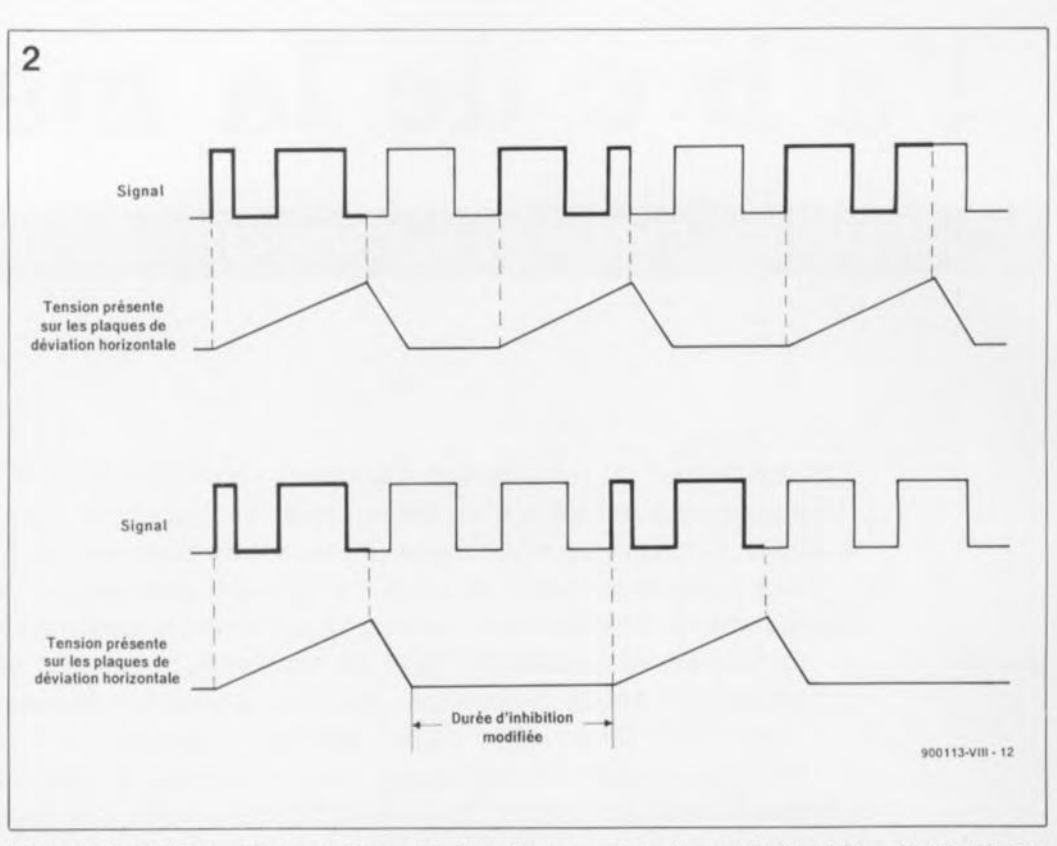

**Figure 2. Cette figure illustre nettement le fonctionnement du dispositif d'inhibition** *(hold-ofl)* **d'un oscilloscope. Les 2 courbes supérieures montrent le signal et la tension aux plaques de déviation horizontale lorsque ce dispositif est hors-fonction. L'oscilloscope déclenche si le faisceau se trouve dans sa position initiale et que le signal présente un flanc positif. Dans le déroulement (donné à titre d'exemple) de la courbe supérieure, seules sont en fait visualisées les parties en gras. L'image "défile" et toute analyse est impossible.**

**Pour obtenir la courbe inférieure, la durée d'inhibition a été modifiée de façon à ce que, dans le signal, on ait déclenchement à chaque apparition d'un même flanc positif. Ceci se traduit par une image "stationnaire"; il devient possible d'identifier l'impulsion trop courte (ou** *glitch* **en anglais).**

Ces instruments prennent en compte les données: cela signifie qu'une impulsion n'est plus représentée comme une tension rectangulaire d'une certaine amplitude, mais comme un bit d'une valeur bien définie, un "1" ou un "0". L'analyseur logique convient aussi bien pour l'examen du matériel que pour celui du logiciel. **Il** est de ce fait logique (n'est-ce pas) qu'un analyseur logique soit, pour certains d'entre eux, doté de 64 canaux d'entrée, voire de plus encore.

L'association d'un analyseur logique et d'un générateur logique -destiné à la génération de structures binaires spéciales à appliquer, à travers des canaux de sortie, au circuit à tester- permet même d'examiner des sousensembles électroniques qui, normalement, ne pourraient fonctionner (et être examinés) que par l'intermédiaire de commandes externes. La figure 4 donne un exemple typique de la coopération d'un analyseur logique avec un générateur logique: cette illustration montre l'écran d'un analyseur logique lors de l'examen d'un objet commandé par un bus d'adresse et de données. Le générateur logique se charge de l'adressage, de l'entrée des données et de la synchronisation. L'analyseur logique visualise alors les données de l'objet en cours de test.

Le sous-ensemble le plus important d'un analyseur logique est l'ordinateur de "pilotage" avec son logiciel. Sa tâche principale est la commande de l'analyseur proprement dit d'une part et l'analyse et la visualisation des résultats de mesure de l'autre. Il est souvent nécessaire d'effectuer un filtrage pour obtenir, dans le fouillis

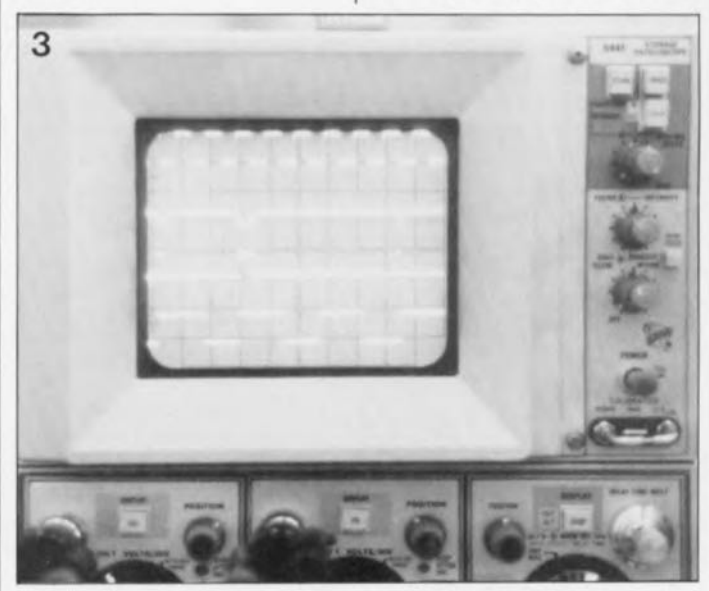

**Figure 3. la mesure (ou visualisation) simultanée de 4 signaux logiques par l'intermédiaire d'un oscilloscope à 4 canaux.**

octobre 1991

de données, les données intéressantes. Le filtrage le plus simple consiste à produire un déclenchement lors de la rencontre d'une structure binaire donnée. Les systèmes plus sophistiqués permettent également un déclenchement si plusieurs "niveaux" (tel que plusieurs bus de données par exemple) présentent une même structure binaire. C'est surtout sur le plan des possibilités et des méthodes de filtrage que se présentent les différences les plus évidentes entre les analyseurs logiques disponibles actuellement. Il va sans dire que ces différences sont également sensibles dans les prix relatifs de ces instruments.

La visualisation des données sur l'écran peut se faire de différentes manières. Outre la représentation "synchronisée" classique telle celle représentée en figure 5, qui visualise les changements des signaux dans le temps, il existe également une représentation "State" (état) et *" Oissssembter"* (désassembleur).

Un diagramme *Stete* montre les canaux d'entrée en groupes, définis préalable ment dans un menu de configuration. La visualisation *Disassembler* convient parfaitement à l'analyse de la collaboration entre le matériel et le logiciel. Les données enregistrées montrent le code assembleur du système à microprocesseur à surveiller, code traduit en mnémoniques. Ce processus de traduction de code assembleur s'appelle désassembleur *(disassembler).*

N'importe quel analyseur logique utilise des sondes *(Probes)* spéciales qui garantissent une connexion efficace des nombreuses lignes d'entrée au circuit à examiner.

Il faudra être conscient du fait que les séquences rapides de données ne peuvent être transmises de façon fiable que par l'intermédiaire de lignes standard (câbles) qui soient les plus courtes possible. Les sondes comportent des circuits de commande qui amplifient le

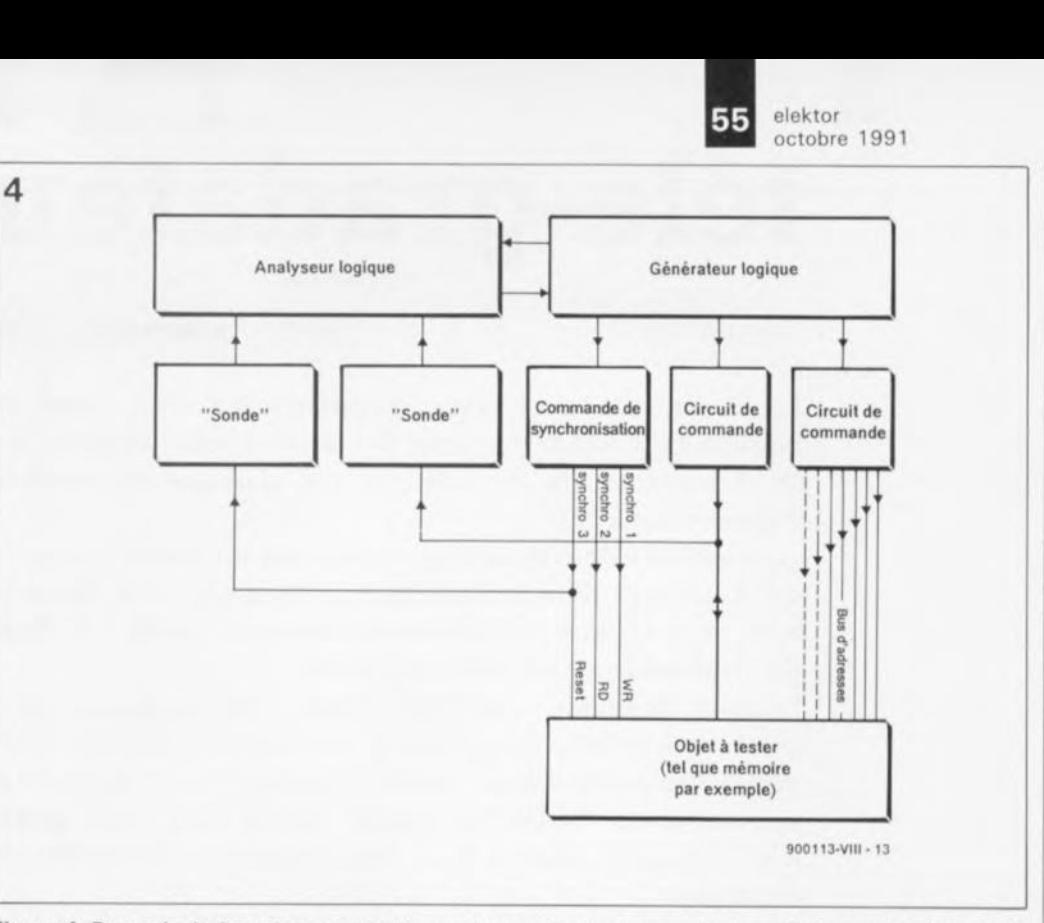

**Figure 4. Exemple du fonctionnement d'un analyseur logique, associé à un générateur logique,** inté**grés tous 2 dans un instrument de mesure pour circuits numériques.**

transmettre à l'entrée de l'analyseur logique.

Nous voici à la fin de cette série baptisée l'a b c de la mesure, une promenade à la découverte des différentes techniques de mesure. Sachant que les analyseurs logiques -sujet principal de ce dernier épisode- disponibles actuellement dans le commerce sont trop chers pour la plupart d'entre nos

lecteurs et sachant qu'Elektor fait toujours de son mieux pour vous proposer des montages modernes à la pointe de la technique actuelle, nous prenons ici la liberté de vous rappeler la description dans les nº152, 153, 155, 156 et 159 d'Elektor (février, mars, mai, juin et septembre 1991) de la réalisation d'un analyseur logique pour **IBM-PC** et Atari-**ST** qui associe un domaine d'utilisation étendu à un grand confort et ceci à un prix tout à fait "elektorien" (c'est-à-dire intéressant).  $\blacksquare$ 

> **Minitel 3615**  $+$ **ELEKTOR**

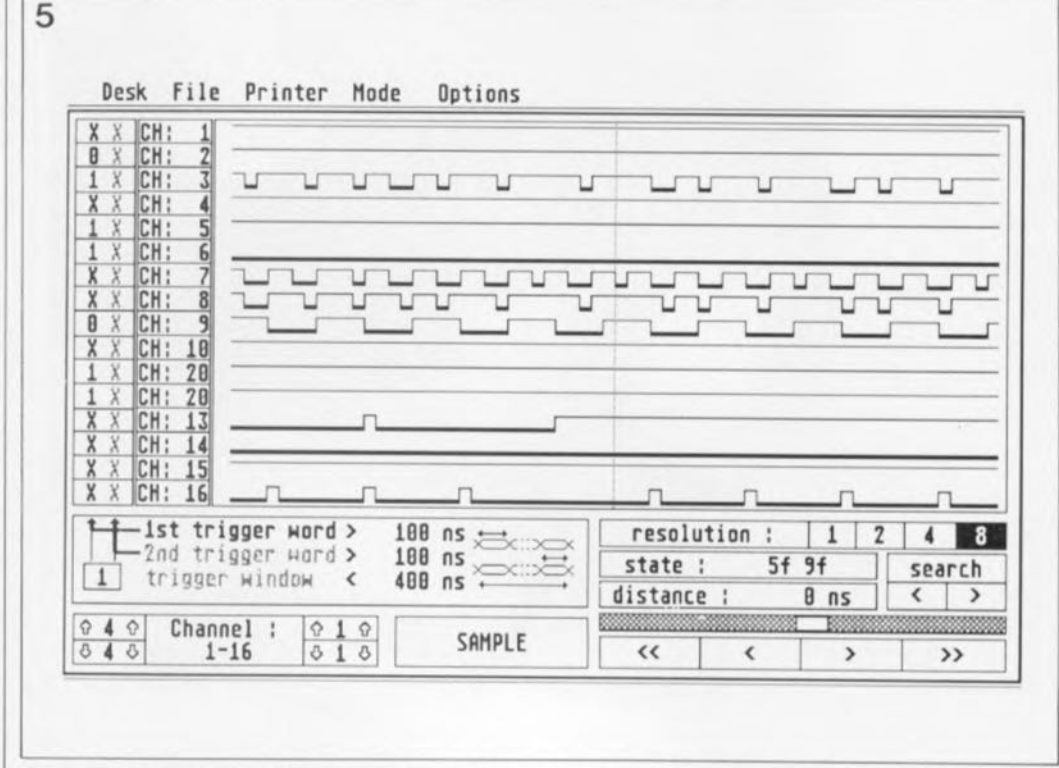

signal capté afin de pouvoir le **Figure 5. Exemple d'un diagramme de synchronisation sur " écran d'un analyseur logique.**

## E. Bogers **télé-gradateur**

#### **mise en fonction et gradation télécommandées par le secteur**

**La commande à distance d'appareils en tout genre n'est plus, aujourd'hui, une nouveauté. Dans le domaine de l'électronique de loisirs en particulier, c'est** -à-dire **celui de l'audio et de la vidéo, il est presque impensable d'imaginer l'absence de télécommande IR.**

**La possibilité de télécommander la mise en fonction et la coupure d'éclairages de toute sorte, partout dans la maison ne manquera sans doute pas, cependant, d'intéresser tous ceux d'entre nos lecteurs ayant succombé à la Circée que constitue le confort de l'utilisation d'une télécommande.**

**La caractéristique spécifique de ce télé-gradateur est qu'il ne fait pas appel au rayonnement infrarouge pour la transmission des commandes, mais que celles-ci sont véhiculées par le réseau secteur englobant toute habitation de ses ramifications. Cette solution évite l'impérative mise "face à face" de l'émetteur et du récepteur.**

**Il est en outre possible à un unique émetteur de commander jusqu'à 8 récepteurs au maximum.**

**Comme l'indique le sous-titre, notre télé-gradateur permet non seulement une fonction de marche/arrêt, mais également de gradation, de la lampe reliée à chacun des récepteurs.**

Il n'est sans doute plus nécessaire, *homo televisitus* que vous êtes. de vous convaincre de l'utilité d'une télécommande.

Pourquoi vous faudrait-il donc alors vous devoir vous déplacer entre fauteuils, divans et autres tables basses, pour aller mettre en fonction, telle ou telle lampe d'ambiance, voire jouer sur sa luminosité, alors que tout cela peut fort bien être obtenu sans même devoir quitter son douillet fauteuil.

Si jamais une telle idée a effleuré votre esprit, rassurez-vous vous n'êtes pas le seul, témoin **TéléDom**

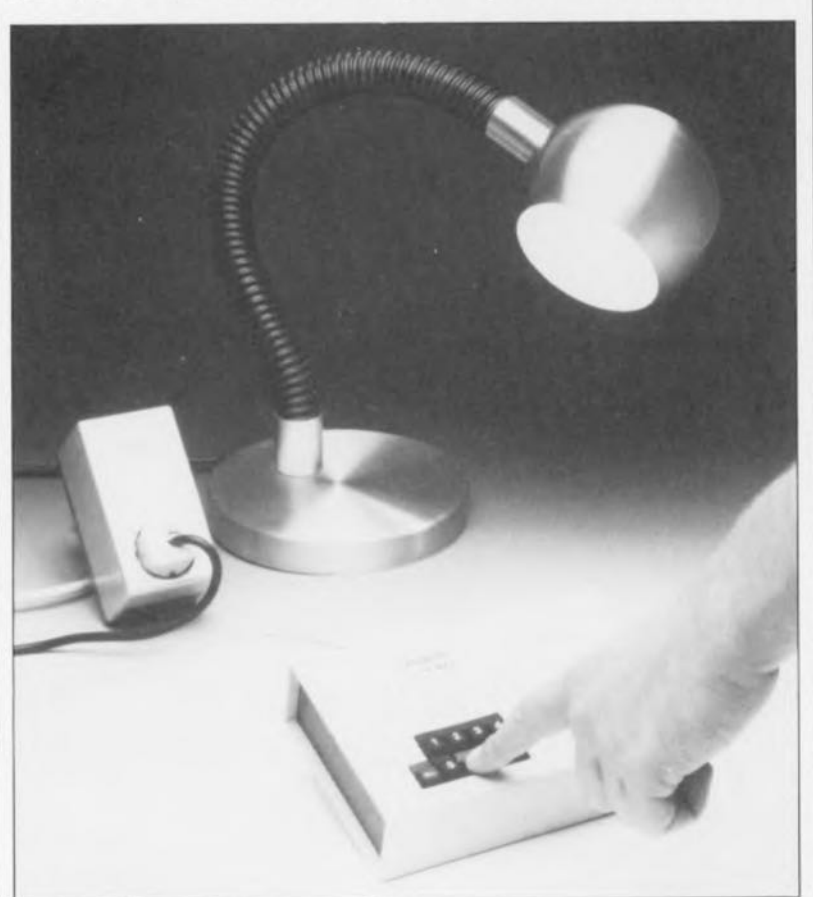

**TD** 2000, la **télécommande domestique** FM, réalisation décrite dans Elektor voici un peu plus de 3 ans (n'123, septembre 1988). Une telle publication ne manque pas de pousser certains lecteurs à réfléchir à une solution plus simple, plus élégante, pIus... tout ce que l'on voudra, comme le prouve cette nouvelle réalisation. Une telle télécommande **IR** fonc-

tionne parfaitement; elle a cependant l'inconvénient d'exiger un contact "visuel" entre l'émetteur et tous les récepteurs. Un récepteur caché derriére une armoire ou enfiché dans une prise secteur encastrée dans la plinthe, à proximité immédiate d'un fauteuil, a très peu de chances d'être atteint par le signal IR et donc de fonctionner correctement.

Pourquoi, dans ces conditions, ne pas faire appel à un réseau disponible partout, et ce qratuitement, le réseau secteur d'autant plus que c'est lui qui fournit le courant et la tension nécessaires au fonctionne· ment des lampes.

L'émission d'impulsions sur les lignes du secteur permet la mise en fonction d'appareils en tout genre sans qu'il ne soit nécessaire de s'inquiéter si les récepteurs se trouvent bien à portée visuelle (la seule condition de fonctionnement est que l'émetteur et les récepteurs soient branchés au même groupe de phase, ce qui est normalement le cas

elektor octobre 1991

dans la majorité des habitations). La commutation de la lampe se faisant par triac, chacun des récepteurs intègre de ce fait un dispositif de gradation pour ampoule à incandescence. Dans sa version la plus étoffée, le système comporte une unité centrale de commande, l'émetteur, et un maximum de Brécepteurs capables chacun de commuter jusqu'à 250 W.

#### **le principe**

L'émetteur place un code à 8 bits sur le réseau-secteur; ce mot comporte 1bit de début, 3 bits d'adresses (pour la sélection de l'un des Brécepteurs), 3 bits d'intensité (servant bien évidemment à jouer, en Bdegrés, sur l'intensité lumineuse de l'ampoule concernée) et 1bit de commande permettant de s'adresser simultanément à tous les récepteurs.

Côté récepteur, après avoir été cueilli sur le réseau-secteur, ce code est comparé à l'adresse (modifiable par l'utilisateur) du récepteur. En cas de correspondance entre ces 2 éléments, l'information d'intensité est stockée dans un registre et l'intensité lumineuse de l'ampoule est ajustée correspondamment.

Le code placé sur le réseau-secteur prend la forme d'une porteuse de 200 kHz commutée à une fréquence de 40 Hz.

L'émission d'un code complet nécessite donc  $0.2$  s (8 bits/40 Hz =  $1/5$  s, soit  $0.2$  s), de sorte que la production de parasites secteur reste limitée au strict minimum.

Lors de la conception de ce montage, nous avons veillé à n'utiliser que des composants standards; cette approche réclamée à cor et à cri par un certain nombre de nos lecteurs se traduit par l' utilisation d'un nombre plus important de composants, inconvénient compensé par l'absence de circuits intégrés "exotiques". Il n'est pas exclu que vous trouviez dans votre "tiroir de surplus" un certain nombre des composants classiques nécessaires à la réalisation de ce montage.

Avant de nous intéresser à l' électronique, il nous semble intéressant de voir comment les choses se passent dans la pratique.

Une fois que la lampe à commander est reliée au récepteur et que l'émetteur a été, lui, connecté au secteur, la LED d'adresse s'illumine. On choisit, par une action sur l'une des touches numérotées 1 à B,l'une des lampes. Il est possible ensuite d'ajuster, en Bpaliers, la luminosité de cette

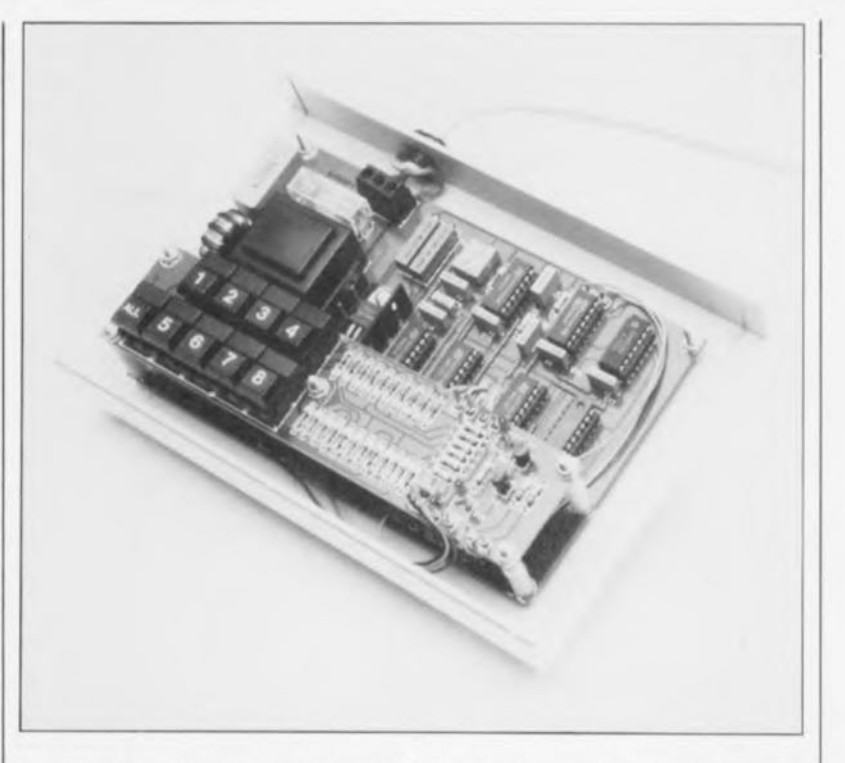

dernière à la valeur requise (ce que visualise la seconde LED). La touche "AIl" permet une commande simultanée de toutes les lampes.

#### **le schéma de l'émetteur**

Associés à une matrice de diodes constituée par les diodes Dl à Dl2 et D14 à D21, les boutons-poussoirs (ou touches) SI à S8 (voir **figure 1)** mettent les lignes A, B et C, à un certain niveau logique. Ces lignes remplissent une double fonction: - elles permettent le choix de l'adresse du récepteur (1 à 8, voire

tous, codes 000 à 111) et ensuite - celui du degré de luminosité (à nouveau 1 à 8, codes 000 à 111).Pour ce faire, les sorties A à C de la matrice de diodes sont commutées, par l'intermédiaire du démultiplexeur ICI, entre 2 quadruples bascules SIR (dont l'une n'est utilisée qu'aux 3/4), IC2 et IC3. La commutation de ICI est commandée par une bascule additionnelle, IC4a, au travers de la ligne KP *(Key Pressed* = touche activée).

Le réseau RC que constituent les résistances RS et R6 associées au condensateur Cl sert de dispositif anti-rebonds pour cette ligne. La touche S9 permet, pour finir, de positionner le bit de commande "Ali" ce qui a pour effet l'activation simultanée de tous les récepteurs.

La fonction d'anti-rebonds pour les lignes A, B et C prend la forme des résistances RIOà RIS combinées aux condensateurs C16 à C21, composants pris aux entrées des bascules intégrées dans IC2 et IC3.

On dispose maintenant aux sorties de IC2 et de IC3 de l'adresse à 3 bits, de l'information de luminosité à 3 bits elle aussi et du bit de commande "Ali". Dès que la sortie 0" de IC4a repasse au niveau logique haut (c'est-à-dire lors du relâchement de la touche ayant servi à définir la luminosité), ces 7 bits sont chargés dans le registre à décalage à entrée parallèle/sortie série, ICS. L'adjonction du bit de début se fait par le forçage à un niveau haut permanent de la broche 1 de ICS.

Parallèlement au transfert des données dans ICS, on a validation des compteurs IC6 et IC7 par l' intermédiaire de la sortie O de IC4a et du réseau RC R16/C2.

Associé aux portes NOR IClOa à IClOd et à la moitié d'une double bascule, IC4b, le compteur décimal IC7 convertit un "0" présent dans le registre à décalage en une impulsion courte (de quelque 7.5 ms de long) et un "1" en une impulsion plus longue (20 ms de long environ).

Le compteur IC6 et le registre à décalage reçoivent leur signal d'horloge de la sortie Q9 de IC7; dès que IC6 a compté 8 impulsions, et que partant le code complet a été émis, les compteurs sont à nouveau bloqués (via la sortie Q8 de IC6) et les bascules remises à zéro (via les portes NAND à trigger de Schmitt IC8a et ICBc).

À l'instant de validation des compteurs on a également mise en fonction des oscillateurs centrés sur les portes NAND à trigger de Schmitt IC9a et IC9b. Le premier oscillateur fournit un signal d'horloge d'une

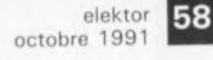

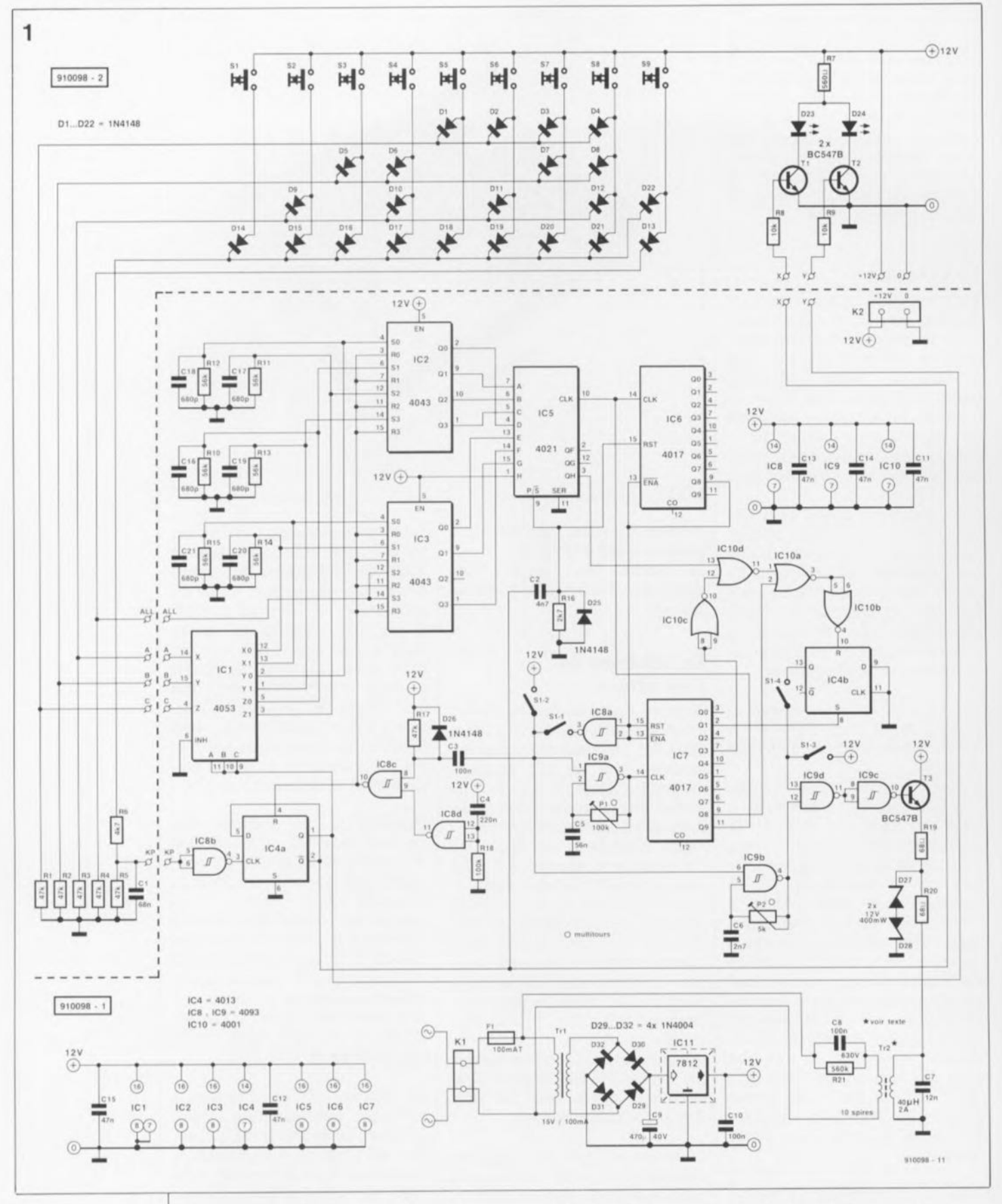

fréquence de 400 Hz destiné à IC7 (qui se traduit finalement en une fréquence de transmission de bit de 40 Hz); IC9b génère pour sa part une porteuse de 200 kHz. La fonction de la porte IC9d est de faire en sorte que cette porteuse de 200 kHz ne soit transmise vers IC9c qu'au cours des impulsions courtes et longues, ce qui se traduit, via l'émet-

teur-suiveur T3, le transformateur Tr2 et le condensateur C8, par la mise sur le secteur de petits trains d'impulsions.

Les résistances R19 et R20 associées aux diodes D27 et D28 protègent le circuit contre d'éventuelles crêtes de tension parasites véhiculées par le secteur.

Le quadruple interrupteur DIL Sl-l à

Sl-4 facilite l'ajustage du circuit: dans des circonstances normales, les contacts Sl-1 et Sl-4 sont fermés, Sl-2 et Sl-3 sont eux ouverts.

L'alimentation basée sur le régulateur intégré ICII est tout ce qu'il y a de plus conventionnelle: un transformateur, un pont de diodes, 2 condensateurs et un régulateur, il n'en faut pas plus pour disposer des 12V nécessaires au fonctionnement de ce montage. La triplette C4/R18/lC8d constitue un dispositif de remise à zéro lors de la mise sous tension, de manière à ce que le circuit se retrouve toujours initialisé et prêt à fonctionner dès l' application de la tension d'alimentation. Les LED D23 et D24 servent, pour finir, à visualiser la fonction instantanée des touches SI à S9: l' illumination de D23 indique que l'on se trouve en cours de sélection de l'adresse de la lampe, celle de D24 que l'on joue sur sa luminosité. La ligne pointillée qui découpe le schéma en 2 parties sert à visualiser la distribution de l'électronique sur les 2 platines utilisées pour cette partie du montage: le récepteur. Les touches, la matrice de diodes et les LED de visualisation prennent en effet place sur une platine distincte.

#### **Le schéma du récepteur**

Uélectronique du récepteur, représenté en figure 2, se subdivise en 3 sous-ensembles séparés par une ligne pointillée et prenant place chacun sur l'une des 3 platines "logiques" constituant la second platine "physique" de cette réalisation.

Le condensateur Cl associé au transformateur Tr2 capte les impulsions véhiculées par la ligne du secteur; ces impulsions commencent par subir un écrêtage (limitation de niveau) par R12, D3 et D4 avant d'être redressées par D5, Cil et R13.

Nous avons, pour D5, utilisé une diode au germanium, ceci en vue de limiter au strict minimum la chute de tension aux bornes de ce composant.

IC3a, un amplificateur opérationnel, amplifie fortement (55x environ) ces petites impulsions, le signal résultant étant filtré efficacement par le réseau RCRI6/CI2. Ce traitement est indispensable pour éliminer les impulsions parasites produites par le triac, signaux gênants que IC3a amplifie sans la moindre vergogne. La fréquence de coupure du filtre RC se situe aux alentours de 50 Hz. Il n'est pas difficile d'imaginer les conséquences d'un tel traitement sur un signal rectangulaire de 40 Hz: on constate une atténuation de toutes les harmoniques hautes. C'est pour cette raison que IC3b est monté en trigger de Schmitt chargé de rendre au signal son aspect originel.

Le circuit reçoit son alimentation par l'intermédiaire du transformateur Tri associé à la diode DI et au régulateur intégré ICI. On se trouve en

présence d'une alimentation  $-5$  V classique à ceci près qu'elle est, si l'on veut, montée à l'envers et fournit ainsi une tension légèrement supérieure à +5 V en raison de la présence de la diode D2 entre la broche de masse du régulateur et le + 5 V de l'alimentation.

Les transistors Tl à T3 constituent un détecteur de passage par zéro dont la sortie attaque un temporisateur du type 555 monté ici en monostable; la sortie OUT du monostable commande le triac. Nos lecteurs les plus assidus dotés d'une mémoire photographique n'auront pas manqué de reconnaître ici un circuit décrit dans le numéro Hors-Gabarit de 1986 sous le nom de "supergradateur" (Elektor n°97/98, juillet/août 1986, page 81).

La pseudo-période de IC2 est définie par la valeur du condensateur CS et celle de la (ou des) résistance(s) mise(s) en circuit par le commutateur analogique IC9. Ce dernier circuit est commandé lui par les 3 bits de luminosité.

On dispose, à la sortie de IC3b, d'un train de 8 impulsions (courtes ou longues) qui commence toujours par une impulsion longue, le bit de

début. Au rythme de la fréquence d'horloge, le monostable IC4a transfert cette information, sous la forme d'une série de "0" et de "1", vers les registres à décalage IC5a et IC5b (la durée de la pseudo-période de IC4a doit se situer entre la durée d'une impulsion courte et celle d'une impulsion longue). Un second monostable, IC4b, se charge d'effectuer une remise à zéro du registre à décalage 0,1s environ après la réception d'un code complet. Cette précaution évite , entre autres problèmes, que le registre ne se remplisse, progressivement d'informations erronées générées par la présence d'impulsions parasites sur les lignes du secteur.

La réinjection du signal disponible en sortie QD du registre IC5a vers sa propre entrée d'horloge permet de réaliser un blocage de ce circuit intégré dès que le premier bit (le bit de début) est arrivé à la position extrême du registre à décalage. Cette situation empêcherait la réception de nouveaux codes; on a donc une seconde raison de provoquer une remise à zéro automatique du registre via IC4b après 0,1s. Les bits d'adresses du code reçu sont

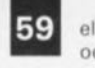

elektor octobre 1991

**Figure 1. L.électronique de l' émetteur comprend un clavier en matrice et un sousensemble de génération de fréquences chargé de moduler les informations d'adresses et de commande de luminosité sur une porteuse de** 200 kHz.

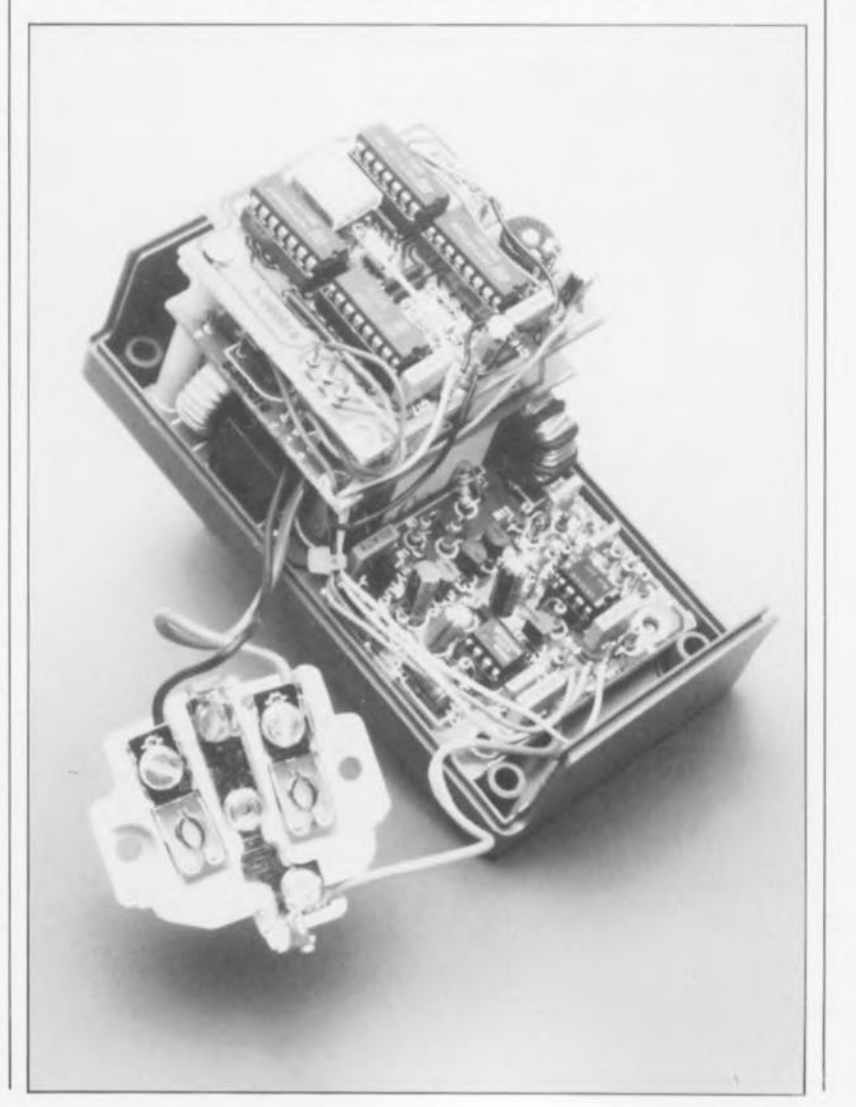

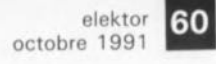

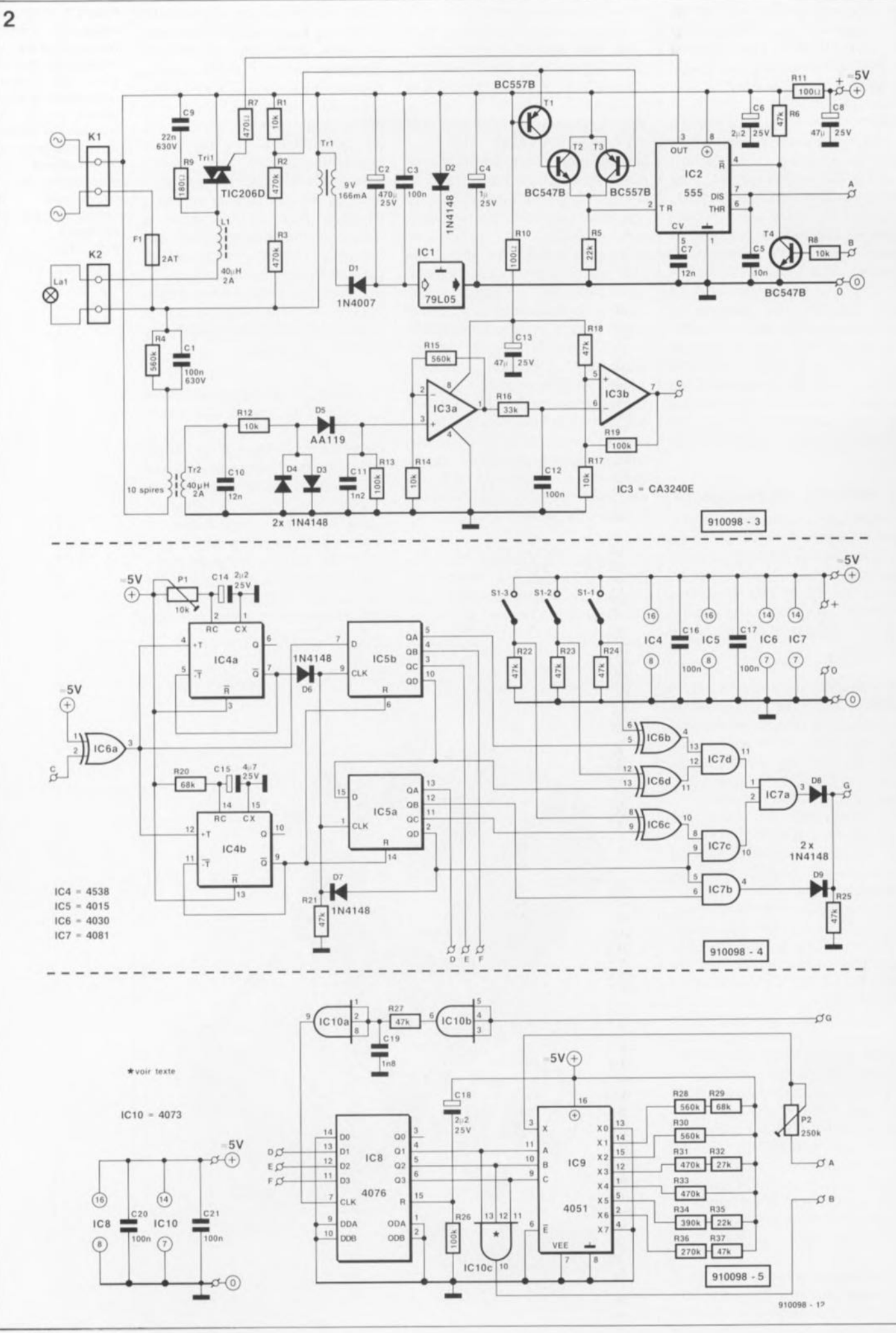

combinés, via les portes EXOR IC6b lC6d et les portes ANDlC7c, lC7d et lC7a, au bit de début pour constituer une impulsion d'horloge destinée au registre intermédiaire ICS.

3 des 4 contacts du quadruple interrupteur DIL SI, S1-I à SI-3 servent à définir l'adresse du récepteur. La porte IC7b combine le bit de commande "Ali" et le bit de début. Lorsque l'adresse reçue correspond à l'adresse définie, l' information de luminosité est transférée dans IC8, au rythme de la fréquence d'horloge et via la porte OR réalisée en technologie discrète que constitue la triplette DB/D9/R25. Ce processus est nécessaire sachant que le double registre à décalage IC5a/IC5b est ensuite automatiquement remis à zéro. Le filtre R27/C19 débarrasse le signal d'horloge de ICB d'éventuelles impulsions parasites.

Le dispositif de remise à zéro lors de la mise sous tension que constitue la paire CIB/R26 fait en sorte que les sorties du registre à décalage soient toujours à zéro (lampe éteinte) dès après l'application de la tension d'alimentation.

Les 3 bits de luminosité sont transmis depuis ICB vers le multiplexeur IC9 qui met l'une des résistances R2Bà R37 en circuit avec le monostable IC2. C'est ainsi que l'on peut ajuster la luminosité en six pas discrets auxquels il faut ajouter les 2 états extrêmes, à savoir bien entendu "tout allumé" et "tout éteint", ce qui nous donne bien les Bdegrés annoncés plus haut.

L'ajustable P2 permet de modifier, au goût de chacun et ce sur une certaine plage seulement, le réglage de base.

La sortie de lClOc passe au niveau haut lorsque les lignes QI à Q3 de ICB se trouvent simultanément au

niveau haut (code Ill, lampe à sa <sup>1</sup> luminosité maximale). Dans ces conditions le transistor T4 devient passant et la sortie de lC2 se maintient au niveau bas, de sorte que le triac reste amorcé en permanence. Dans le cas d'un code 000 au contraire (lampe éteinte), les broches 6 et 7 de IC2 se trouvent en permanence à la masse via lC9, de sorte que la sortie du 555 est haute en permanence (en conséquence de quoi le triac est bloqué).

C'est ce processus qui permet une commutation (marche/arrêt) et une gradation d'ampoules à incandescence. Ce montage ne permet pas la gradation d'ampoules PL/SL/TL, mais peut fort bien en effectuer la commutation. Cependant, pour éviter tout problème dû aux caractéristiques éminemment inductives de ce genre d'ampoules, il est préférable de remplacer le 4073, ICI0, par

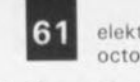

61 elektor<br>octobre 1991

Figure 2. l' électronique du récepteur se subdivise en un déCOdage

d'adresses. en un circuit de mémorisation des bits de commande et en une commande de puissance à base de triac.

liste des composants de la platine principale et de la platine frontale

RéSistances:

 $R1$  à R5,R17 = 47 kQ  $R6 = 4kQ7$  $R7 = 560 \Omega$  $RB.R9 = 10 kQ$  $R10$  à  $R15 = 56$  k $\Omega$  $R16 = 2kQ7$  $R18 = 100 k\Omega$  $R19.R20 = 68$  Q  $R21 = 560 k\Omega$  $P1 = 100 k\Omega$  ajustable  $P2 = 5 k\Omega$  ajustable

Condensateurs:  $C1 = 68$  nF  $C2 = 4nF7$  $C3.C10 = 100 nF$  $C4 = 220$  nF  $C5 = 56$  nF  $C6 = 2nF7$  $C7 = 12$  nF  $CB = 100$  nF/630 V  $C9 = 470 \mu F/40 V$  $C11$  à  $C15 = 47$  nF  $C16$  à  $C21 = 680$  pF Semi-conducteurs: 01 à 022.025.026 = lN4148  $D23.D24 = LED3 mm$ rouge  $D27, D28 = diode$ zener 12 *V* /400 mW

 $T1, T2, T3 = BC547B$  $IC1 = 4053$  $IC2,IC3 = 4043$  $IC4 = 4013$  $IC5 = 4021$  $IC6,IC7 = 4017$  $IC8,IC9 = 4093$  $IC10 = 4001$  $IC11 = 7812$ 

 $D29$  à  $D32 = 1N4004$ 

Divers:

 $F1 = f$ usible 100 mA retardé avec portefusible Isolé encartable sur circuit imprimé

Figure 3. Représentation de la sérigraphie de l'implantation des composants de la platine principale qui en comporte en fait 2: la platine du clavier<br>et le circuit et le circuit imprimé principal proprement dit.

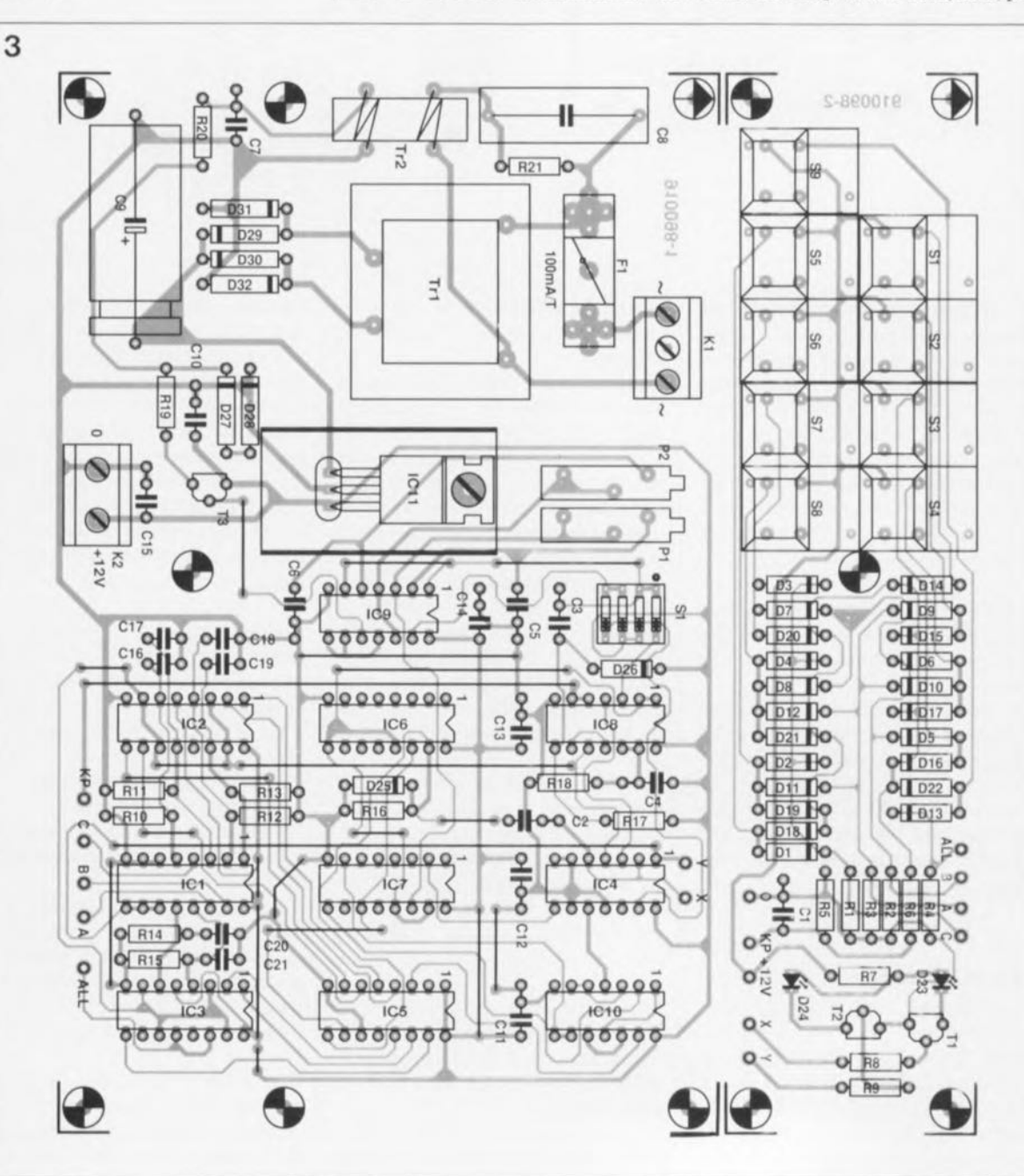

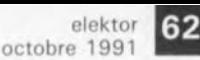

Figure 4. Représen· **tation de la sérigra**phie de l'implanta**tion des composants des** 3 platines consti**tuant le récepteur.** seront **montées en sandwich dans un boitier de dimensions adéquates.**

 $K1 =$  bornier triple au pas de 5 mm  $K2$  = bornier double au pas de 7,5 mm (soit bernier **triple au** pas de 5 mm dont on aura supprimé le plot centrall  $S1-1$  à  $S1-4 =$ **quadruple interrupteur** DIL  $S1$  à  $S9$  = touche diqitast **Tr1 = transformateur** 15 V/lOO mA type VTR-1115/IV IMonacor: 35.. 11801 radiateur pour IC11  $Tr2 = self de choc$ 40  $\mu$ H/2 A dotée côté **secteur de la spires**

**liste des composants** de la platine du **récepteur**

de fil de câblage

**Résistances:**  $R1, R8, R12, R14, R17 =$ 10 kQ R2,R3,R31,R33 470 kQ R4,R15,R28,R30 560 kQ  $R5, R35 = 22 kQ$ R6,R18,R21 à  $R25.R27.R37 =$ 47kQ  $R7 = 470$  Q  $R9 = 180 \Omega$  $R10, R11 = 100 \Omega$  $R13, R19, R26 =$ 100 kQ  $R16 = 33 k\Omega$  $R20, R29 = 68 k$  $R32 = 27 k$  $R34 = 390 k\Omega$  $R36 = 270 k\Omega$  $P1 = 10 kQ$  ajustable  $P2 = 250 k\Omega$  ajustable

**Condensateurs:**  $C1 = 100$  nF/630 V  $C2 = 470 \mu F/25 V$ **radial** C3,C12,C16,C17,  $C20, C21 = 100$  nF  $C4 = 1 \mu F/25$  V radial  $C5 = 10 nF$  $C6, C14, C18 =$  $2\mu$ F2/25 V radial  $C7.C10 = 12nF$  $C8, C13 = 47 \mu F/25 V$ **radial**

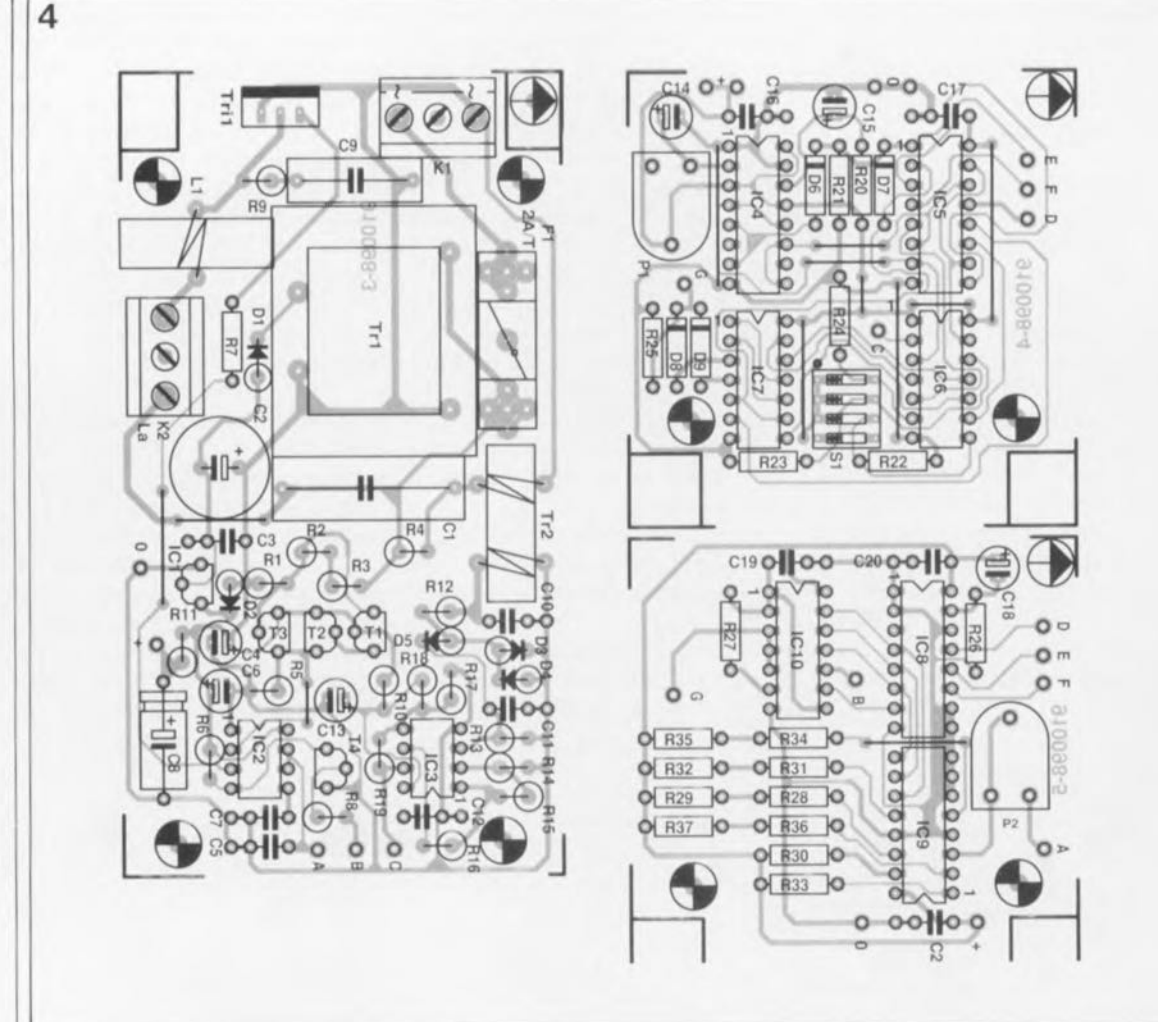

le triac fonctionnera en tout ou rien, étant alors, soit passant, soit bloqué. Résumons-nous: le remplacement d'un unique circuit intégré permet d'utiliser le récepteur, soit, avec le 4073,pour la commande progressive (gradation) et en marche/arrêt d'ampoules à incandescence, soit, avec un 4075, pour la commande en tout ou rien d'ampoules PL/SL.

un 4075; avec ce nouveau composant

Le 4073 et le 4075 ont un brochage identique de sorte que leur remplacement sur le circuit imprimé est un jeu d'enfant.

En guise de conclusion de ce paragraphe il nous faut remarquer, qu'en dépit de la présence d'un transformateur, toute l'électronique du récepteur est reliée au secteur. Les précautions les plus strictes sont donc requises lors du test de cette partie du montage.

#### **La réalisation**

Les figures 3 et 4 représentent, respectivement, la platine principale, combinant l'émetteur et le clavier, et le récepteur à trois étages. La platine principale sera découpée entre les repères, de manière à permettre, par exemple, le positionnement à l'équerre de la platine du clavier sur la platine principale, ou ailleurs.

L'implantation des composants n'appelle guère de remarques. Il faudra commencer par la mise en place des straps pour éviter d'en oublier. Comme nous avons opté pour une version simple face, la platine ne comporte pas moins de 22 ponts de câblage. Le régulateur lCll sera doté d'un radiateur. Le transformateur Tr2 est le seul composant nécessitant quelques explications: il s'agit d'une self de choc à noyau torique de  $40 \mu H/2$  Å dotée d'un enroulement additionnel constitué de 10 spires de fil de câblage bien isolé.

Attention, les extrémités de cet enroulement additionnel sont reliées au côté secteur du transformateur, l'une directement, l'autre via la combinaison R2l/C8. Attention donc à bien prendre pour C8 un condensateur ayant une tension de service de 630 V!.

L'interconnexion des 2 platines se fait par l'intermédiaire de 9 morceaux de fil de câblage souple isolé. On notera à ce sujet que les connexions du +12 V et de la masse sont, sur la platine principale, disponibles sur le connecteur K2, solution adoptée pour permettre une connexion plus facile de la tension d'alimentation vers une autre destination éventuelle.

Si vous n'avez pas l'intention de monter un accessoire quelconque nécessitant une tension de 12 V dans le boîtier de l'émetteur, vous pouvez fort bien ne pas implanter le bornier K2 et effectuer les interconnexions nécessaires soit directement, soit via des picots.

L'électronique du récepteur se répartit sur 3 platines qu'il faudra donc séparer l'une de l'autre avant la mise en place des composants. L'aspect physique du transformateur de transfert Tr2 du récepteur est identique au transformateur de même nom de l'émetteur. Les extrémités des JO spires supplé-

mentaires sont cette fois soudées du côté de TrI.

Une fois terminée l'implantation de tous les composants, les 2 petites platines carrées sont montées sur la platine la plus grande, au-dessus du transformateur et fixées à l'aide de 2 entretoises en plastique.

On placera, de préférence, la platine comportant l'interrupteur DIL au sommet du sandwich de manière à en garantir un accès aisé. On effectue ensuite l'interconnexion des 3 platines à l'aide de fil de câblage souple. Les points D, E, F, G, + et 0 des 2 platines carrées sont interconnectés; on relie ensuite les points A et B de la platine centrale et de la grande platine, puis pour finir les points  $C_+$  + et 0 de la platine du haut aux points de même dénomination de la platine du bas.

L'échaffaudage ainsi réalisé prendra place dans un boîtier en plastique à prises et fiches secteur intégrées, ceci de manière à réduire au strict minimum la longueur des câbles véhiculant la tension du secteur.

Répétons-le, le boîtier doit être en plastique sachant que la alité du récepteur se trouve en contact avec le secteur. Il ne saurait être question de percer un orifice dans ce boîtier pour, par exemple, atteindre l' interrupteur DIL directement de l'extérieur.

La perfection n'étant pas de ce monde, il nous faut mentionner l'existence, dans le cas des platines du récepteur, de quelques imperfections qu'il nous a été impossible d'éliminer à temps, la production des circuits imprimés en question étant déjà trop avancée. Les orifices de montage des 2 platines carrées sont trop resserrés par rapport à ceux qui encadrent le transformateur de la platine principale: il faudra en conséquence ovaliser ces 4 orifices en les décalant de 2,5 mm vers l'extérieur et, si nécessaire, limer quelques millimètres excédentaires là où il n'y a pas de composants. Les dimensions de la platine principale sont en outre si bien choisies qu'une fois celle-ci mise dans le boîtier prévu, il n'y a plus suffisam-

ment de place pour permettre le passage des liaisons partant du connecteur KI vers le secteur. On pourra résoudre ce problème épineux en découpant un morceau de 5 x 12mm sur la droite du triac Tril, à l'endroit où il n'y a pas de composants et en positionnant KI de manière à ce que ses connexions soient accessibles depuis l'intérieur du circuit imprimé.

#### **Le réglage**

On commencera par celui de l'émetteur.

Une combinaison de la fermeture de l'interrupteur SI-2 et de l'ouverture de Sl-l met les 2 oscillateurs IC9a et IC9b en fonctionnement permanent. On connecte ensuite un fréquencemètre à la broche 3 de IC9 et, par action sur l'ajustable Pl, on règle la fréquence jusqu'à ce que l' oscillateur fournisse un signal de 400 Hz très exactement. On joue ensuite sur P2 jusqu'à ce que l'oscillateur IC9b génère une fréquence de 200 kHz disponible à la broche 4 de ce circuit.

L'ouverture du contact SI-4 et la fermeture de SI-3 se traduisent par la mise en permanence de cette porteuse de 200 kHz sur le secteur, situation dont on pourra tirer profit lors de mesures effectuées sur le récepteur. Une fois le réglage terminé, on ouvre les contacts SI-2 et SI-3 et on ferme les contacts SI-l et SI-4 de l'interrupteur DIL.

Il nous faut ensuite nous intéresser aulx) récepteur(s). Son (leur) réglage exige(nt) la prise de certaines précautions sachant qu'ils sont reliés directement au secteur.

Attention à ne pas entrer en contact avec une partie quelconque du montage lors de ces opérations. La première étape consiste à ajuster le monostable IC4a par action sur Pl. On jouera sur la position de cet ajustable jusqu'à ce que le système "fonctionne com:ne il le faut". Dans la plupart des cas la mise en position médiane de PI devrait suffire. L'ajustable P2 permet de définir le niveau de luminosité atteint lors de la gradation.

Tableau 1. Définition de l' adresse du récepteur à l'aide des contacts de l'interrupteur DIL S1.

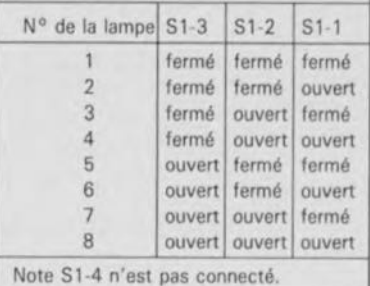

Puis on pourra, après avoir coupé l'alimentation, choisir l'adresse du récepteur en s'aidant du tableau 1 et par basculement des contacts correspondants de l'interrupteur DIL. Ceci fait on pourra refermer le boîtier.

Le système est prêt maintenant à remplir la tâche pour laquelle il a été conçu. Finies les escapades sous la table de salon ou derrière l'armoire pour mettre en fonction ou couper, jouer sur la luminosité de telle ou telle lampe d'ambiance. Le summum du confort quoi pour les soirées d'hiver! "

**Semi conducteurs:**  $D1 = 1N4007$ 02,03.04.  $D6$  à  $D9 = 1N4148$  $D5 = AA119$  $T1. T3 = BC557B$  $T2.74 = BC547B$  $Tri1 = TIC206D$  $IC1 = 79L05$  $IC2 = 555$  $IC3 = CA3240E$  $IC4 = 4538$  $IC5 = 4015$  $IC6 = 4030$  $IC7 = 4081$  $IC8 = 4076$  $IC9 = 4051$  $IC10 = 4073$  (ou 4075 en cas **d'utilisation d'une** ampoule TL ou PLI **Divers:**  $F1 = f$ usible 2 A **retardé avec porte**fusible isolé **encartable sur circuit Imprimé**  $K1,K2 =$  bornier triple **au pas de 5 mm**  $L1 =$  self de choc  $40 \mu H/2 A$  $S1 = \text{quadruple}$ Interrupteur DIL **Tr1 = transformateur** 9 VI166 mA type VTR-1109/IV (Monacor: 35.1140)  $Tr2 = self de choc$ 40 µH/2 A dotée côté **secteur de 10 spires** de fil de câblage boîtier 65x120x65 mm (tel que OKW A9021087 par exemple)

63 elektor<br>octobre 1991

 $C9 = 22 nF/630 V$  $C11 = 1nF2$  $C15 = 4\mu F7/25$  V radiai  $C19 = 1nFR$ 

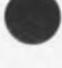

**L'entreprise et son informatique**

#### Reix. **Bergeron, Raymond**

*L'entreprise et son mformatrque* **est un ouvrage pratique destiné à tous les** décideurs **et utilisateurs,** dési**reux de maîtriser l'informatisation de leur entreprise Ou de leur service.**

**Au train où vont les choses, ce sera chose faite dans les 5 prochaines années pour une grande majorité des entreprises, grandes et moyennes de France.**

**Aux questions:**

dois-je informatiser mon entre**prise?**

**comment définir une politique informatique? (besoins - moyens), comment** conduire **la réalisation**

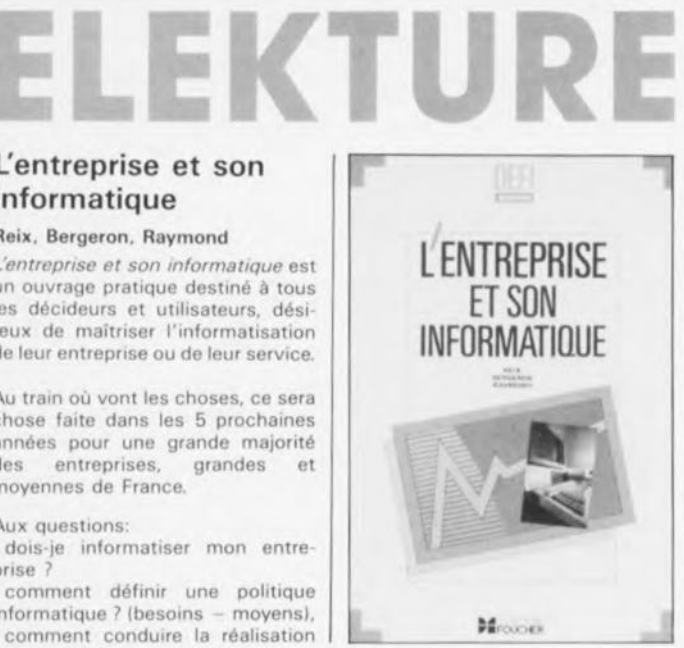

**d'un projet informatique?** {démar**rage - conception - développe** $mise$  **en** *oeuvre*), *L'entreprise et son mformatique* **propose des solutions concrètes. Sous forme de fiches "action" (ce Qu'il faut faire pour résoudre un problème) et de fiches "documentaire" (informations de base condensées sur le sujet), la** deuxième partie permet d'avoir **tous les éléments techniques pour faire les meilleurs choix** tactiques, **tant pour le matériel Que les logiciels, les partenaires, le cahier des charges, la protection des logiciels, les problèmes de sécurité**

**Enfin, consultable à tout moment, la 3é partie présente 2 expériences d'informatisation et analyse les facteurs-clés de succès et les causes d'échec.**

**Parce Qu'aujourd'hui la mise en place et la gestion d'un système informatique** sont des donnée **stratégiques essentielles,** *L'entre-*

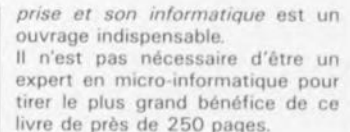

*ortx 760 FF TTC Éditions roocnor 128, rue de Rivoli 75007 Parrs*

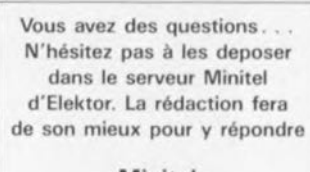

Minitel 3615 + **ELEKTOR** elektor 64

octobre 1991<br>NdlR: seuls pourront faire l'objet d'un compte-rendu 1oblet el les logicielS rédaction la rédaction envoyés à la rédaction<br>tels qu'ils le seraient à un éventuel acheteur.

**LOGIC**

un logiciel interactif de Formation à l'Électronique Logique Assisté par **Ordinateur** 

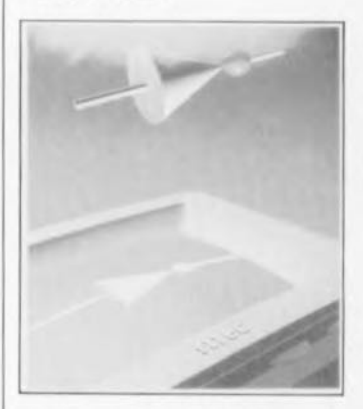

Il est impossible d'arrêter la roue de évolution: nous voici entrés dans l'ère de l' E.A.O.. l'Éducation Assistée par Ordinateur, Et LOGIC est le premier logiciel, à nous avoir été proposé par ses créateurs, à faire partie de cette nouvelle catégorie d'instruments éducationnels, car c'est bien de cela qu'il s'agit. Associant l' humour typiquement français de ses dessins -cela fait plaisir de voir autre chose que de l'anglais à la "sécheresse" de la logique booléenne, LOGIC s'en sort tout à son honneur

#### Que faut-il pour pouvoir "faire tourner" LOGIC

Commençons par le plus important: définir le matériel permettant de "travailler" avec LOGIC:

un ordinateur 100% Compatible, une souris de type Microsoft,

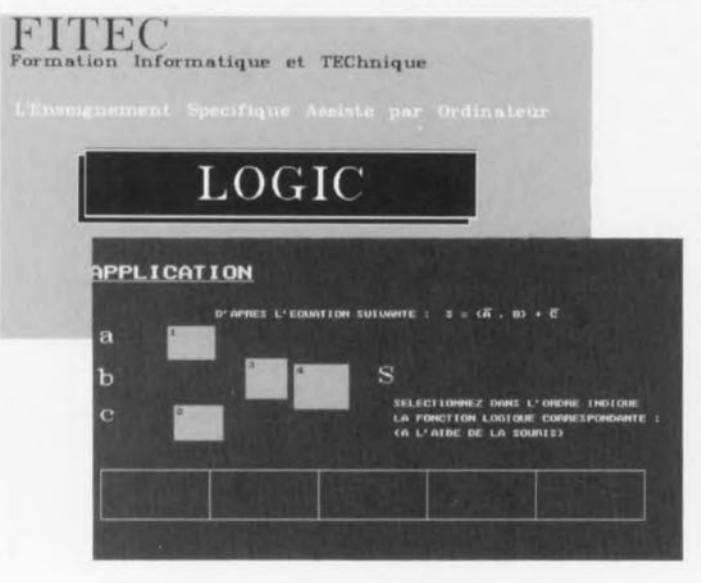

- un disque dur (LOGIC occupe ±9 Moctets),

un écran couleur (EGA ou VGA). Chacun de ces éléments est indispensable. On pourrait bien sûr penser travailler avec un écran VGA monochrome, mais il suffit de l'essayer pour se rendre compte qu'il s'agit là d'une approche irréaliste.

#### À qui est destiné LOGIC

LOGIC est destiné à toute personne ayant les connaissances de base en électricité, ce qui revient à dire que ce logiciel parait être conçu tout spécialement à l'intention des lecteurs d'Elektor.

#### Que permet LOGIC

Cet outil, puisque c'est bien de cela qu'il s'agit, permet tout d'abord une évaluation des connaissances et en fonction des résultats de ce que l'on pourrait appeler un test. leur maintien -ce qui revient à dire que vous avez passé l'examen avec brio- ou leur perfectionnement -qui signifie, qu'à l'image de la majorité d'entre nous, il vous reste<br>toujours quelque chose à quelque chose apprendre. Heureusement car sinon on aurait vite fait de s'ennuyer.

#### À quelle sauce allons-nous nous faire manger?

Le volume 1 de LOGlC ne comporte pas moins de 10 chapitres, qui promettent chacun des heures de ,'découvertes".

Le chapitre 0 est celui du passage de l'examen d'entrée en quelque sorte. Une fois cet obstacle pris avec grâce -vous pouvez bien entendu également le refuser comme un cheval récalcitrant, mais ce n'est pas là le but de la

.<br>In CE CHRONOGRAMME, ETUDIONS UN CYCLE DETAILLE AUTOUR D'UNE BASCULE RS.  $R<sub>o</sub>$ Q  $\overline{\mathbf{Q}}$  $S<sub>o</sub>$ s  $\overline{\mathbf{R}}$ Q 00 **A 5 0 DE 124 531** 西 

manoeuvre - vous pouvez choisir votre plat du jour parmi les 9 chapitres restants: Chapitre 1: Introduction à la logique Chapitre 2: Technologie des circuits intégrés<br>Chapitre 3: Codage décimal et hexadécimal Chapitre 4: Additionneur et Soustracteur Chapitre 5: Les Bascules Chapitre 6: Les Compteurs Chapitre 7: Les registres Chapitre 8: Multiplexeur et démultiplexeur Chapitre 9: Décodeur et encodeur Nous pourrions encore écrire des

FIN

pages et des pages au sujet de ce premier, à notre connaissance, loqiciel entièrement consacré à la logique, mais préférons vous proposer quelques recopies d'écran prises presque au hasard pour vous permettre de vous faire une idée et vous conseiller ensuite de demander la disquette de démonstration (gratuite) pour porter votre propre jugement.

Il s'agit, notre humble avis et en guise de conclusion, d'un outil pédagogique incomparable permettant à tout un chacun, à son travail ou chez lui, à condition de disposer d'un ordinateur convenable et des moyens financiers adéquats, sachant Que l'ensemble programme manuel coûte de l'ordre de 4 000,-Fr hors-taxe, de devenir un as des registres, un expert esbascules, un guru des compteurs, décodeurs/encodeurs, voire multiplexeurs/démultiplexeurs, en un mot comme en cent, un maitre de tous les aspects de la logique combinatoire et séquentielle.

Le seul (léger) reproche que nous puissions faire à LOGIC, -il faut bien *trouver* un petit quelque chose pour lequel nous ne soyons pas pleinement enthousiastes- est l'existence d'un dispositif de protection logiciel qui nécessite entre autres "inconvénients", la désinstallation lorsque l'on veut faire une sauvegarde totale du système, car il semblerait que ce logiciel n'apprécie pas trop les manipulations "légales" du type "Back-Up". craindrait-il les copies sauvages.

ET

La rédaction comprend cependant fort bien la position des auteurs de ce logiciel vu le nombre sans doute important d'homme/an ayant été nécessaire à la réalisation de ce projet; de toutes façons, comparé à un dongle, une protection logicielle n'est qu'un demi-mal.

#### Information de dernière minute:

FITEC, l'organisme de formation technique Qui a créé et commercialise LOGIC, vient de nous faire savoir qu'un second volume baptis comme il se doit "Volume 2 Convertisseurs Numérique/Analo· gique" devrait être mis sur le marché dans la seconde quinzaine du mois d'Octobre. Ce second volume comporte 4

chapitres:<br>Chapitre 1: Introduction au

Convertisseur

Chapitre 2: Les applications<br>Chapitre 3: Techniques

Techniques de conversion Chapitre 4: Thème d'étude: Volt-

mètre Numérique

Comme on le voit, à nouveau, tout un programme qui vous permettra d'utiliser "intelligemment" quelques-unes des centaines d'heures de loisirs que vous ne manquerez pas d'avoir au cours des longues soirées d'hiver.

Pour de plus amples renseignements concernant LOGIC, voire une disquette de démonstration gratuite, ce Qui se fait de moins en moins de nos jours, vous pouvez vous adresser à l'adresse donnée ci-dessous:

*FITEC 52-54, Avenue du* 8 *Mni 1945 95200 Sarcelles tél.: 111.39.92.32.90*

elektor<br>1991 octobre 44

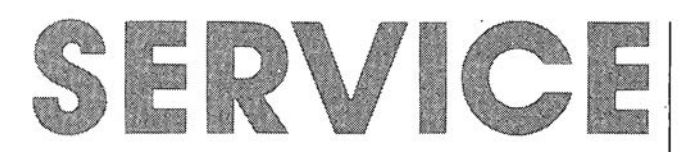

Nous ne pouvons pas, par manque de place, vous proposer les dessins recto-verso des platines doubleface du convertisseur sinusoïdal et du formateur rectangle/triangle, dessins que nous essaverons de placer dans le numéro de novembre.

carte de relais pour l'interface de bus universelle: côté composants

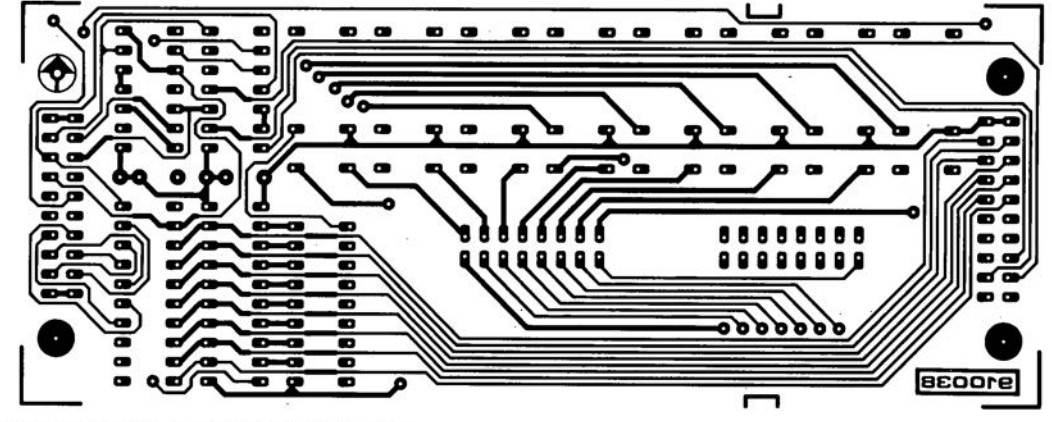

télé-gradeur: platine principale + platine de l'affichage

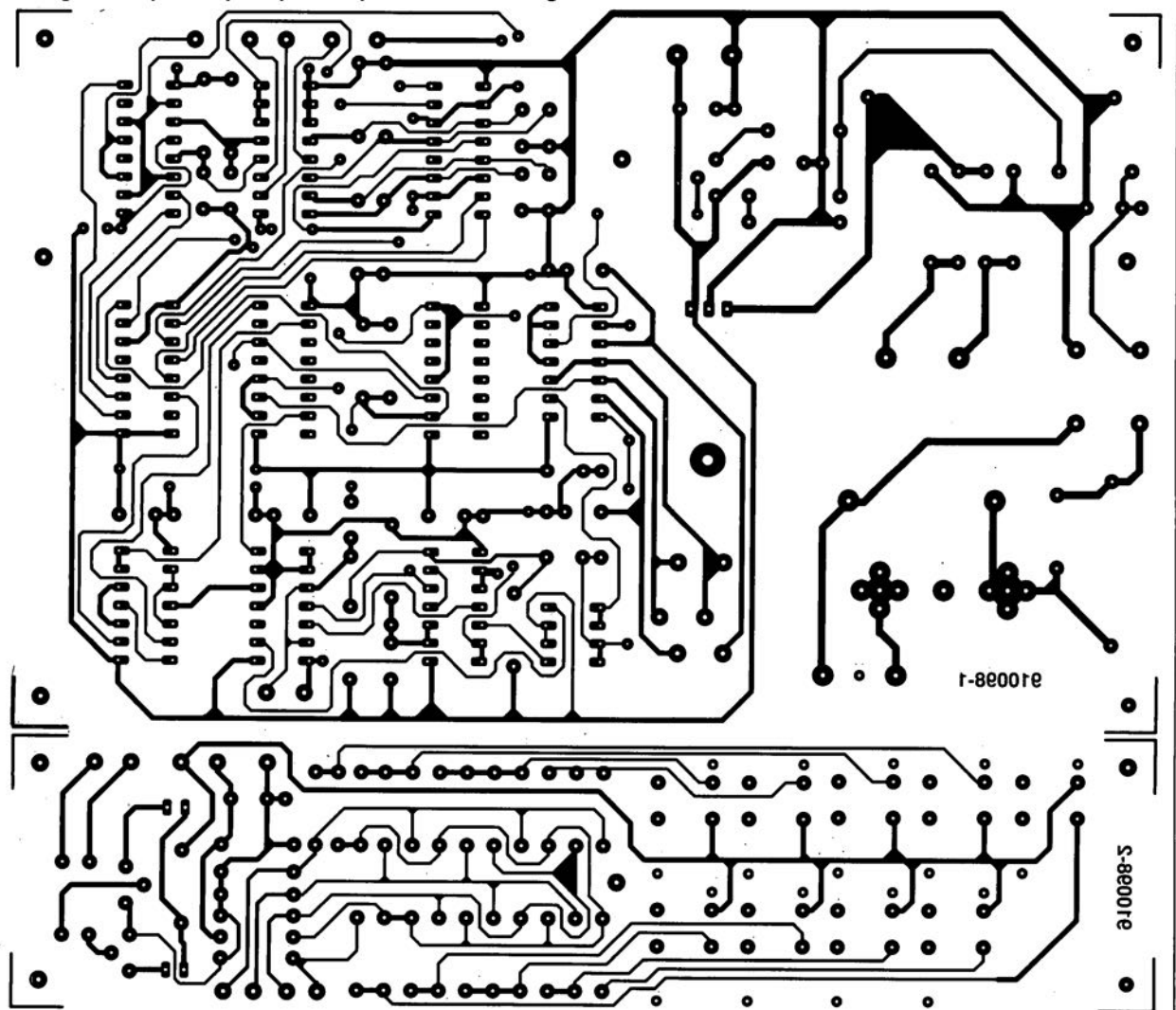

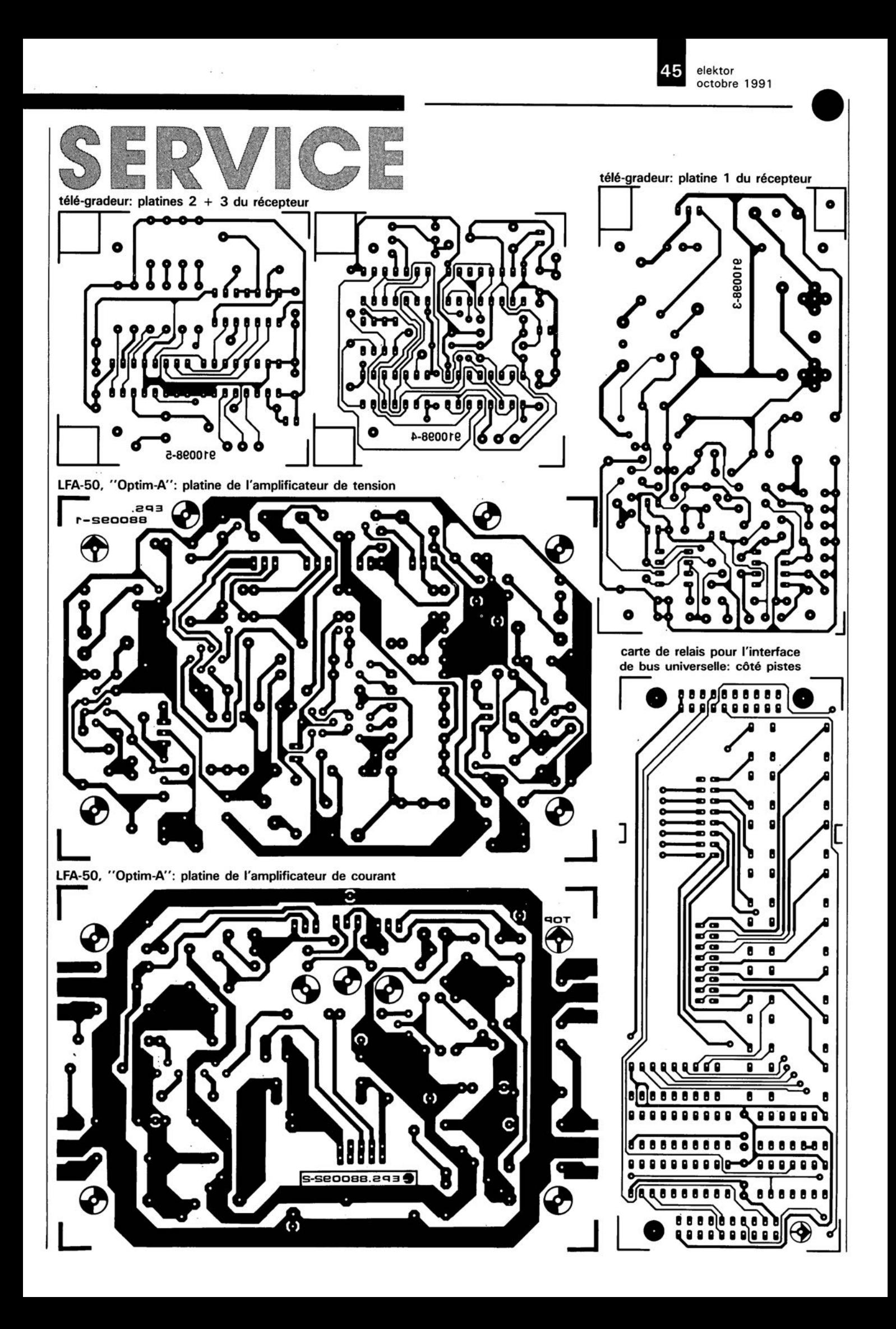

### $L(\epsilon\cap O(\epsilon))$

#### Télégradateur

Elektor n°160, octobre 1991, page  $56...$ 

L'entrée en fonction d'une nouvelle norme européenne concernant la répartition des fréquences admises pour les signaux radio a fait passer endessous de 148 kHz le domaine acceptable de la fréquence de la porteuse. A l'origine sur le télégradateur la fréquence de la porteuse est de 200 kHz. Il faudra la faire passer à 135 kHz en procédant aux modifications suivantes:

*Émetteur:* Faire passer le condensateur C7 de 12 à 33 nF. En jouant sur l'ajustable multitour P2, on ajustera à 135 kHz la fréquence d'horloge de la porteuse.

Le réseau LC constitué par le condensateur C7 et le transformateur Tr2 atténue dans une mesure suffisante les fréquences plus élevées.

*Récepteur :* Faire passer aussi le condensateur CIO de 12 à 33 nF. Il n'est pas nécessaire de modifier le réglage.

PC-TT 90

#### description d'un kit ELV

l!

-' ,

### testeur de semi-conducteurs pour PC  $401$

#### 3e partie: la réalisation et le logiciel

B Instimum

Vous avez sans doute vu le mois dernier qu'il fallait un certain nombre (et même un nombre certain) de composants pour réaliser l'un des systèmes de test les plus complets qui soient: un testeur de semi-conducteurs pour PC. Vu sa complexité, il n'a pas été possible de "coincer" toute l'électronique sur une carte de demi-longueur: conclusion logique, nous nous trouvons donc en présence d'une carte "grande longueur" bien remplie. Le logiciel ne connaît pas de problème d'espace lui. Nous nous y intéresserons aussi de plus près pour que vous en sachiez suffisamment pour pouvoir démarrer un processus de test.

ikito

Voici presque arrivé l'instant si attendu de la prise en main du fer à souder. Nous insistons sur l'adverbe presque sachant qu'il est judicieux de commencer par lire l'article consacré à la réalisation, lecture qui attirera votre attention sur ses aspects délicats.

Intéressons-nous tout de suite à un point risqué de la construction.

Il est prévu la mise en place, au centre de la carte, dont on retrouve en figure 21 la représentation de la sérigraphie de l'implantation des composants - à une échelle légèrement réduite de 79% - et sur la page suivante, en figure 22, un exemplaire terminé, d'un enclos de blindage audessus de l'amplificateur ajustable. Normalement, cette mise en place devrait se faire en fin de réalisation, une fois que tous les composants ont trouvé leur place sur la platine. Cependant, sachant qu'un certain nombre de composants se trouvent tout près du blindage .il est délicat, voire quasi-impossible, de mettre en place le blindage une fois les composants implantés aux endroits prévus. Si maintenant, nous décidons de commencer l'opération de

soudure par le positionnement du blindage, il n'est pas exclu qu'il soit devenu impossible de placer certains des composants.

Il nous faudra donc accepter un compromis: on implantera, sans les souder, tous les composants se trouvant à proximité immédiate du blindage avant de fixer l'enclos de blindage (15mm de haut) provisoirement aux 4 coins seulement. Ceci fait, il devient possible de souder l'intérieur de l'enclos sur le plan étamé prévu à cet effet, processus au cours duquel on extraira les composants gênants, le temps d'effectuer cette soudure. Attention à ce que le blindage n'entre pas en contact avec les pistes entrant et sortant de l'enclos de blindage (et, est-il nécessaire de le préciser, à ne pas créer de courtcircuit malheureux en soudant l'une de ces pistes à un endroit non prévu). L'enclos de blindage inférieur et les couvercles seront mis en place lors de l'étape finale de cette réalisation.

La mise en place du reste des composants n'appelle pas de remarque particulière, exception

faite de celles de la résistance R20 et du condensateur C48, voir la liste des composants à ce sujet.

(22) Only (22) Streether (22) For

On commencera, comme d'habitude, par l'implantation des composants à faible développement vertical, résistances, diodes -attention à la polarité - condensateurs céramique et MKT, circuits intégrés, composants que l'on évitera, dans la mesure du possible, de placer sur support. On termine par les composants encombrants. Les extrémités des connexions des composants prenant place dans l'enclos de blindage doivent être coupées à ras (1 à 2 mm) de la surface de la platine, sachant que l'on doit également mettre un blindage en place à ce même endroit, sur le dessous de la platine cette fois.

Les composants suivants de l'alimentation sont montés couchés: CIO, Cil (bien qu'il s'agisse de condensateurs à connexions radiales), TI à T3, IC2 et IC29. Le transistor T3 et le régulateur IC2 sont vissés contre la surface étamée de manière à utiliser l'ensemble de la carte comme radiateur.

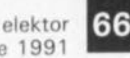

octobre 1991 **sentation de la séri**graphie de **l'implantation des**

**composants du testeur de semiconducteurs pour** PC,

**Liste des composants**

Résistances: Rl,R12,R67à  $R70, R88 = 2k\Omega$ R2,R3,RlO,Rlll - 100 Q  $R4 = 56 \Omega$  $R5, R6 = 33 \Omega$  $R7, R8, R11, R119^* =$ 220 Q  $R9 = 001/3 W$ R13,R14,R17' ,R21,R-23, R24, R100, R102  $= 1 kQ$  $R15, R105^* = 820$ R19,R20' ,R25 à R27,R31 à R37,R40,R52,R53,R-55 à R62,Rl08 10 kQ  $R22 = 39 \Omega$  $R28, R117^* = 2k92$  $R30 = 82 k\Omega$  $R38 = 18 k\Omega$ R39,R95,Rl 1 3 à R116  $= 15 k\Omega$  $R41, R44 = 1$  MQ  $R43, R47 = 100 \text{ k}\Omega$  $R45 = 330 k\Omega$ R46,R90,Rl 10 = 15 kQ  $R48, R93 = 68 k\Omega$  $R49 = 220 k$  $R50.R104 = 33 kQ$  $R51, R94 = 120 k\Omega$  $R54 = 1$  Q/1 W 0,5% R63 à R66 = 470 Ω R71 à R81,Al09 = 22 kQ  $R82, R107^* = 120 \Omega$  $R83 = 15 \Omega$  $R84 = 270$   $\Omega$  $R85 = 680 \Omega$  $R86 = 1k\Omega$  $R87 = 150 \Omega$  $R89 = 6k\Omega8$  $R91 = 1kQ5$  $R92 = 27 k\Omega$  $R96 = 270 k\Omega$  $R97 = 680 k\Omega$  $R98 = 1M\Omega$  $R99 = 150 k\Omega$  $R101^* = 4k\Omega$ 7  $R103 = 47 k\Omega$  $R106* = 330 Q$  $R107 = 180S$  $R112^* = 56 k\Omega$  $R16 = 5 k\Omega$  ajustable **vertical** R42 = 25 kQ ajustable **horizontal**  $R118" = 500$ **ajustable** vertical

Figure 21. Repré- | Les selfs L1 et L2 seront montées | 21 serrées contre la platine pour leur assurer une bonne rigidité mécanique.

> La broche 1 du transformateur à noyau de ferrite TRI est bien identifiée. On veillera à implanter TRI en orientant ses broches 1 à 5 vers les transistors Tl et T2, c'est-à-dire à 180 <sup>0</sup> de ce que préconise la sérigraphie de l'implantation des composants! N'allez pas vous fier au schéma de l'alimentation donné en figure 18 de l'article précédent, la numérotation des broches de TRI est fausse. Bien que ce transformateur soit symétrique, les caractéristiques techniques des enroulements ne permettent pas une implantation erronée.

> *N.B Sur la nouvelle série de platines baptisées 90562BN BIL les différentes erreurs et modifications relevées dans ce* 3' *article sont corrigées.*

> Une fois tous les composants mis en place, il restera à implanter 5 ponts de câblage; si vous préférez utiliser du fil de câblage souple plutôt qu'un conducteur unique présentant une certaine rigidité, il faudra faire très attention à ce que tous les conducteurs du fil concerné passent bien dans l'orifice prévu à cette intention. Un simple conducteur restant audessus de l'orifice peut être la source de problèmes difficiles à tracer.

> Le premier pont reste court et se trouve à proximité immédiate de ICI3. Les 4 autres ponts commencent aux points baptisés A à D situés tout près du connecteur encartable pour terminer aux points de même dénomination A (à proximité de l'ajustable R16), et **B** à **D** (tout près de l'ajustable RIl8).

Lorsque la mise en place de tous les composants est terminée, on pourra fixer la plaquette de guidage sur le côté de la carte. Lorifice qu'elle comporte est doté d'un serre-fils en caoutchouc dans lequel passent les 3 câbles de près d'I mètre de long que l'on entortillera, voire mieux encore, tressera, pour leur donner une certaine résistance aux efforts mécaniques. En amont de la sortie du serre-fils on effectue un noeud qui servira de dispositif ami-traction. Sachant que le logiciel donne la couleur des connexions à effectue en fonction du composant à tester, il est impératif d'effectuer les interconnexions correctes: l'une des extrémités du fil rouge sera soudée au picot ST3, l'une du fil de couleur jaune au picot ST4et l'une de celles

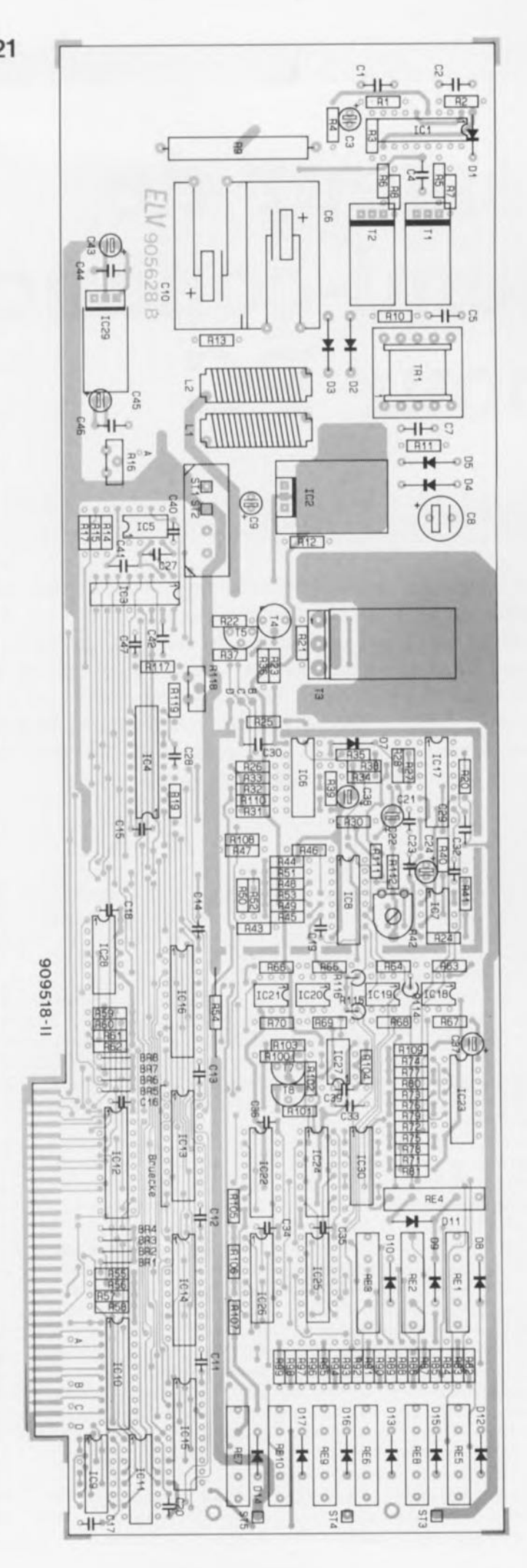

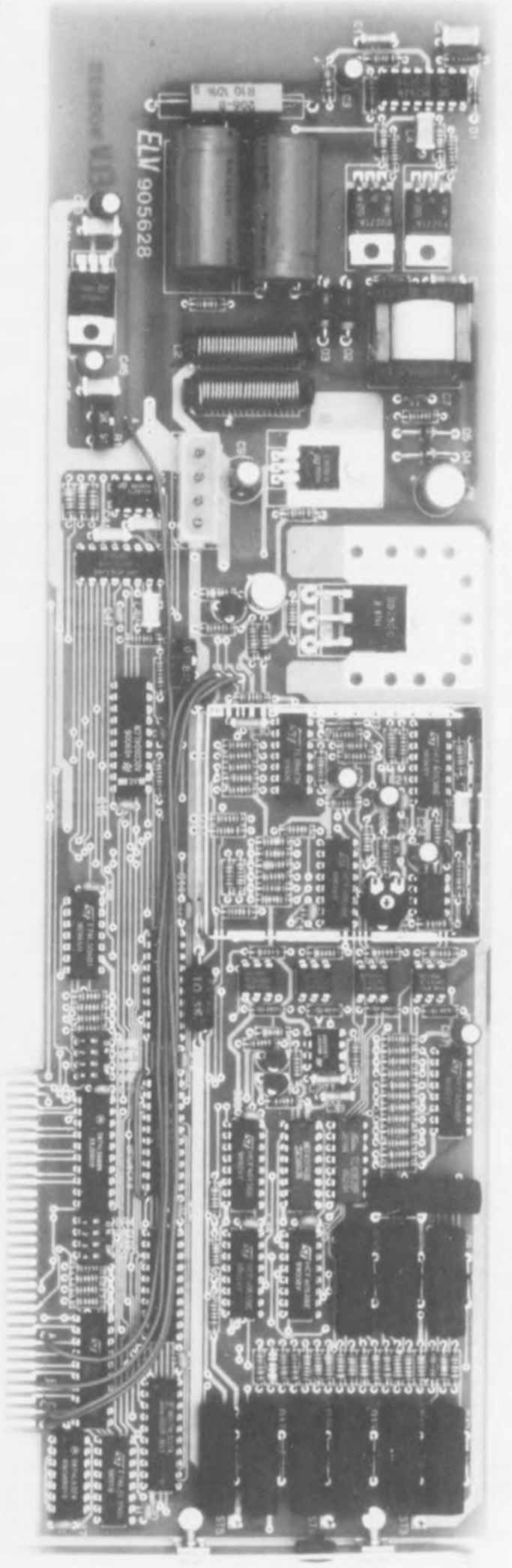

du fil bleu au picot STS. Les extrémités libres de ces 3 câbles de **plaire terminé d'un** couleur sont dotées d'une pince crocodile miniature ou de tout autre dispositif (grippe-fil miniature) pouvant faciliter la connexion de ces câbles aux broches du composant à tester.

Nous en somme arrivés à l'instant fatidique, celui des premiers essais de bon fonctionnement du testeur de semi-conducteurs pour Pc. On commencera par vérifier l'absence de bizarreries: pâtés de soudure, court-circuit, soudure oubliée. Lorsque l'examen n'a pas relevé d'anomalies, on pourra, après avoir coupé l'alimentation de l'ordinateur, l'ouvrir et placer la carte dans l'un des connecteurs d'extension libres. Pour en garantir une bonne fixation dans l'ordinateur il peut être nécessaire, en fonction de l'espace disponible entre les guide-cartes, de rajouter un reste de platine fixé à l'aide de 2 vis/écrous à un endroi convenable à l'extrémité libre de la carte du testeur de semiconducteurs.

Après avoir refermé l'ordinateur et remis l'appareil sous tension, on pourra lancer 2 programmes de test, TTDIAG et TTCHECK, qui permettent de vérifier le bon fonctionnement du matériel. Le logiciel vous indique de quoi il retourne et quelles sont les actions à entreprendre. N'oubliez pas cependant que le couvercle du blindage n'est pas encore mis en place et que l'électronique n'a pas encore été réglée, de sorte que le courant peut, suite à un problème quelconque, ou en raison de l'absence de réglage, prendre des valeurs biscornues à un point tel que le logiciel de test en déduise un mauvais fonctionnement de la carte. En dépit de cette petite incertitude il doit vous être possible d'arriver à obtenir un fonctionnement correct du matériel.

Une fois cette étape atteinte, vous pourrez fermer le blindage et passer à l'étalonnage. Le couvercle de l'enclos de blindage supérieur comporte un orifice à placer en regard de l'ajustable R42. L'enclos de blindage à monter sur le dessous de la carte se compose d'une fine tôle de 5 mm de haut; il faudra la plier pour lui donner la forme voulue. Attention, comme cela était le cas pour l'enclos supérieur, la tôle comporte un certain nombre de découpes destinées à permettre le passage des pistes à ces endroits. Une fois l'enclos inférieur mis et soudé en place, on pourra mettre le couvercle et le souder.

.. elektor ~ octobre 1991

**<sup>1</sup> Figure** 22. **Exemtesteur de semiconducteurs avant mise en place du couvercle du blindage.**

Les résistances R18. R29 n'existent pas. 'Rl17 à R119 sont **destinées à permettre** le réglage de Vret/2 de IC4. R20 a disparu **de son emplacement** original (remplacée **par une piste) et a** été replacée ailleurs (R201/C29 à proximité de IC17). Sur le circuit imprimé, **l'une des connexions** de R20 est à la **masse, alors qu'elle devrait se trouver au** - 5 V. Seule sa broche proche de la broche 11 de IC17 **sera soudée en place; après avoir fait faire une rotation de 90°** vers le bas de la

**platine, l'autre montée en l'air le sera. à l'orifice en** bout de piste allant **au pôle négatif du** condensateur C22. **Condensateurs:**

```
C1 = 4nF7C2,C4.C29' ,C42,
 C44,C46,C47,
 C48* = 100 nF
C3, C9 = 10 \mu F/40 VC5 = 2nF2C6, C10 =1 000 µF/40 V
C7, C28, C40^* =100 pF
CB = 47 \mu F/40 VCll
â C21,C23,C34
à
 C36 = 100 nF
céramique
C22,C24,C37,
 C38,C43,C45 = 10 \mu F/16 VC27, C41 = 47 nF
C30 = 10 nf
C32 = 10 pF
C33^* = 56 nF
C39 = 1 nF
```
**Les condensateurs** C25, C26 et C31 **n'existent pas.** C48', un **condensateur de** 100 nF est â mettre **entre les broches 8 et** 16 de IC8

**Semi-conducteurs:** 01,07 à 017 = lN4148  $D2,D3 = 1N582$  $D4, D5 = BYV958$ 

 $T1.T2 = BUZ71$  $T3 = BD250C$  $T4 = 2N3019$  $T5 = BC548$  $T7^* = BC327$  $T8^* = BC337$  $IC1 = UC3524A$ (Unitrode)  $IC2 = 7815$  $IC3 = AD7524$ (Analog Devices)  $IC4^* = ADC0804$  $(N.P.)$  $IC5 = TL081$  $IC6 = TL084$  $IC7 = TLC271$ IC8,IC26 = CD4051  $IC9 = 74LS32$ IC10 = 74LS245  $IC11 = 74LS139$ IC12 = 74LS688  $IC13 = 74HC244$ IC14,IC15 = 74LS374  $IC16 = 74LS273$  $IC17 = CD4053$ IC18 à IC21 = CNV17 IPhilipsl IC22 = CD4015  $IC23 = CD4040$  $IC24 = CD40174$  $IC25 = CD4052$  $IC27 = LM358$ IC28 = 74LS04  $IC29 = 7805$  $IC30 = CD4093$ 

Les diodes 06 et D7, le transistor T6 **n'existent pas.**

#### **Divers:**

 $L1, L2 = 15 \mu H$ RE1 à RE10 = relais reed TR1 = transformateur ferrite EF20 BRI à BR4, BR5 à BRB = quadruple **interrupteur DIL connecteur d'alimentation pour** lecteur de disquettes 6visM3x6 4 écrous M3 1 plaquette de guidage pour PC **un passe-fil en caoutchouc** 3 picots **3 pinces crocodile miniatures** de la tôle de blindage

**Les composants suivants identifiés par un <sup>1</sup> \*) se sont vus attribuer une valeur** ou un type différent de celui (ou celle] indiqué dans le schéma: R17, R20, Rl0l, Rl05 à R107, R112, C28, C29, C33, C40, T7, T8 et IC4. R117 à R119 **sont ajoutées. Il faudra donc respecter les valeurs indiquées dans la liste des composants.**

#### **Connexion et étalonnage**

La connexion du testeur de semiconducteurs pour PC à l'ordinateur se résume à 2 manipulations: enficher la carte dans un connecteur du PC et brancher un connecteur d'alimentation dans l'embase présente à cet effet sur la carte.

Il faudra bien évidemment vérifier que l'alimentation de 12V de l'ordinateur est bien en état de fournir les 2,5 A supplémentaires nécessaires au fonctionnement de la carte. Si tel n'était pas le cas il vous reste 2 solutions: soit limiter, par logiciel, le courant de mesure maximal (l'alimentation draine un peu plus de 2 fois le courant de mesure), soit connecter une alimentation de 12V externe à la carte, par l'intermédiaire du connecteur pour lecteur de disquettes de préférence.

Pour pouvoir tester le testeur de semi-conducteurs il vous suffit maintenant de mettre l'ordinateur sous tension. Le logiciel de test de semiconducteurs à proprement parler n'est pas indispensable sachant que le matériel est initialisé automatiquement à la mise sous tension du système, exception faite bien entendu du choix de l'adresse qui est lui matériel et se fait par l' intermédiaire des ponts de câblage BRIà BR8 que l'on pourra éventuellement remplacer par 2 quadruples interrupteurs DIL miniatures.

L'étalonnage fait appel à la mesure de quelques tensions par rapport à une référence, à savoir AGI (Analog Ground 1), l'une des 4 (!) lignes de masse présentes sur le testeur de semi-conducteurs. L'un des points les plus accessibles pour la connexion de la connexion COM (négative) du multimètre au potentiel AGI est le pôle moins du condensateur C6 ou CIO, voire la borne inférieure de la résistance R9.

La première étape du réglage consiste à fixer à 1,000V, par action sur l'ajustable Rll8, la tension de référence du convertisseur A/N. On pourra mesurer cette tension, à l'aide de la ligne positive du multimètre, sur la broche 9 de IC4 ou sur la connexion correspondante de la résistance Rll9 située juste à proximité.

On ajuste ensuite, par action sur la résistance ajustable Rl6, à +2,55 V la valeur de la tension de référence du convertisseur N/A. Cette tension est disponible sur la broche 15 de IC3 soit encore au point commun des résistances RI4/RI5/RI7 (à proximité du condensateur C41),

Il reste, avant d'en avoir fini, à ajuster la tension de dérive (l'offset) de IC7. Ce signal de sortie est disponible sur la broche 6 de IC4, sachant qu'en raison du blindage IC7 lui-même n'est plus accessible. Par action sur la résistance ajustable R42 on annule la tension de dérive de manière à mesurer  $0.00 V + 10 mV$ .

#### **Le logiciel**

Le logiciel nécessaire à l'utilisation effective du testeur de semi-conducteurs pour PC, **TT90,** est fourni, accompagné d'un certain nombre de programmes additionnels, **TTCHECK, TTDIAG, sur une** disquette  $5\frac{1}{4}$  (360 Kb). Le logiciel, qu'il faudra installer par le programme **INSTALL -** on découvre enfin une certaine standardisation dans le monde du PC, est conçu de manière à pouvoir attaquer sans problème toutes les interfaces graphiques utilisées dans le monde du Pc. Outre le programme de test proprement dit, la disquette comporte un programme d'environnement, le **DOSBATCH** d'ELY, prenant la forme d'un écran-menu pour passer d'un programme à l'autre et, comme nous le disions plus haut, un programme de test permettant de vérifier le (bon) fonctionnement de la carte.

Pour obtenir un fonctionnement du logiciel il faut commencer par l'installer en faisant **INSTALL.** Après que l'on ait répondu aux questions posées, le logiciel est installé, soit sur disque dur, soit sur une disquette, à condition que l'on dispose de 2 lecteurs - si l'ordinateur ne possède qu'un lecteur de disquettes il faudra effectuer un transfert via le disque dur. Sil'on ne prévoit pas d'utiliser d'autres logiciels tels que ceux du testeur de circuits intégrés ou la bibliothèque de caractéristiques de transistors par exemple, on peut fort bien ne pas installer l'environnement **DOSBATCH,** voire se contenter d'installer les programmes **TT90. TTDlAG et TTCHECK** sur une disquette, sachant qu'il faudra de toutes façons procéder à un décompactage du programme.

Si l'on a installé **DOSBATCH,** il suffit de lancer le programme en choisissant J'option 1 du menu, si tant est bien évidemment que ce soit là que se trouve le programme **TT90.**

Comme l'illustrent les photos d'écran et les recopies d'écran sur imprimante proposées dans le premier article et ici, on se trouve en présence d'un programme très

convivial. Il suffit de choisir l'une des options disponibles dans le menu pour obtenir ensuite, par action sur la touche <Espace>, l'exécution d'un processus de mesure. Il est possible, si l'on ne sait pas trop quoi faire, de faire appel à l'une ou l'autre fenêtre d'Aide en actionnant la touche <FI>. Pour se perdre dans ce programme il faut vraiment le faire exprès. Les touches de commande du curseur permettent la sélection de l'option requise dans le menu, une action sur <Entrée> (ou <Enter> si vous avez un clavier US) déclenche l'exécution de la commande concernée.

L'important est bien entendu de commencer par choisir dans le premier menu le type de semiconducteur que l'on veut tester: ce n'est pas le choix qui manque puisque l'on peut choisir entre transistors PNP et NPN, J-FET à canal *NIP,* MOSFET à canal N/P, FET inconnu, diode, thyristor et pour finir triac.

On indique ensuite le courant de mesure maximal,  $I_c$ ,  $I_p$  ou  $I_{AK}$ . Ce choix fait, il suffit de confirmer par une action sur la touche < **Enter> .** L'ordinateur indique alors à l'écran quel conducteur, identifié par sa couleur, est à connecter à quelle broche du composant. Le conducteur rouge est toujours de polarité positive par rapport au conducteur bleu (c'est par l'intermédiaire de ces 2 conducteurs que circule courant principal), alors que le conducteur jaune fournit un signal de commande de polarité quelconque (fonction du composant choisi).

Une action sur la touche <Espace> démarre le processus de mesure proprement dit. Le programme détermine ensuite automatiquement la taille du graphique et l'intensité du courant de base nécessaire (tension de grille). Le courant de base maximal est, de toutes façons, limité à 10% du courant de collecteur maximal choisi par l'utilisateur. La tension

collecteur/émetteur, drain/source ou anode/cathode maximale est normalement fixée à 20 V. Dans des cas très particuliers, on peut également diminuer la valeur de ces maxima. La fenêtre d'aide appelée à l'aide de la touche <FI> vous apprendra comment.

Dès lors que le graphique caractéristique est visualisé à l'écran, il n'est plus nécessaire de reprendre la mesure (comme cela aurait été le cas avec un testeur de semi-conducteurs

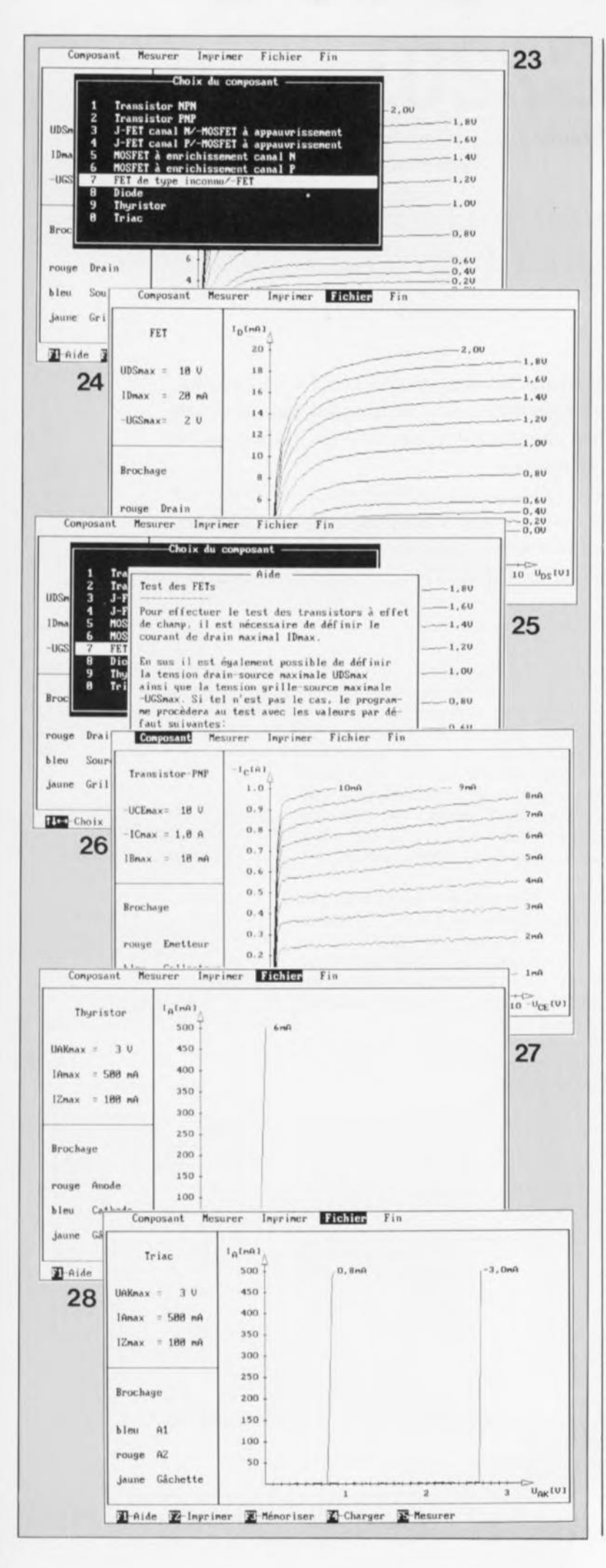

classique). Il n'est pas nécessaire non plus de laisser le transistor en place. Si l'on veut effectuer une nouvelle mesure il suffit de réappuyer sur la touche <Espace>. L'intervalle le plus court entre 2 mesures est de quelque 4 secondes. Cette durée peut, dans le cas de composants de puissance, s'avérer trop courte pour permettre un refroidissement correct du composant: on attendra alors une dizaine de secondes entre 2 mesures successives.

Il n'est pas nécessaire, normalement. de prévoir de refroidissement par radiateur sachant que la durée du processus de mesure par le testeur de semi-conducteurs est très brève.

Si vous voulez changer la configuration (tension, courant maxima, etc) une action sur la touche  $\langle Esc \rangle$  et vous voici de retour dans le menu principal. Cette même touche vous permet de revenir au menu précédent; pour quitter le programme il vous faudra passer par l'option Fin; ceci-évite des sorties impromptues du programme.

Une action sur la touche <F2> permet l'impression de la (ou des) courbe(s) caractéristique(s) sur une imprimante compatible Epson (pour obtenir une courbe sur papier avec votre Deskjet il faudra utiliser d'autres techniques de capture). On peut également sauvegarder l'écran (y compris les valeurs de courant et de tension de mesure) dans un fichier par action sur la touche  $\langle$ F3 $\rangle$ , voir le rappeler par une action sur la touche  $\langle \text{F4}\rangle$ .

Une remarque, en guise de conclusion, concernant le test des diodes zener (on choisira bien évidemment l'option "diode" pour ce faire). Il faudra inverser la polarité des connexions proposées par l'ordinateur sachant que c'est précisément dans le sens inverse que le comportement d'une diode zener est intéressant.

Vous disposez maintenant d'un outil de travail on ne peut plus puissant. Si vous avez l'occasion de mettre la main sur un ordinateur de surplus, il vaut peut-être la peine d'envisager son acquisition pour disposer d'un centre de mesure universel: testeur de circuits intégrés, testeur de semiconducteurs, combinaison associée bientôt à programmateur de composants en tous genres (EPROM de la 2716 à la 27512, aux versions 1, 2. 4 Moctets, 8748/49 et 8751, etc). Il ne restera plus qu'à trouver un arrangement vivable du côté de l'adressage de ces différentes cartes.  $\blacksquare$ 

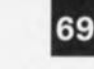

elektor octobre 1991

**Figures** 23 à 28. Voici dans l'ordre chronologique différents écrans apparaissant

devant vous après lancement du logiciel; comme on le voit, ce ne sont pas moins de 10 catégories de composants que l'on peut tester.

Le logiciel vous indiaue même comment

connecter le composant que vous avez choisi de tester. Une action sur la touche Espace  $et$ le processus de mesure est lancé. Le programme choisi automatiquement la représentation

graphique  $1a$ meilleure.

Une action sur la touche F1 et vous voici pourvu d'une ou plusieurs pages de lecture vous aidant à mieux saisir ce qui se passe au cours de la mesure.

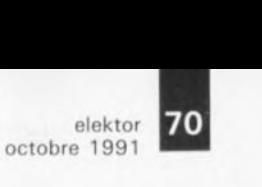

**PPULKATOR** 

## **TLC2201**

#### *amplificateur opérationnel de précision à bruit faible*

**Depuis que Texas Instruments utilise la technologie LinCMOS pour la fabrication de ses amplificateurs opérationnels, un nombre important de circuits intégrés nouveaux et fort intéressants ont fait leur apparition sur le marché.**

**L'amplificateur le plus populaire, fabriqué en technologie LinCMOS, est sans doute le TLC271. Moins bien connu, mais pourtant sans doute tout aussi intéressant, est l'amplificateur opérationnel de précision à bruit faible, le TLC2201.**

Cet amplificateur opérationnel à FET se distingue, non seulement par un bruit très faible, 18 nV/yHz à une fréquence de 10 Hz, mais également par de bonnes caractéristiques en tension continue. Grâce à ses entrées à JFET, ce composant connaît une tension de dérive *(offset)* de quelque  $100 \mu V$  seulement; le coefficient de température atteint la valeur extrêmement faible de  $0.5 \mu$ V/K.

Jusqu'à présent, de telles caractéristiques ne pouvaient être obtenues qu'avec des amplificateurs à entrées bipolaires.

La combinaison de bonnes caractéristiques statiques, d'un niveau de bruit faible et d'une plage en mode commun qui s'étend jusqu'au niveau de la tension d'alimentation négative, prédestinent le TLC2201 aux applications dans lesquelles le conditionnement d'un signal est l'objectif principal.

Le circuit de la figure 1 donne un exemple d'une telle application. Il s'agit d'un filtre

coupe-bande pour la fréquence de 50 Hz présentant une atténuation maximale de 40 dB (figure 2). Grâce à son impédance d'entrée élevée, ce circuit peut être réalisé avec des condensateur de capacité faible associés à des résistances de valeur élevée.

De par ses caractéristiques favorables en tension continue, le filtre coupebande peut également servir de tampon pour des signaux continus ou de fréquence très faible.

Le filtre coupe-bande de la figure 1 nécessite une alimentation symétrique de  $±5$  V et consomme quelque 1,5 mA.

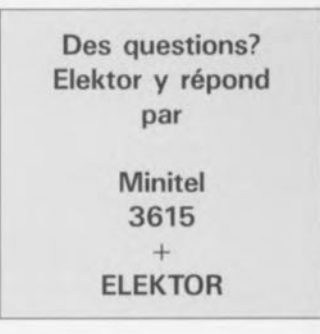

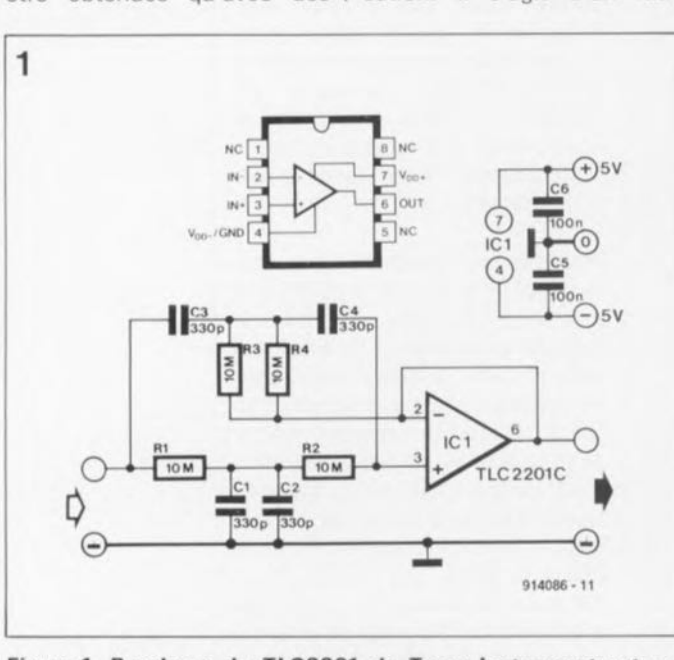

**Figure 1. Brochage du TLC2201 de Texas Instruments et une application très intéressante: un filtre** coupe-bande **50 Hz.**

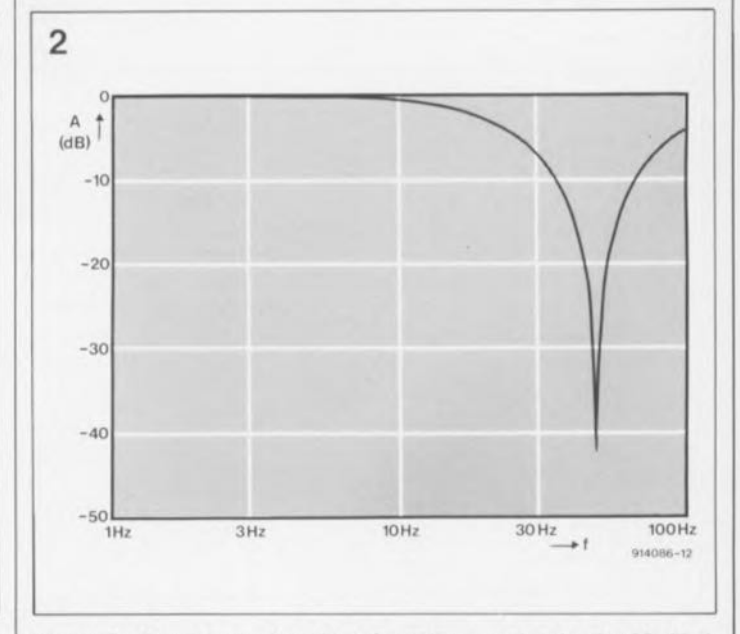

**Figure 2. Courbe rendant l'atténuation maximale de 40 dB à 50 Hz introduite par le filtre coupe-bande.**

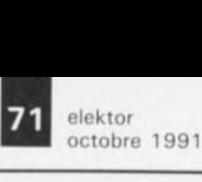

NM 232 DD

Êmetteur/récepteur RS-232

1

le NM 23200 fabriqué par Newport Components est, comm le suggère son nom, un module double émetteur/récepteur destiné à servir d'interface entre des UART ! *Universel Asynchronous Receiverl Transmitted* standard et des lignes RS232. Toutes les fonctions sont contenues dans un seul module ne nécessitant aucun autre composant extérieur. Chaque canal est compatible avec le standard ElA RS2320 et le CCITT V.28 à l'interface et avec les tensions TTL/CMOS à la commande logique. La vitesse de transfert peut atteindre 9 600 bauds. Un mode de fonctionnement dit "repos" permet réduire la consommation à  $50 \mu W$ .

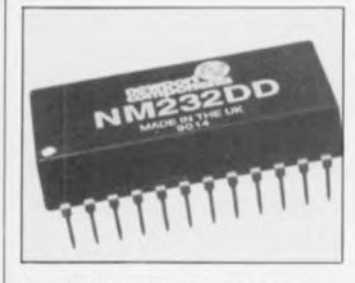

le NM23200 est présenté en boîtier DIL plastique à 24 broches au pas standard de 2,54 mm. Sa hauteur est de 7 mm seulement. Son alimentation unique se fait sous 5 V.

*Newport Components est représenté en France par: I.S.C- FRANCE 28, rue de la Procession 92150 Suresnes Tél.: 111.45.06.42.75*

#### ST93C46A et ST93CS56

EEPROM CMOS à accès sériel de 1 Kbits et 2 Kbits respectivement SGS-THOMSON MICROELECTRO-NICS propose, depuis un certain temps déjà, deux types d'EEPROM CMOS à accès sériel.

D'un concept éprouvé, ces deux types de composants ont des caractéristiques communes très marquantes:

Plus d'un million de cycles d'effacement/écriture

**Durée de rétention des informa**tions: supérieure à 10 ans

**Fachnologie CMOS** d'où faible consommation

Cycle de programmation à autoeffacement de durée auto-définie

Signal Ready/Busy en mode de programmation

**ELecture de registre séquentielle** 

*Caractéristiques additionnelles*

*pour la version* 1 *Ktnts*

Organisation: 64 x 16 ou 128 x 8 • Format de mémoire défini par l'utilisateur

2 modes de programmation: par mot ou par circuit

*Caracteristiques sddiuonoeltes pour la version* 2 *Kbits*

**• Organisation: 128 x 16** 

Définition par l'utilisateur d'une partie de la mémoire protégée contre l'écriture

2 modes d'écriture: par mot ou par page

#### *Brochages*

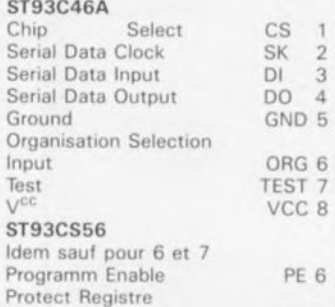

PRE 7 Enable Notons qu'il existe une version à 14 broches de la ST93CS56 dont le brochage est celui de la version à 8 broches, les broches 1. 4, 7, 8, 11 et 14 n'étant pas connectées  $(N.C.)$ .

*SGS- Thomson Microelectromcs 7, avenue Galliém BP. 93 94253 Gentilly Cedex*

*tél.: 111.47.40.75.75 rox.: 111.47.40.79.10*

#### ALD1101/1102

#### Paire de transistors MOSFET

Advanced Linear Devices propose 2 paires de transistors MOSFET destinés au traitement de signaux: les ALD 1101 et ALO 1102.

Les ALD 1101 (canal N) et ALD1102 (canal P) sont des transistors MOSFET doubles à impédance d'entrée élevée et à coefficient de<br>température négatif. Ils sont température négatif. appairés en tension d'offset et en thermique afin de permettre la réalisation de circuits de commutation analogique à haute performance sur une plage étendue.

Ces circuits peuvent être alimentés entre 2 et 12 V avec un faible courant de polarisation d'entrée, une faible capacité d'entrée et une grande rapidité de commutation. La tension d'offset peut être de 2, 5 ou

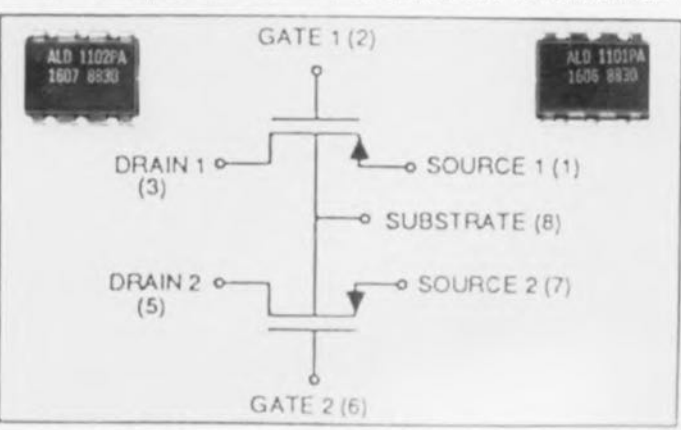

10 mV. La tension de seuil est de 0,7 V. La consommation typique est de 16 mA (N) ou 40 mA (P), avec des courants de fuite très bas 100 pA (l<sub>DS )off&</sub>) et 1 pA (l<sub>gss</sub>).<br>Les ALD 1101 et ALD1102 sont disponibles en boîtier métallique et CEROIP à 8 broches, dans la gamme de température militaire, en boitier Dil plastique à 8 broches et en puce, dans la gamme de température commerciale.

*Advanced Linear Deviees est représenté en France par: I.S.C FRANCE 28, rue de la Procession 92150 Suresnes ra: 111.45.06.42.75*

#### AD 743

#### Amplificateur opérationnel à entrées FET

L'AD 743 est le premier des amplificateurs opérationnels monolithi ques à entrées FET Qui associe à la fois les spécifications de bruit en tension d'un amplificateur bipolaire et celles de bruit en courant inhérent aux étages FET.

La densité de bruit en courant est de  $6.9 fA/\sqrt{Hz}$  à 1 kHz (typ.), alors que le bruit en tension n'est que de 4 nV/l/Hz à 10 kHz. Cette non dualité de bruit en tension et de bruit en courant associée à un taux de distorsion harmonique de 100 dB à 1 kHz fait de l'AD 743 le préamplificateur idéal pour les applications de conversion tension/ courant à forte impédance de source que l'on retrouve notamment dans les sonars, hydrophones,<br>oximètres et spectromètres et spectromètres infra-rouge.

L'AD 743 ne se caractérise pas seulement par son faible bruit mais aussi par ses remarquables performances en statique et en dynamique,

En statique, citons: une tension d'offset de 0,5 mV, un courant de polarisation de 250 pA et un gain en boucle Ouverte de 1 000 V/mV (min).

En dynamique, le produit gain/bande est de 4,5 MHz (gain unitaire) associé à un taux de montée (slew rate) de 2,8 V/µs. Il est désormais possible de réaliser un amplificateur d'instrumentation

(utilisant 3 AD 743) qui présenterait une densité de bruit en tension inférieure à 4,2 nV/ $\sqrt{Hz}$  à 10 kHz tout en maintenant un faible courant de polarisation. L'AD 743 est proposé en 3 gammes de température et 3 types de boîtiers: plastique et céramique 8 broches et SO 16 broches.

*Analog Deviees 3, rue Georges Besse CE* 27 *921B2 Antony Cedex ret: 111.46.66.25.25 fax.:* (1).46.66.24.12

#### DIG 130/1/2

Coupleurs optiques rapides Dionics Inc annonce la disponibilité d'une nouvelle séne de coupleurs optiques rapides pour commande de MOSFET de puissance les DIG 130/131/132

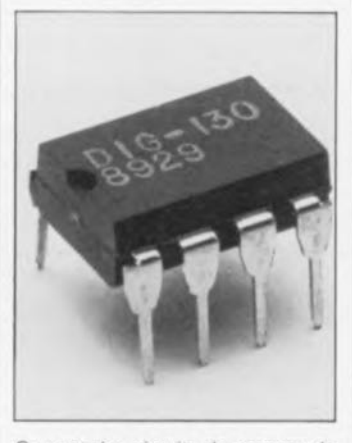

Ce sont des circuits de commande de transistors de puissance à isolement optique. Conçus pou commander les MOSFET de puissance, ces circuits rapides (moins de 1 $\mu$ s) permettent de réaliser des commutateurs statiques spécifiques pour des applications telles que commande de moteur à courant continu sans balai, alimentation à découpaqe, .

Le coeur de ces produits est un circuit intégré monolithique breveté contenant un générateur photovoltaïque, un phototransistor haute tension et un circuit de décharge active. Il réagit aux impulsions émises par des diodes émissives et comme sa sortie est flottante, il peut s'appliquer à la porte, au drain ou à la source d'un MOSFET quelle Qu'en soit le potentiel de *source.* Notons aussi que le circuit est conçu de sorte Que la vitesse de coupure du MOSFET SOit indépendante de sa capacité d'entrée.

Les DIG 130/1/2 sont présentés en boîtier plastique DIL à 8 broches pour la gamme de température commerciale.

*DIONICS Ine. est represente en France par: ISC- FRANCE 28, rue de la Procession 92150 Suresnes Tél.: (1).45.06.42.75*